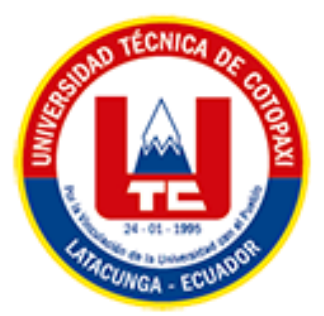

# <span id="page-0-0"></span>**UNIVERSIDAD TÉCNICA DE COTOPAXI EXTENSIÓN LA MANÁ**

# **CARRERA DE CONTABILIDAD Y AUDITORÍA**

# **PROYECTO DE INVESTIGACIÓN**

### **"COSTO POR ORDEN DE PRODUCCIÓN Y SU INCIDENCIA EN LA RENTABILIDAD DE LA EMPRESA "GRANDES IMPRESIONES", CANTÓN LATACUNGA, PROVINCIA DE COTOPAXI, PERIODO 2022"**

Proyecto de Investigación presentado previo a la obtención del Título de Licenciada en Contabilidad y Auditoría.

> **AUTORAS:** Ana María Lutuala Lutuala Leydy Priscila Velasco Quisantuña

**TUTORA:** Ing. Brenda Elizabeth Oña Sinchiguano Mg

**LA MANÁ-ECUADOR FEBRERO-2024**

### **DECLARACIÓN DE AUTORÍA**

<span id="page-1-0"></span>Lutuala Lutuala Ana María, con cédula de ciudadanía No. 0504229071, Velasco Quisantuña Leydy Priscila, con cédula de ciudadanía No. 0550040745 declaramos ser autoras del presente PROYECTO DE INVESTIGACIÓN: "COSTO POR ORDEN DE PRODUCCIÓN Y SU INCIDENCIA EN LA RENTABILIDAD DE LA EMPRESA "GRANDES IMPRESIONES", CANTÓN LATACUNGA, PROVINCIA DE COTOPAXI, PERIODO 2022", siendo la Ing. Brenda Elizabeth Oña Sinchiguano Mg., Tutor del presente trabajo; y, eximo expresamente a la Universidad Técnica de Cotopaxi y a sus representantes legales de posibles reclamos o acciones legales.

Además, certifico que las ideas, conceptos, procedimientos y resultados vertidos en el presente trabajo investigativo, son de mi exclusiva responsabilidad.

La Maná, febrero de 2024

Ana María Lutuala Lutuala C.I. 050422907

Leidy Priscila Velasco Quisantuña C.I. 0550040745

### AVAL DEL TUTOR DEL PROYECTO DE INVESTIGACIÓN

En calidad de Tutora del Proyecto de Investigación sobre el título:

"COSTO POR ORDEN DE PRODUCCIÓN Y SU INCIDENCIA EN LA RENTABILIDAD DE LA EMPRESA "GRANDES IMPRESIONES", CANTÓN LATACUNGA, PROVINCIA DE COTOPAXI, PERIODO 2022", de Lutuala Lutuala Ana María y Velasco Quisantuña Leidy Priscila, de la Carrera de Contabilidad y Auditoría, considero que dicho Informe Investigativo es merecedor del aval de aprobación al cumplir las normas técnicas, traducción y formatos previstos, así como también ha incorporado las observaciones y recomendaciones propuestas en la pre-defensa.

La Maná, febrero de 2024

<span id="page-2-0"></span>Ing. Brenda Elizabeth Oña Sinchiguano Mg. C.I.0502972037 **TUTORA** 

### APROBACIÓN DEL TRIBUNAL DE TITULACIÓN

En calidad de Tribunal de Lectores, aprueban el presente Informe de Investigación de acuerdo a las disposiciones reglamentarias emitidas por la Universidad Técnica de Cotopaxi, y por Extensión La Maná; por cuanto, las postulantes: Lutuala Lutuala Ana María y Velasco Quisantuña Leydy Priscila, con el título de Proyecto de Investigación: "COSTO POR ORDEN DE PRODUCCIÓN Y SU INCIDENCIA EN LA RENTABILIDAD DE LA EMPRESA DE IMPRESIONES", CANTÓN LATACUNGA, **PROVINCIA** "GRANDES COTOPAXI, PERIODO 2022", han considerado las recomendaciones emitidas oportunamente y reúne los méritos suficientes para ser sometido al acto de sustentación del trabajo de titulación.

Por lo antes expuesto, se autoriza grabar los archivos correspondientes en un CD, según la normativa institucional.

La Maná, Febrero del 2024

Para constancia firman:

Ing. Ketty del Rocio Hurtado García Mgs. CC: 1204176331 **LECTOR 1 (PRESIDENTE)** 

Ing. Angélica Tamara Medina Armas Mg. CC:1205633553 **LECTOR 2 (MIEMBRO)** 

<span id="page-3-0"></span>Ing. Pedro Enrique Díaz Córdova Mg. CC: 0602260606 **LECTOR 3 (SECRETARIO)** 

### <span id="page-4-0"></span>*AGRADECIMIENTO*

*De todo corazón, quiero expresar mi más profundo agradecimiento a todas las personas que han contribuido de forma significativa al éxito de este proyecto. Agradecer a Dios por su invaluable apoyo cuando más lo he necesitado ha sido fundamental para alcanzar los objetivos trazados.*

*Asimismo, agradezco a la Universidad Técnica de Cotopaxi por su invaluable apoyo y orientación en momentos cruciales del proyecto. Su experiencia, conocimiento y consejos fueron de gran ayuda para tomar decisiones y superar obstáculos de esta etapa académica.*

*Finalmente, quiero agradecer a mi tutora Ing. Brenda Elizabeth Oña Sinchiguano Mg. por su colaboración y apoyo en diferentes aspectos del proyecto, su invaluable contribución y confianza ha sido un gran incentivo para seguir adelante y alcanzar los mejores resultados.* 

### <span id="page-5-0"></span>*DEDICATORIA*

*Dedico este proyecto con especial cariño a mi familia, pilar fundamental en mi vida. A mi padre, por su ejemplo de trabajo y constancia; a mi madre, por su amor incondicional y apoyo constante; a mis hermanos, por su compañía y aliento en todo momento. Gracias por ser mi fuente de inspiración y motivación. Dedico este trabajo a mis profesores, quienes con su conocimiento, paciencia y dedicación me han guiado en mi formación académica y profesional. Gracias por compartir su sabiduría y por inspirarme a alcanzar mis metas.*

### *DEDICATORIA*

*Dedico a mis padres el proyecto por su amor incondicional, apoyo constante y por inculcarme valores como la responsabilidad, la perseverancia y la búsqueda de la excelencia. Son mi fuente de inspiración y motivación en todo lo que emprendo. Dedico este proyecto a todas las personas que creyeron en mi potencial y me brindaron su apoyo incondicional. Gracias por su confianza y por motivarme a seguir adelante. Este logro es también un reflejo de su fe en mí.*

# **UNIVERSIDAD TÉCNICA DE COTOPAXI EXTENSIÓN LA MANÁ**

# **TÍTULO: "COSTO POR ORDEN DE PRODUCCIÓN Y SU INCIDENCIA EN LA RENTABILIDAD DE LA EMPRESA "GRANDES IMPRESIONES", CANTÓN LATACUNGA, PROVINCIA DE COTOPAXI, PERIODO 2022"**

**Autores: Lutuala Lutuala Ana María Velasco Quisantuña Leydy Priscila**

#### **RESUMEN**

<span id="page-7-0"></span>La empresa "Grandes Impresiones", ubicada en Latacunga, Ecuador, enfrenta un panorama competitivo en el mercado de las impresiones. El enfoque de la investigación se centra en determinar el costo por orden de producción y su incidencia en la rentabilidad de la empresa "Grandes Impresiones" del cantón Latacunga periodo 2022. Para el análisis se recurrió a la investigación bibliográfica, de campo y descriptiva aplicando el método inductivo, deductivo y descriptivo, posteriormente técnicas de investigación como la entrevista a través de cuestionarios enfocados al gerente y jefe operativo a fin de recopilar información de acuerdo a los objetivos de la investigación. La información obtenida permitió conocer aspectos claves de la estructura de costos y las variables influyentes en la variación del costo. Por esta razón se elaboró un sistema de costos por órdenes de producción a dos pedidos solicitados a fin de conocer su costo unitario y rentabilidad arrojando los siguientes resultados: 150 agendas, costo unitario de \$4,29 a un precio de venta de \$12,00 representando 64,22% de utilidad, por otra parte 20 talonarios de registro médico, costo unitario de 6,50 a un precio de venta de \$10,00 reflejando una utilidad del 35,00%. Por último, la elaboración del estado de resultados proporcionó una utilidad de \$367, 86 lo que mediante la aplicación de ratios financieros determinó un 18,39% de margen de beneficio.

**Palabras clave:** Costos, Orden de producción, Control, Competitividad, Rentabilidad.

# **TECHNICAL UNIVERSITY OF COTOPAXI EXTENSION LA MANÁ**

# **TITLE: "COST PER PRODUCTION ORDER AND ITS INCIDENCE IN THE PROFITABILITY OF THE COMPANY "GRANDES IMPRESIONES", LATACUNGA CANTON, COTOPAXI PROVINCE , PERIOD 2022".**

**Authors: Lutuala Lutuala Ana María Velasco Quisantuña Leydy Priscila**

#### **ABSTRACT**

<span id="page-8-0"></span>The company "Grandes Impresiones", located in Latacunga, Ecuador, faces a competitive landscape in the printing market. The focus of the research is to determine the cost per production order and its impact on the profitability of the company "Grandes Impresiones" in Latacunga for the period 2022. For the analysis we resorted to bibliographic, field, and descriptive research applying the inductive, deductive, and descriptive methods, then research techniques such as interviews through questionnaires focused on the manager and chief operating officer to gather information according to the research objectives. The information obtained allowed us to know key aspects of the cost structure and the influential variables in the variation of the cost. For this reason, a cost system by production orders was developed for two orders requested to know their unit cost and profitability, yielding the following results: 150 diaries, unit cost of \$4.29 at a selling price of \$12.00, representing 64.22% profit; on the other hand, 20 medical record books, unit cost of \$6.50 at a selling price of \$10.00, reflecting a profit of 35.00%. Finally, the preparation of the income statement provided a profit of \$309.47, which through the application of financial ratios determined a profit margin of 15.47%.

**Keywords:** Costs, Production order, Control, Competitiveness, Profitability.

# ÍNDICE DE CONTENIDO

<span id="page-9-0"></span>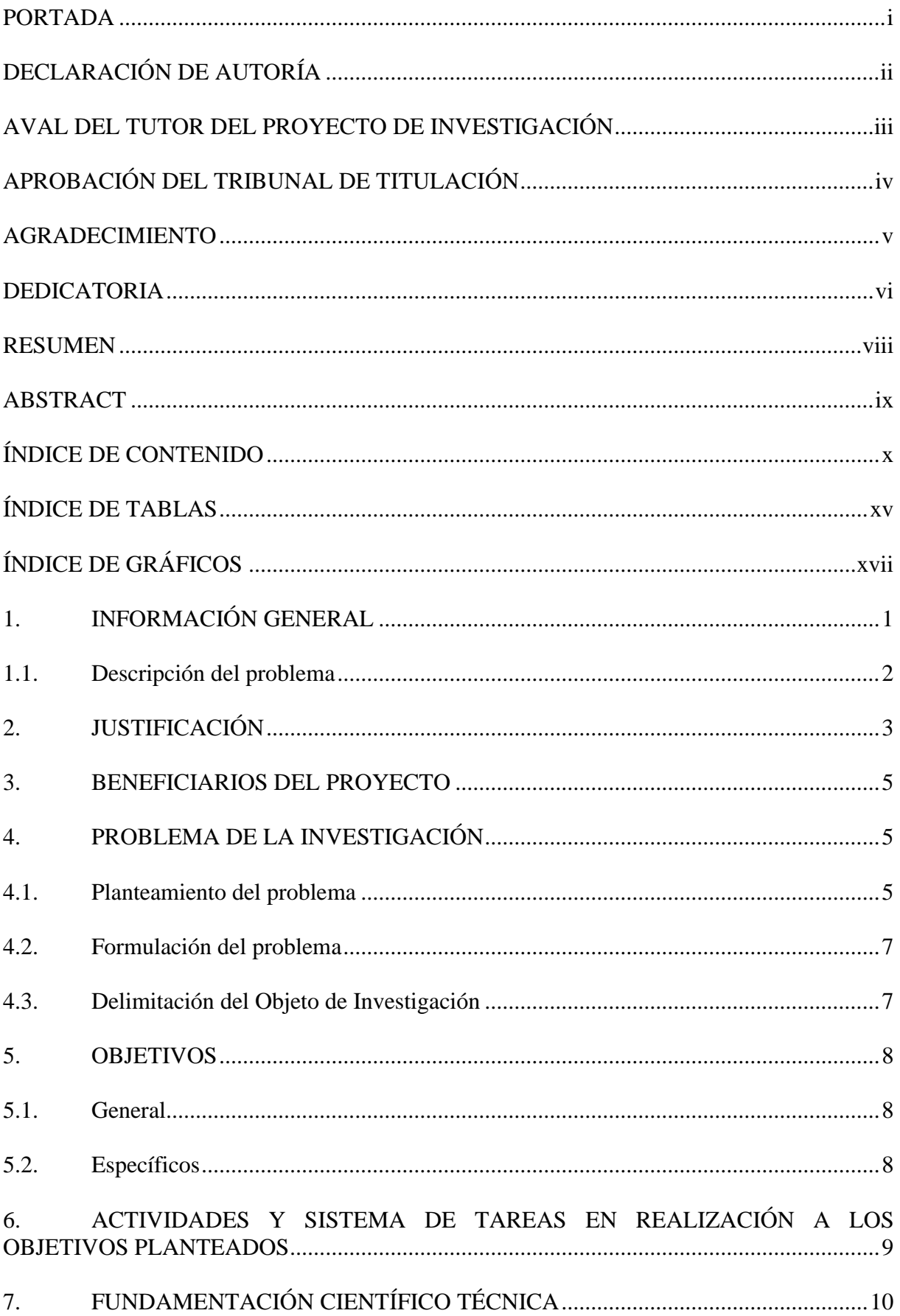

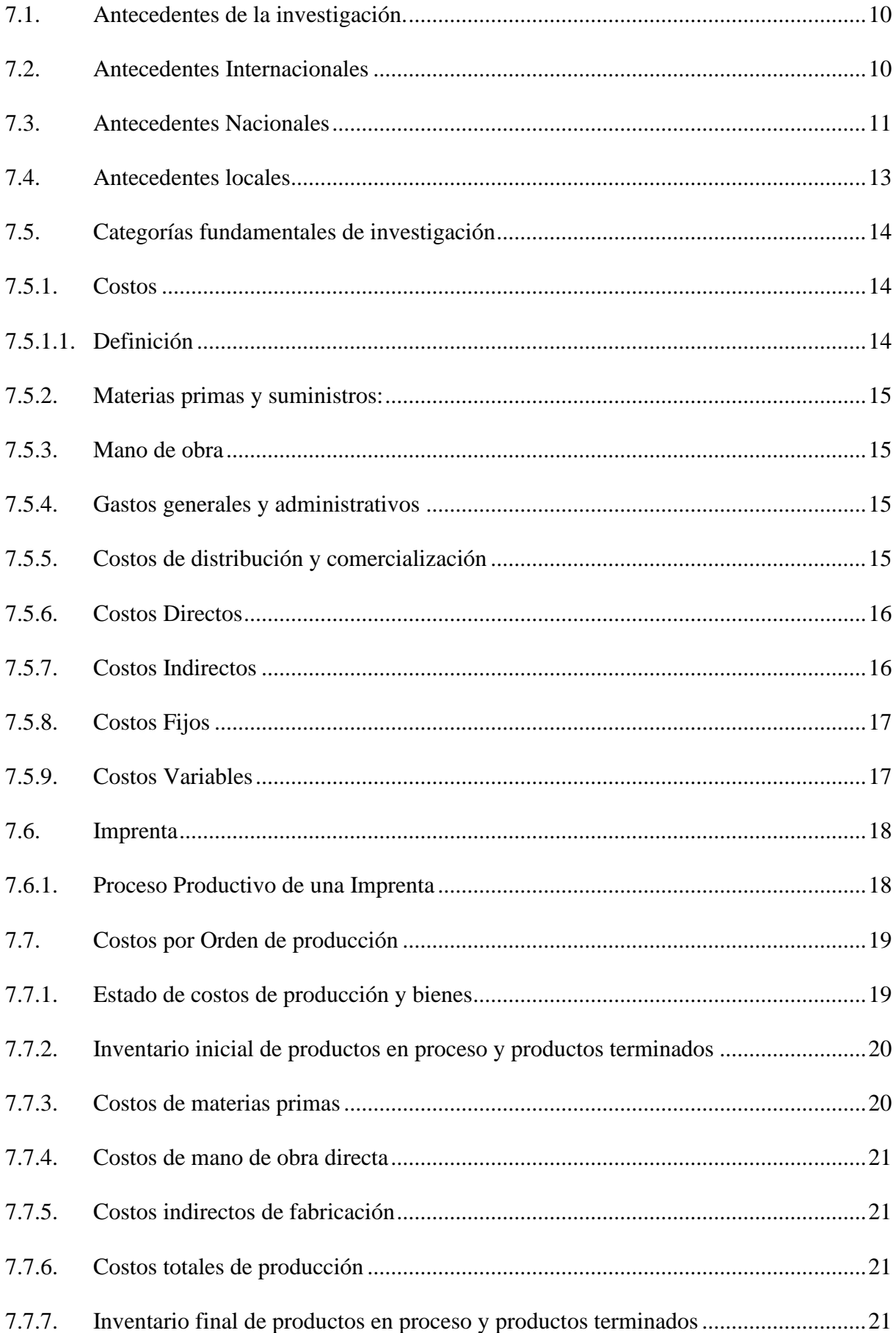

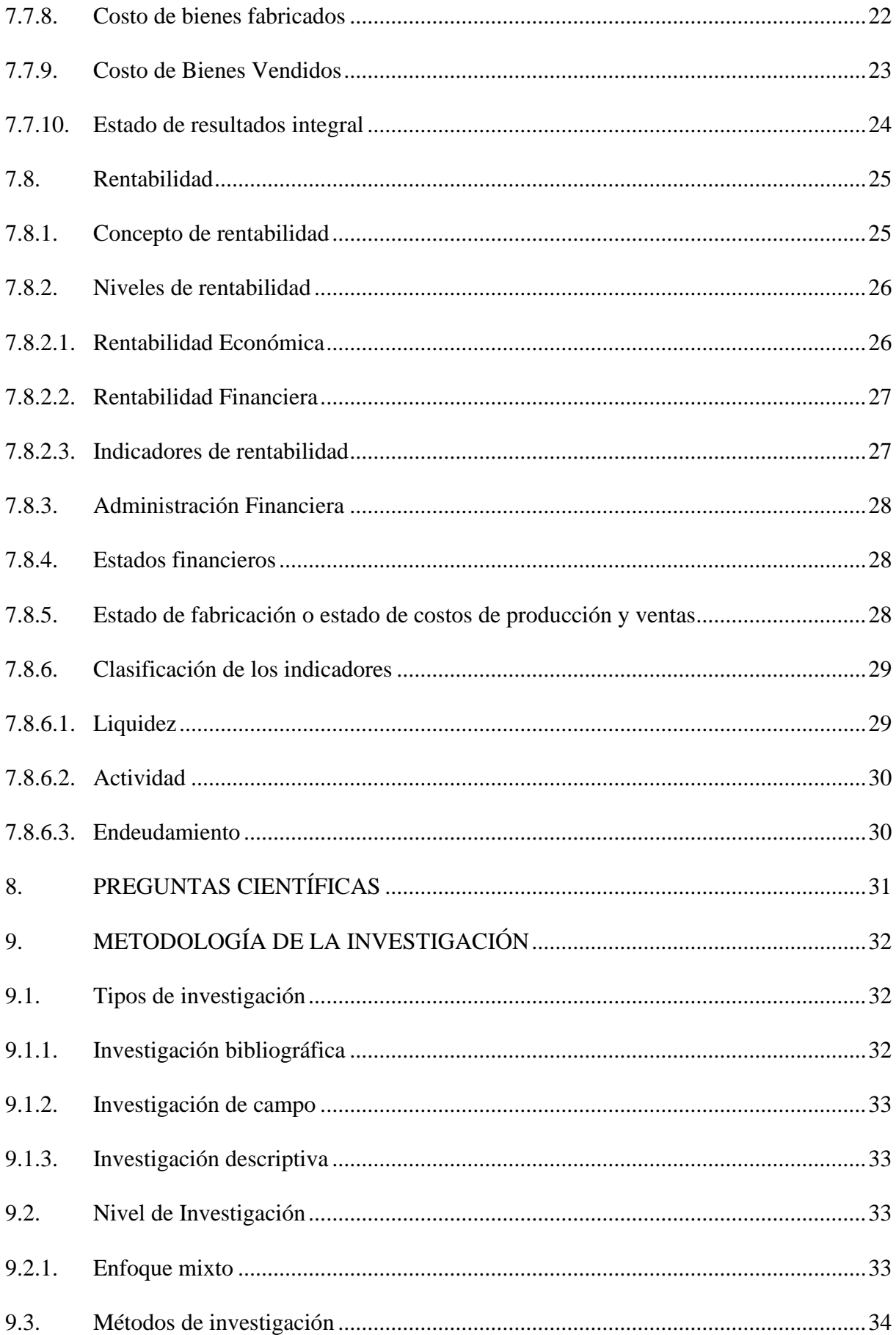

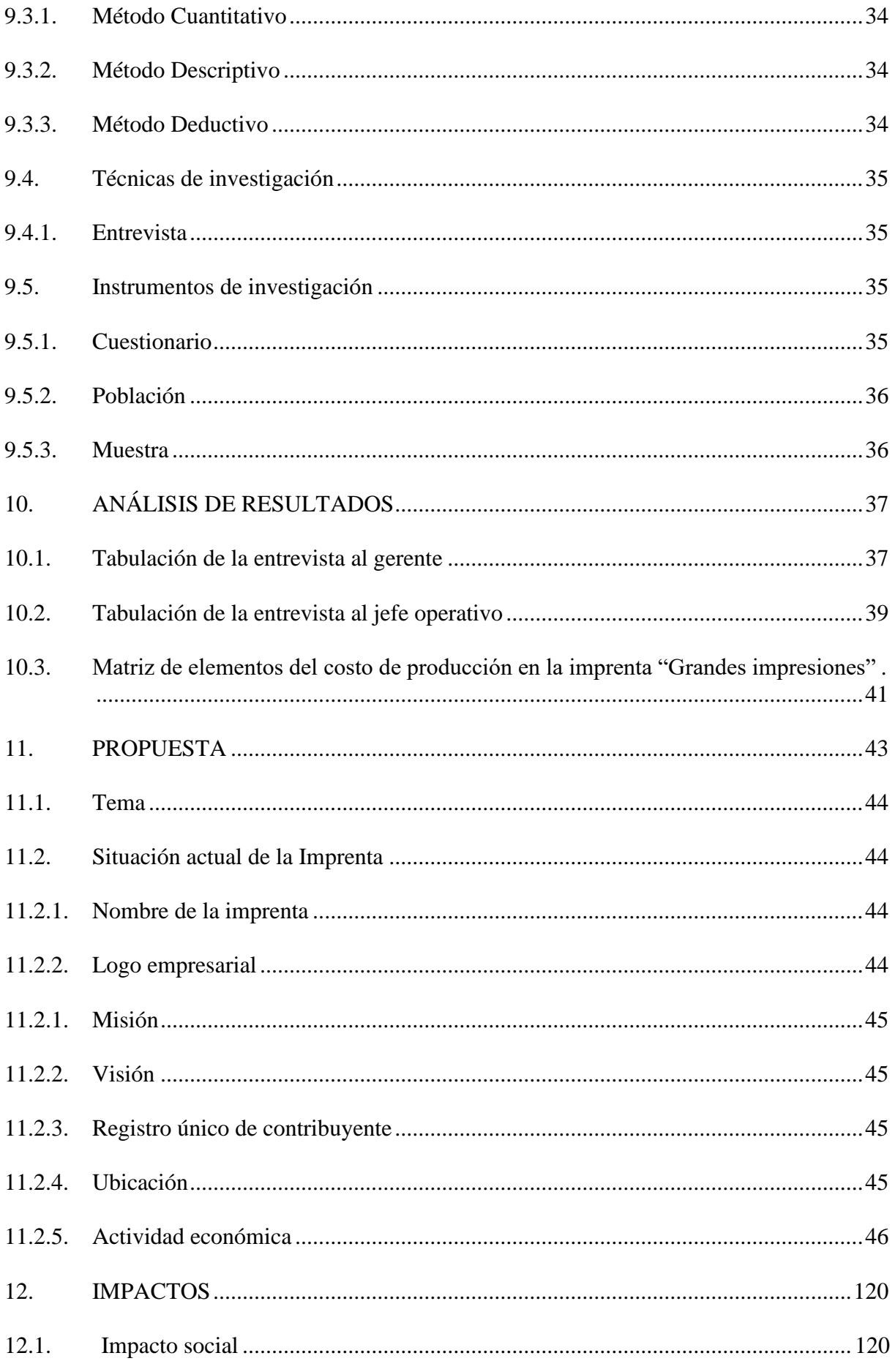

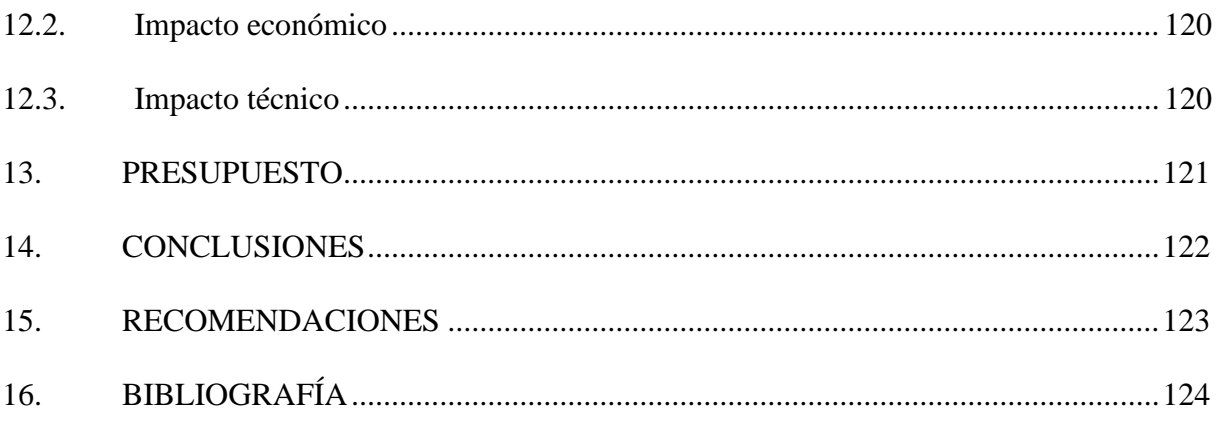

# **ÍNDICE DE TABLAS**

<span id="page-14-0"></span>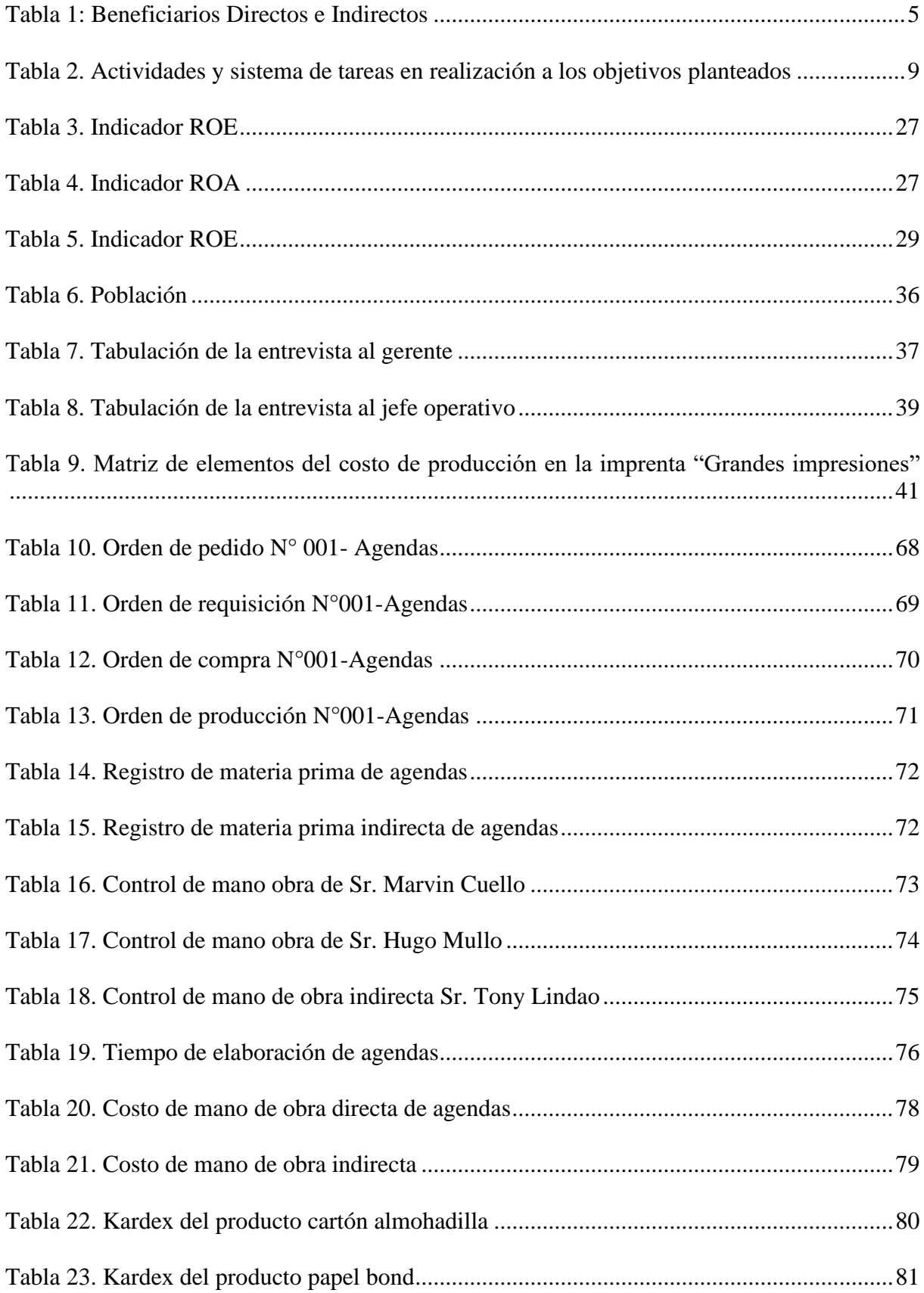

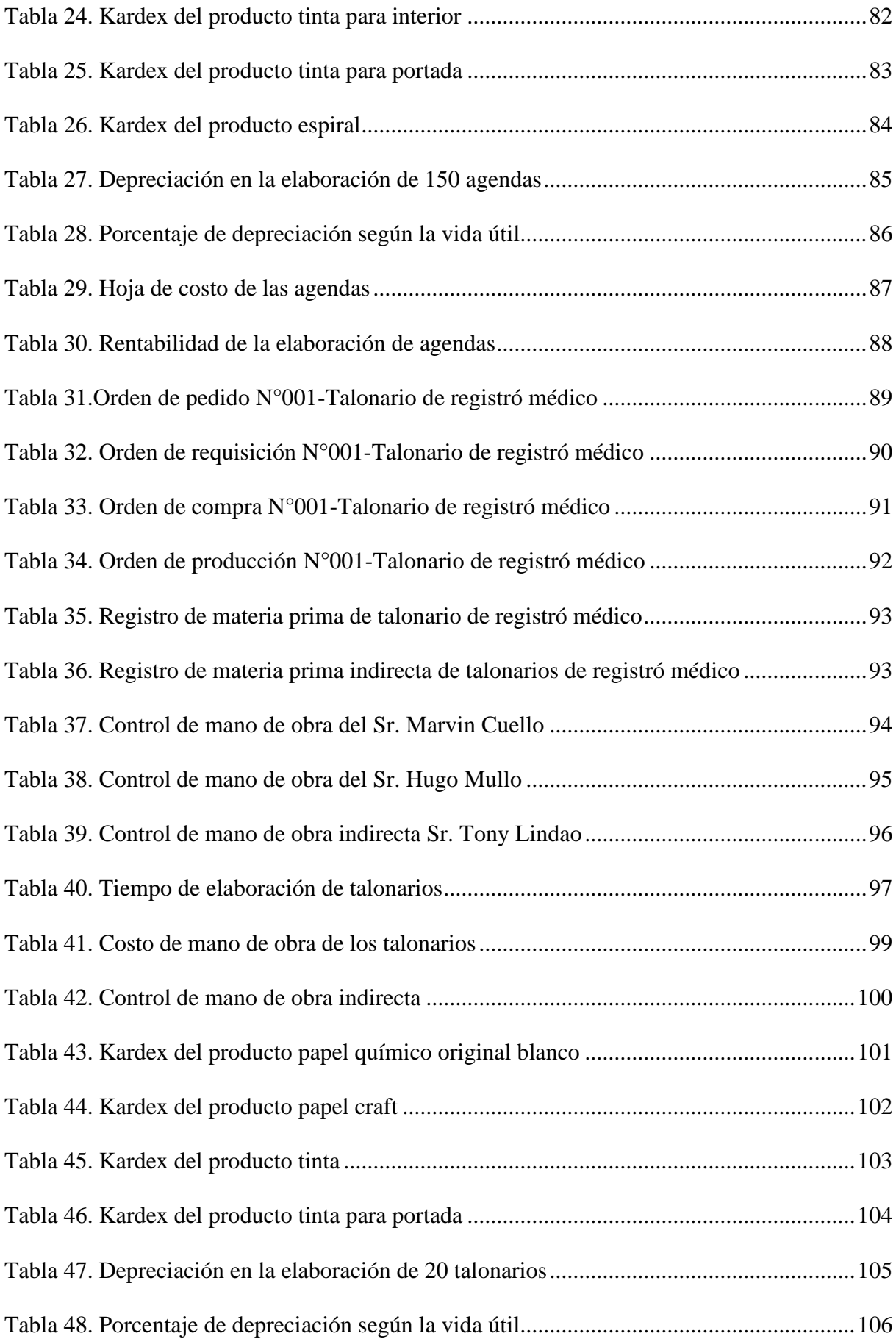

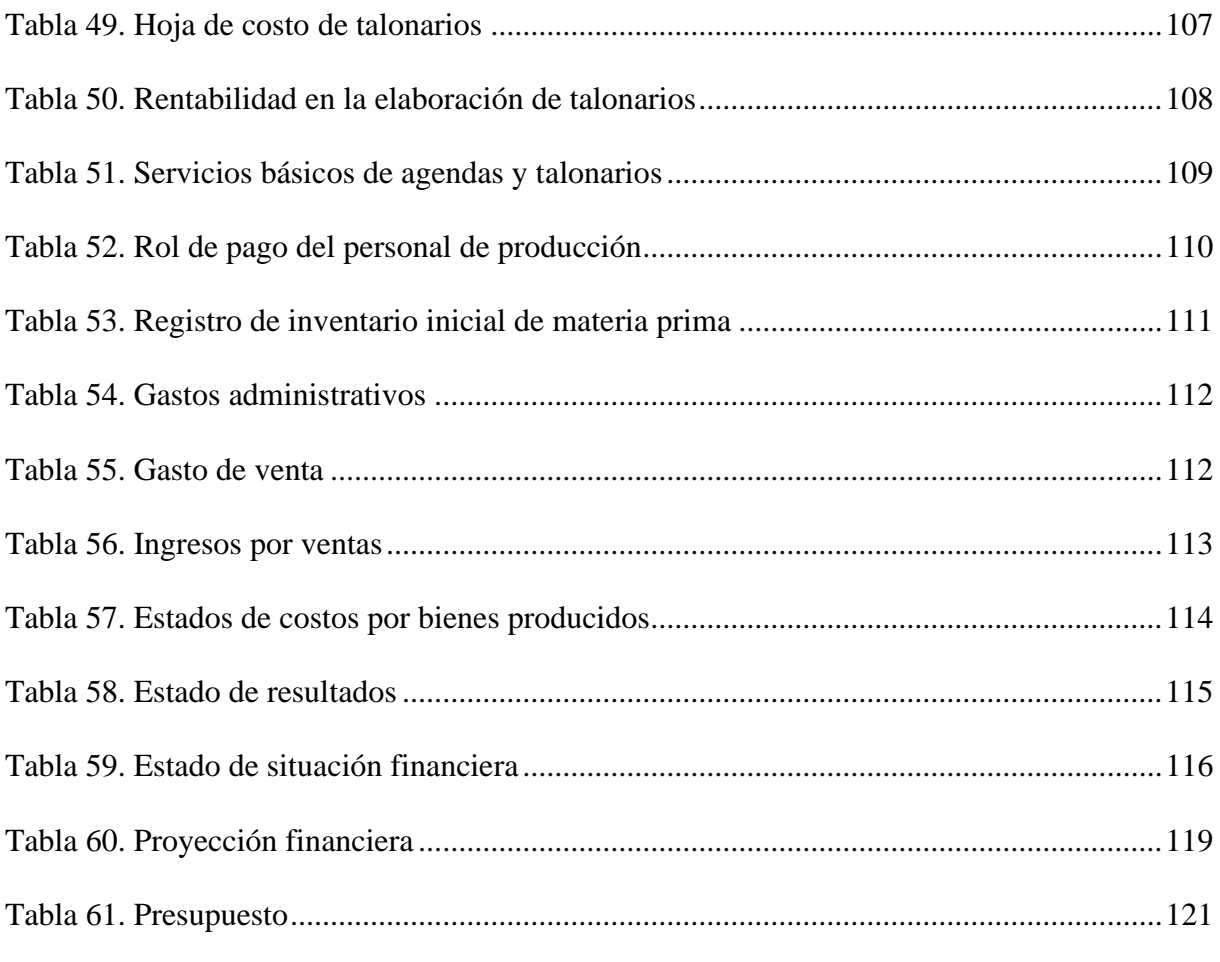

# <span id="page-16-0"></span>**ÍNDICE DE GRÁFICOS**

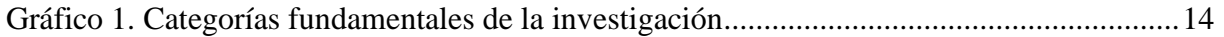

### <span id="page-17-0"></span>**1. INFORMACIÓN GENERAL**

### **Título del Proyecto**

"COSTO POR ORDEN DE PRODUCCIÓN Y SU INCIDENCIA EN LA RENTABILIDAD DE LA EMPRESA "GRANDES IMPRESIONES", CANTÓN LATACUNGA, PROVINCIA DE COTOPAXI, PERIODO 2022.

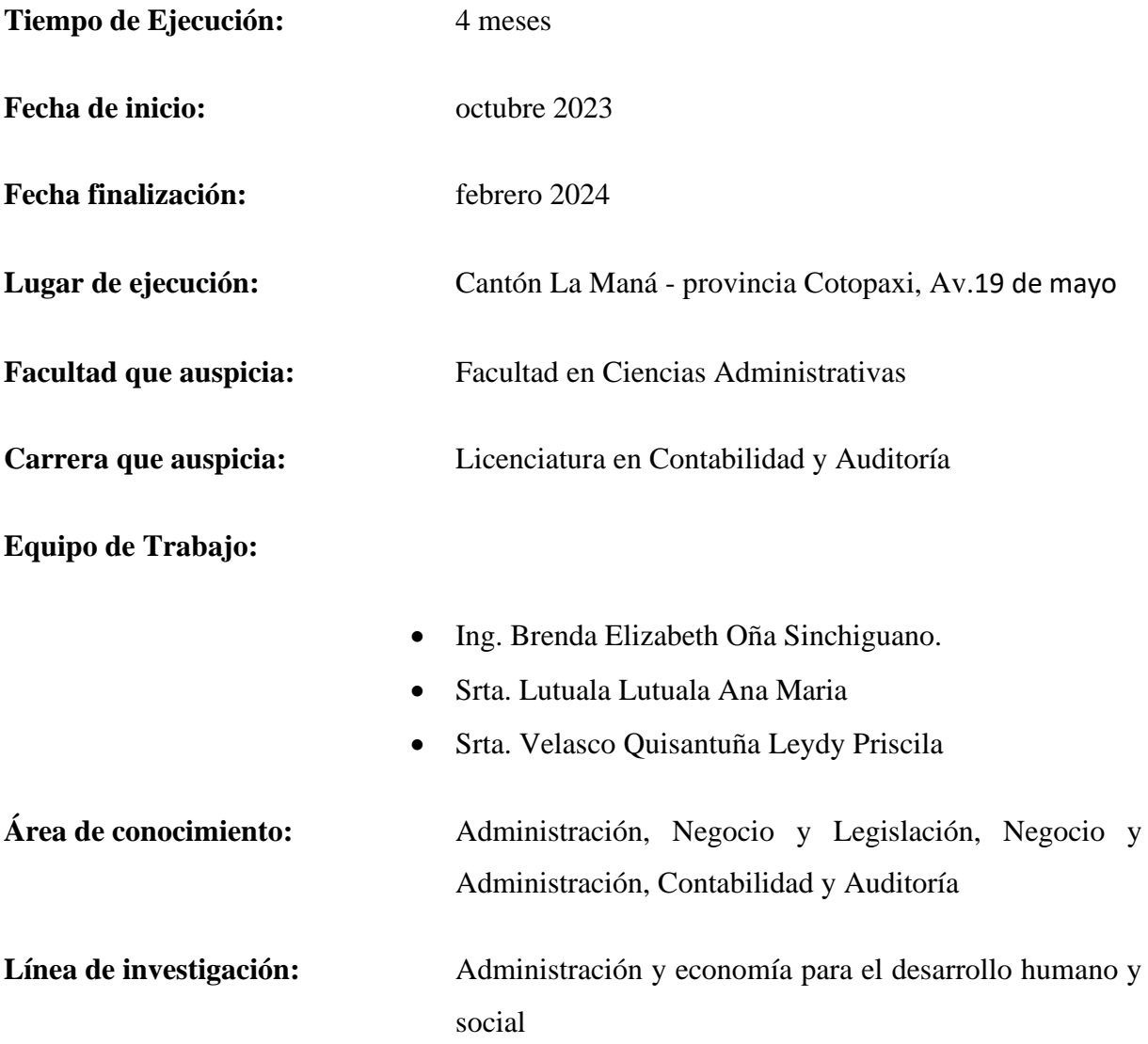

Esta línea estuvo orientada a generar investigaciones que aborden temas relacionados con la mejora de los procesos administrativos e indaguen en nuevos modelos económicos que repercutan en la consolidación del estado democrático, que contribuya a la matriz productiva.

Sub líneas de investigación de la Carrera: b. Contabilidad y Auditoría

Estará orientada al desarrollo de sistemas integrados de contabilidad, que abarcarán la contabilidad de costos tributación y auditoría que contribuirán a la toma de decisiones estratégicas, la competitividad y sostenibilidad de las organizaciones de diferentes sectores, con especial énfasis en las pymes y las organizaciones de la SEPS.

### <span id="page-18-0"></span>**1.1. Descripción del problema**

En el Ecuador hay varias empresas que se dedican precisamente a la producción y elaboración de impresos, lo que ha beneficiado al crecimiento económico social de los diferentes cantones y ciudades, también favoreció a la generación de empleo y fortalecer el mercado (Sigcha, 2020).

Es fundamental comprender que la capacidad de estas empresas para seguir creciendo depende de la instalación de un sistema de control que permita mejorar y gestionar adecuadamente todos los componentes que intervienen en el proceso de fabricación. Esto comprende los recursos de mano de obra, equipos y materiales, todos los cuales se rastrean para garantizar una valoración precisa desde el punto de introducción en la empresa hasta la fase del producto acabado. Para preservar la estabilidad de la empresa y de su personal, los ajustes necesarios se realizan a tiempo a lo largo de todo este proceso.

El sector de la impresión y la edición tiene un impacto significativo en la economía de Ecuador, tanto desde el punto de vista económico como político. La producción y difusión de material impreso no sólo genera ingresos para las industrias implicadas, sino que también fomenta el crecimiento de otros sectores. Esto conduce a la creación de empleo a nivel nacional, mejorando la calidad de vida de los ciudadanos y el bienestar social en general.

En Latacunga, la presencia de numerosas empresas especializadas en este campo indica una intensa competencia entre las empresas de impresión. Este entorno competitivo puede provocar presiones para reducir los precios, lo que podría afectar a los márgenes de beneficio.

Las imprentas que son empresas dedicadas a la impresión y elaboración de diferentes documentos, necesitan hallar un equilibrio entre ofrecer precios competitivos y mantener una rentabilidad adecuada.

"Grandes Impresiones", una empresa con una larga presencia en el sector de la impresión, ejemplifica este reto. su largo trayecto en el crecimiento empresarial, es crucial llevar a cabo un proyecto de investigación para examinar el impacto de los costes de las órdenes de producción en la rentabilidad de la empresa. "Grandes Impresiones" se enfocan principalmente en la producción de una amplia gama de impresos tales como libros, revistas, folletos, prospectos, talonarios y facturas, junto con diferentes materiales basados en texto e imágenes, de forma rápida, eficiente y rentable.

A medida que la empresa va creciendo su producción, se enfrenta a diversos retos externos e internos de la misma que podrían afectar a su rentabilidad, eficiencia y eficacia. Entre ellos se encuentran las diferentes fluctuaciones en los en los costes de los materias primas y mano de obra, la competitividad que haya entre las otras empresas de impresión tanto locales como nacionales y el crecimiento de las demandas de los clientes. Para mantener su ventaja competitiva y garantizar un crecimiento sostenible, "Grandes Impresiones" debe abordar eficazmente los costes de producción.

### <span id="page-19-0"></span>**2. JUSTIFICACIÓN**

La fuerte competencia entre las empresas de impresión en la ciudad de Latacunga hace que bajen mucho los precios y las ganancias. Los cambios en los precios de las materias primas y cosas que usan para imprimir afectan directamente los costos de producción. Entre los diferentes problemas como mejorar la actividad, tirar materiales y errores al imprimir suben los costos y bajan la productividad de Grandes Impresiones.

En cómo hacen las cosas, las máquinas y tecnología son muy importantes. Pero si no las cuidan bien y no llevan la cuenta de lo que cuestan, pueden afectar la calidad y eficiencia de lo que imprimen, haciendo subir los costos diarios.

El crecimiento de Grandes Impresiones y la falta de buena administración y control financiero podrían causar problemas y perder el control sobre los recursos. Esto haría subir los costos diarios y bajar las ganancias. Poseer una resistencia a la adaptación a los cambios en lo que piden los clientes, pueden ser perjudícales en los negocios, afectando directamente las ganancias de la empresa.

Hoy en día, hay mucha competencia entre las empresas de impresión en Latacunga, lo que puede llevar a bajar precios y ganancias. El costo de las materias primas y cosas que usan en la

impresión cambian, así que el proceso de impresión puede directamente afectar los costos de producción de las empresas.

Por otra parte, los problemas en el proceso de impresión, como las esperas innecesarias, tirar materiales o cometer errores al imprimir, hacen subir los costos y bajar la productividad general en Grandes Impresiones. Una de las cosas más importantes en cómo se realizan los procesos en la empresa es la tecnología y máquinas, pero si no reciben el mantenimiento adecuado y no llevan la cuenta de lo que gestiona el costo, puede afectar la calidad y eficiencia de lo que imprimen, subiendo también los costos diarios.

El crecimiento de Grandes Impresiones y la falta de buena administración y control del dinero puede llevar a problemas e ineficiencias y perder el control sobre los recursos. Esto haría subir los costos diarios y afectar las ganancias. Del mismo modo, si no se adaptan a los cambios en lo que piden la demanda, pueden perder clientes y negocios, afectando directamente las ganancias de la empresa.

Debido a los problemas identificados en Grandes Impresiones, se puede ver una baja en las ganancias y rentabilidad. La poca atención al mantenimiento de las máquinas, tecnología y trabajadores, también puede estar directamente afectando a la calidad de los impresiones y productos que proporciona, lo que reduce la competitividad en el mercado al no tener una adaptación adecuada a los cambios en la demanda y ser ineficientes en la producción. Esto podría estar generando insatisfacción en los clientes y, como consecuencia, la pérdida de clientes.

Por tal motivo, es muy importante hablar sobre cuánto cuesta producir cada orden, especialmente para quienes dirigen la empresa porque les permite saber cómo esto afecta las ganancias, las decisiones, la competitividad en el mercado, la eficiencia del trabajo, la satisfacción y las expectativas del cliente. Al implementar un procedimiento más preciso y detallado para calcular y controlar los costos, la empresa puede optimizar sus ganancias y fortalecer su posición en la industria de impresiones.

El propósito de esta investigación en la empresa "Grandes Impresiones" es determinar cómo afectan los costos de imprenta y las ganancias durante el año económico 2022. Para ello es necesario considerar los elementos del costo al elaborar los productos e incorporar cambios que permitan obtener costos reales para tomar buenas decisiones empresariales.

Al aplicar costos por orden de producción, se determinó cuánto cuesta cada producto elaborado y los procesos de producción utilizados para hacer talonarios de facturas, y así posteriormente determinar las ganancias de la empresa y demostrar el verdadero costo de los productos. Según en el contexto prescrito, la aplicación de una contabilidad de costos y la obtención de costos reales, permitirá obtener un mejor rendimiento de los materiales para la producción y minimizar desperdicios, lo que afecta los ingresos y las ganancias a lo largo del periodo productivo.

La investigación ayudará a la empresa "Grandes Impresiones" a contar con variables para implementar un sistema de costos adecuado que se enfoque en manejar con mayor eficiencia el control de las operaciones de la empresa y, por lo tanto, podremos determinar un margen de ganancias de los productos que la empresa comercializa, permitiendo tomar decisiones acertadas y oportunas, con el fin de que la actividad que desarrolla la empresa no se vea afectada a corto, mediano y largo plazo.

### <span id="page-21-0"></span>**3. BENEFICIARIOS DEL PROYECTO**

### **Beneficiarios Directo e Indirecto**

<span id="page-21-3"></span>**Tabla 1:** Beneficiarios Directos e Indirectos

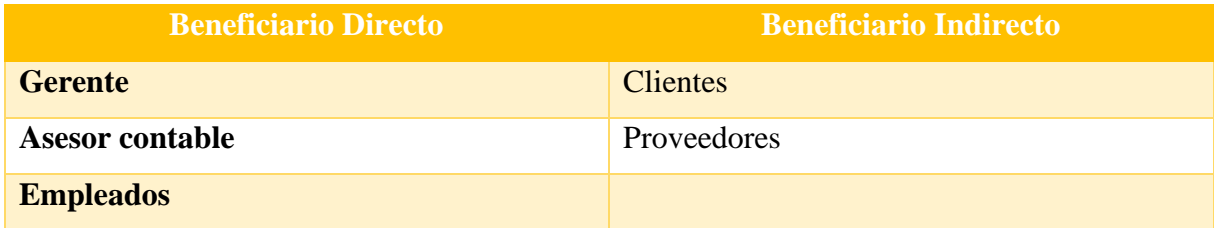

**Elaborado por:** las autoras

### <span id="page-21-1"></span>**4. PROBLEMA DE LA INVESTIGACIÓN**

#### <span id="page-21-2"></span>**4.1. Planteamiento del problema**

De manera global, las empresas dedicadas a la impresión están en una lucha constante de competitividad, hay muchas empresas dedicadas a la imprenta que gestionan sus procesos de diferentes formas, pero ofreciendo el mismo producto al mercado. La mayoría de la empresa tiene que ofrecer precios competitivos que atraigan a más clientes y aumentar la demanda de trabajos, es importante mantener un control de los gastos y costos en los procesos que realizan para generar las utilidades necesarias en su proceso.

Dependiendo del país, la situación económica y las leyes pueden cambiar mucho, y eso afecta directamente a cuánto cuesta el proceso de las operaciones. Cosas como el cambio en los precios de los materiales que necesitan, el valor del dinero en diferentes países, los impuestos y las reglas del comercio, pueden cambiar mucho los costos y cuánto dinero pueden ganar las empresas de impresión. Además, los clientes de diferentes regiones requieren cosas muy específicas, como tamaños diferentes, idiomas o maneras específicas de hacer las impresiones, y poder realizar los pedidos correspondientes sin gestionar gastos y costos extras sin desperdiciar material.

Para poder destacarse entre tantos competidores, especialmente en el mercado internacional, las empresas más grandes de imprenta invierten mucho en tecnología y avances tecnológicos los cuales les da una ventaja en eficacia y eficiencia. Pero comprar y actualizar equipos y sistemas nuevos eleva los costos necesarios para la producción y se tiene que gestionar muy bien los procesos que van a realizar para que no afecten sus ganancias a futuro.

En Ecuador, las empresas dedicadas a la impresión, especialmente las grandes empresas, deberían generar una administración adecuada con precisión a sus costos involucrados en la producción de sus labores a través de métodos contables de costos. Esto les permite practicar un manejo seguro en su proceso de producción y evitar la disminución de la rentabilidad debido a un manejo inadecuado de los costos. Las consideraciones actuales que enfrenta el país han presentado inestabilidad notable que ha impactado a todos los sectores, desde grandes industrias hasta microempresas.

Las grandes compañías incluidas las que fabrican y distribuyen suministros, han establecido políticas y métodos para controlar los costes directos e indirectos. A escala nacional el Ecuador alberga un número considerable de empresas dedicadas a producir material de oficina que no solo han ayudado al crecimiento económico, sino que también han creado puestos de trabajo contribuyendo de esta manera al desarrollo socioeconómico del país.

En la provincia de Cotopaxi, específicamente en el cantón Latacunga, empresas importantes se centran en esta producción. Estas empresas, de tamaño mediano a grande, cumplen con las obligaciones legales y consideran esencial el control y seguimiento de sus procesos internos. Es fundamental reconocer que la presencia de estas empresas contribuye al crecimiento individual y comunitario.

Es crucial señalar que, para el desarrollo de empresas como las mencionadas, es necesario implementar sistemas que fomenten la mejora continua. Esto implica diferenciarse en la elaboración de productos, destacando aspectos como la calidad, precio y presentación, entre otros, para lograr competitividad en el mercado.

La empresa de Grandes Impresiones, ubicada en la provincia de Cotopaxi, cantón Latacunga, en la Av. General Miguel Iturralde, sector Bellavista, se dedica a la producción diversa de materiales de oficina. A pesar de ser considerada una microempresa familiar, funciona bajo un sistema de órdenes de producción. Sin embargo, debido a la falta de recursos y conocimientos técnicos, carece de un control eficaz en su sistema productivo, lo que resulta en gastos innecesarios y desperdicio de recursos, afectando negativamente su rentabilidad.

La compañía desea hacer un uso más provechoso de sus medios y aumentar su productividad. Por eso busca poner en marcha un control organizado de la fabricación. Aunque no está obligada a dar detalles a entidades reguladoras, reconoce la importancia de establecer un control propio sólido. Por eso ha pensado implantar un sistema de costes según las ordenes de fabricación, acorde a su método de trabajo. Este método facilitará llevar un control eficaz durante la producción, manteniendo precios acordes al mercado en el que actúan.

### <span id="page-23-0"></span>**4.2. Formulación del problema**

¿De qué manera un sistema de costos por órdenes de producción mejorará la rentabilidad de la empresa Grandes Impresiones del cantón Latacunga, periodo 2022?

### <span id="page-23-1"></span>**4.3. Delimitación del Objeto de Investigación**

El presente estudio tiene un alcance de tipo local dentro del área de Negocio y Administración, Contabilidad y Auditoría que sigue una línea de investigación en Administración y economía para el desarrollo humano y social, dentro del tema de costos por orden de producción en la empresa Grande Impresiones del cantón Latacunga Provincia de Cotopaxi.

### <span id="page-24-0"></span>**5. OBJETIVOS**

### <span id="page-24-1"></span>**5.1. General**

Determinar el costo por orden de producción y su incidencia en la rentabilidad de la empresa "Grandes Impresiones" del cantón Latacunga periodo 2022.

### <span id="page-24-2"></span>**5.2. Específicos**

- Analizar el control actual de los costos de producción de la imprenta "Grandes Impresiones".
- Identificar los elementos que influyen en el sistema de costo por orden de producción en el desarrollo de las actividades operativas.
- Elaborar un sistema de costos por órdenes de producción que permita la determinación de la incidencia en la rentabilidad de los productos de la imprenta "Grandes Impresiones"

# **6. ACTIVIDADES Y SISTEMA DE TAREAS EN REALIZACIÓN A LOS OBJETIVOS PLANTEADOS**

**Tabla 2.** Actividades y sistema de tareas en realización a los objetivos planteados

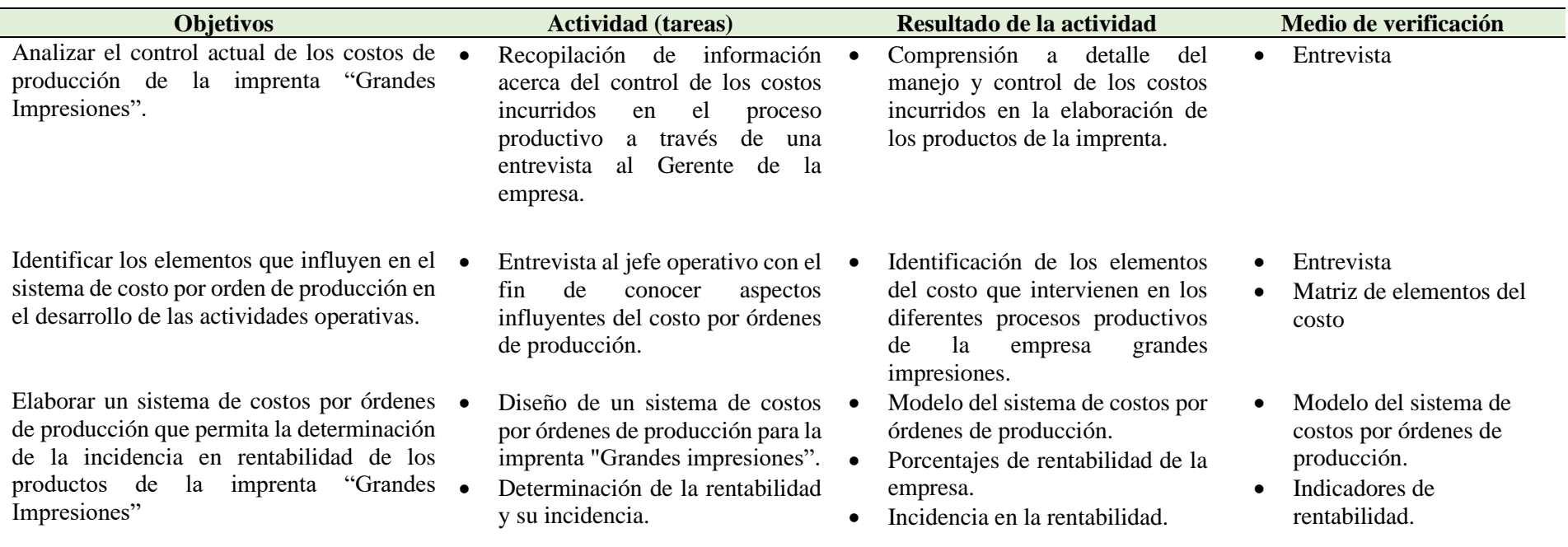

<span id="page-25-1"></span><span id="page-25-0"></span>**Elaborado por:** las autoras

### <span id="page-26-0"></span>**7. FUNDAMENTACIÓN CIENTÍFICO TÉCNICA**

### <span id="page-26-1"></span>**7.1. Antecedentes de la investigación.**

La presente investigación se sustentará con referencias de trabajos bibliográficos documentados con similar desarrollados a fin de alcanzar los objetivos propuestos.

### <span id="page-26-2"></span>**7.2. Antecedentes Internacionales**

# **Antecedente 1. - Diseño de un sistema de costos por órdenes para determinar el costo de producción en la imprenta Fénix Publicidad - Trujillo 2021**

Este estudio se centró en analizar la eficacia de estos sistemas en la determinación del costo de producción y su impacto en la toma de decisiones. Los resultados obtenidos destacaron que las empresas que implementaron estos sistemas lograron una mejor comprensión de sus costos de producción, lo que les permitió tomar decisiones más informadas y precisas en cuanto a fijación de precios, control de costos y rentabilidad (Solorzano, 2023)

El estudio de proporciona un precedente valioso al resaltar cómo la implementación de sistemas de costos por órdenes de trabajo puede mejorar la gestión financiera en empresas manufactureras. En el caso específico de la imprenta Fénix Publicidad, esta investigación sugiere que adoptar un enfoque similar podría ayudar a la empresa a superar sus desafíos actuales en la determinación de costos de producción y en la toma de decisiones financieras. Así, esta investigación se enmarca en un contexto más amplio de mejora continua y aplicación de mejores prácticas en la gestión empresarial.

# **Antecedente 2.- "Sistema de costos por órdenes y su incidencia en la rentabilidad de industria editorial del norte S.A., Chiclayo, 2019".**

La investigación llamada "Sistema de Costos por Órdenes y su incidencia en la Rentabilidad de Industria Editorial del Norte S.A., Chiclayo, 2019" permitió establecer claramente la importancia de proponer este sistema en la empresa, cuya actividad principal es brindar servicios gráficos de todo tipo. Sin embargo, actualmente no cuenta con un método que le permita llevar a cabo sus procesos de forma ordenada y detallada, ni mantener un buen control de materiales, recursos y gastos involucrados en la producción para precisar el costo unitario y total de sus productos terminados.

Se planteó conocer "¿Cuál sería la incidencia de un sistema de costos por órdenes en la rentabilidad de Industria Editorial del Norte S.A., Chiclayo, 2019?". La investigación es importante para aplicar los conocimientos adquiridos en Contabilidad, ya que se necesita que la industria tenga un sistema de costos estructurado para mejorar su trabajo de producción.

A través de la hipótesis se sostiene que el sistema tendría una buena influencia en las ganancias del negocio. El objetivo general fue establecer la incidencia del sistema de costos por órdenes en su rentabilidad. Se utilizaron guías de observación, entrevista y análisis documental.

De acuerdo a los autores Agreda (2019)el estudio sobre el Sistema de Costos por Órdenes y su influencia en la Rentabilidad de Industria Editorial del Norte S.A. en Chiclayo durante 2019, evidenció la necesidad de implementar este sistema en la empresa. A pesar de dedicarse a ofrecer diversos servicios gráficos, actualmente carece de un método que le permita llevar a cabo sus procesos de manera organizada y detallada. Esto dificulta controlar materiales, recursos y costos de producción, precisando así el costo total y unitario de los productos terminados.

### <span id="page-27-0"></span>**7.3. Antecedentes Nacionales**

# **Antecedente 1.- "Aplicación de sistema de costos por proceso para Determinar los costos de producción en la empresa Diseba S.A."**

La gestión de los gastos de producción fue muy importante para la Empresa Diseba S.A, ya que sus ganancias dependían directamente de un buen manejo de estos costos. La investigación realizada tuvo como objetivo evaluar el efecto de los gastos de producción en las ganancias de la empresa durante 2019.

El autor Bravo (2019), indicó que el método usado fue deductivo, combinando trabajo de campo y revisión de documentos para complementar lo práctico con bases teóricas. El enfoque se desarrolló directamente en la empresa, abarcando los sucesos en tiempo real. El diseño fue no experimental y se adoptó un acercamiento cuantitativo para describir en detalle las características del grupo estudiado.

Los resultados mostraron una relación importante entre los gastos de producción y la rentabilidad de la Empresa Diseba S.A durante el periodo analizado. Se concluyó que, implementando un sistema de costos por procesos, manejando técnicamente los elementos de costo, permitió optimizar los recursos.

Esto facilitó prevenir pérdidas de materiales, mejorar el control del tiempo y llevar un registro exhaustivo de todos los gastos. Esta metodología permitió definir con precisión el costo total y unitario de cada producto, posibilitando así una evaluación más acertada de la verdadera utilidad de la empresa.

### **Antecedente 2.- "Impacto del sistema de costos en la rentabilidad de la Imprenta Gráficas Nuevo Mundo de Cantón Latacunga, Provincia de Cotopaxi".**

El proyecto de investigación tuvo como objetivo establecer el impacto del sistema de costos en la rentabilidad de la Imprenta "Gráficas Nuevo Mundo" ubicada en la ciudad de Latacunga, Provincia de Cotopaxi. Para abordar alternativas de solución, se analizó la gestión del sistema de costos en la imprenta y se evaluaron las desventajas de no contar con este sistema frente a la alta competencia del mercado.

Según los autores Guerrero & Pilalumbo (2019), el proyecto representó un valioso aporte para la toma de decisiones, centrándose en la asignación precisa y el control de los costos de producción, buscando establecer un registro adecuado de los elementos de costo en cada producto. Esto implicó dejar atrás los métodos manuales, con el propósito de mejorar la eficiencia de los recursos disponibles y alcanzar una mayor rentabilidad para lograr el crecimiento económico y una mejor posición en los ámbitos cantonal, provincial y nacional del mercado.

Durante la investigación realizada en la imprenta, se constató la carencia de un sistema de costos para la gestión de inventarios. Para obtener información verídica, se emplearon técnicas como entrevistas y observaciones al gerente respectivamente.

A partir de los datos recopilados, se realizó un análisis que sugiere la necesidad de implementar un sistema de costos por órdenes de producción. Este sistema proporcionará información confiable y será clave para la toma de decisiones estratégicas que impulsen el crecimiento y desarrollo de la Imprenta "Gráficas Nuevo Mundo".

#### <span id="page-29-0"></span>**7.4. Antecedentes locales**

# **Antecedente 1.- "Diseño de un sistema de costos por órdenes de producción, para la imprenta alma lojana del cantón la Maná, Provincia de Cotopaxi"**

La Imprenta Alma Lojana del cantón La Maná se embarcó en un proceso de investigación con el objetivo de implementar un sistema de costos por órdenes de producción durante el periodo 2019. Reconociendo la importancia de medir la producción en unidades de tiempo y establecer costos unitarios precisos, se llevaron a cabo diversas metodologías, como la investigación bibliográfica, descriptiva y el uso de métodos inductivos, deductivos, analíticos y cuantitativos. Este enfoque integral implicó la participación activa de la propietaria y seis empleados de la imprenta, quienes colaboraron en la recopilación de información a través de entrevistas y encuestas (Arboleda & Espín, 2020).

Los resultados obtenidos de entrevistas con la propietaria y encuestas realizadas a los empleados proporcionaron información valiosa para la formulación de la propuesta del sistema de costos por órdenes de producción. La propuesta del sistema de costos por órdenes de producción para la Imprenta Alma Lojana incluyó la identificación detallada de los procesos productivos y los costos asociados, así como la elaboración de un plan de cuentas y diversos formatos de control de ingresos, egresos y estados financieros, como el Estado de Bienes Manufacturados y el Estado de Resultados. Estos instrumentos permitieron a la empresa conocer su nivel de rentabilidad.

Los resultados obtenidos revelaron un proceso productivo enfocado en la elaboración de facturas, desde la impresión de hojas de prueba hasta el archivo de placas, con costos unitarios específicos para productos como bloques de facturas, bloques de retenciones y trípticos. Estos hallazgos proporcionaron una base sólida para la propuesta de un nuevo sistema de costos que, según se argumenta, tendría un impacto significativo en la eficiencia operativa y la rentabilidad de la Imprenta Alma Lojana, beneficiando tanto a la propietaria como a los empleados y clientes involucrados en el proceso.

La implementación de este sistema de costos benefició directamente a la propietaria, a los empleados y a los clientes de la Imprenta Alma Lojana en el cantón La Maná, al proporcionar una mayor transparencia en la gestión de costos y mejorar la eficiencia operativa de la empresa.

### <span id="page-30-0"></span>**7.5. Categorías fundamentales de investigación**

En el siguiente grafico constan los principales conceptos que se analizaron para el presente estudio:

<span id="page-30-3"></span>**Gráfico 1.** Categorías fundamentales de la investigación

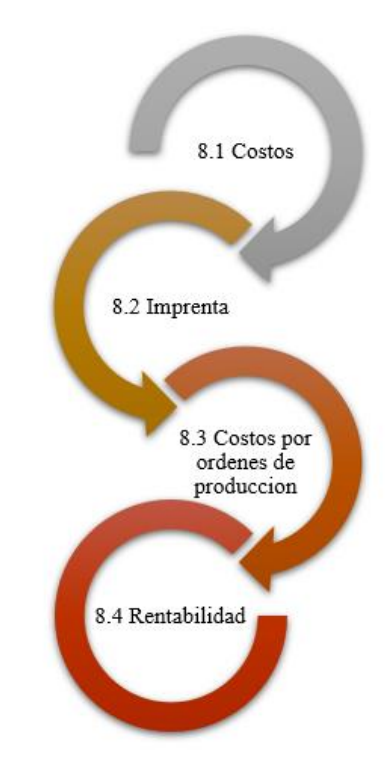

**Elaborado por:** Las autoras

### <span id="page-30-1"></span>**7.5.1. Costos**

### <span id="page-30-2"></span>**7.5.1.1. Definición**

Los costos son muy importantes para cualquier empresa, ya que representan la inversión económica y los recursos necesarios para que puedan desarrollar sus actividades productivas y operativas.

Como menciona el autor Moreira (2019):

"Estos gastos son esenciales para el funcionamiento de la organización y están directamente relacionados con la producción de bienes o la prestación de servicios con el objetivo final de generar ingresos. La composición de los costos empresariales es variada e incluye diversos elementos que afectan la eficiencia y el rendimiento de la empresa"

Entre estos elementos se incluyen:

### <span id="page-31-0"></span>**7.5.2. Materias primas y suministros:**

Según Fernández & Abril (2024), Estos representan los recursos básicos necesarios para la creación de productos o la prestación de servicios. Pueden ser materiales físicos como materias primas, piezas, productos parcialmente terminados o intangibles como software y licencias.

### <span id="page-31-1"></span>**7.5.3. Mano de obra**

Como menciona Estefanía & Sebastián (2022), corresponde a los gastos asociados con la mano de obra directamente involucrada en la producción o la prestación de servicios. Incluye salarios, compensaciones, beneficios y capacitación para los trabajadores que participan directamente en el proceso productivo.

### <span id="page-31-2"></span>**7.5.4. Gastos generales y administrativos**

Según lo indicado por Adriana & Fátima (2023), estos costos agrupan una gran variedad de gastos de operación que no se pueden asignar directamente a un producto o servicio en particular. Incluyen gastos de alquiler, servicios públicos, seguros, impuestos, costos de administración y otros desembolsos que no están directamente relacionados con la producción.

### <span id="page-31-3"></span>**7.5.5. Costos de distribución y comercialización**

Según lo mencionado Marjorie & Valarez (2023), estos costos agrupan los gastos relacionados con la distribución de productos o servicios al mercado y las estrategias de marketing para promocionarlos. Esto puede incluir gastos de transporte, almacenamiento, publicidad y promoción.

Es fundamental para las empresas identificar, calcular y controlar de manera precisa estos costos, ya que afectan directamente las ganancias, competitividad y la toma de decisiones estratégicas. Una buena gestión de los costos ayuda a fijar precios de venta competitivos, optimizar la eficiencia operativa y maximizar los márgenes de ganancia. Además, facilita la evaluación del rendimiento financiero y la eficacia de las operaciones empresariales.

Más detalladamente, los costos se pueden dividir en varias categorías:

### <span id="page-32-0"></span>**7.5.6. Costos Directos**

Los costos directos son aquellos que se pueden atribuir directamente y asociar a la producción de un bien o servicio en particular.

Como indica Holguín & Marín (2023):

"Estos costos están claramente vinculados y pueden identificarse con facilidad en un producto específico. Incluyen los materiales directos, como las materias primas usadas directamente en la fabricación del producto, y los costos directos de mano de obra, que son los salarios y beneficios de los trabajadores que participan de forma directa en la producción del bien o servicio."

Es decir, los costos directos representan aquellos gastos que se pueden identificar y asignar directamente a la creación de un producto o servicio determinado. Son gastos claramente relacionados y fáciles de rastrear en un artículo concreto o actividad de servicio.

### <span id="page-32-1"></span>**7.5.7. Costos Indirectos**

Los costos indirectos son aquellos que no se pueden atribuir de manera precisa y directa a un producto o servicio en particular.

```
Como menciona Arévalo (2021):
```
"Estos son gastos generales que se incurren en el proceso productivo, pero que no se pueden asignar fácilmente a un artículo o actividad específica. Los costos indirectos pueden incluir gastos generales de fábrica como los costos de electricidad, mantenimiento de instalaciones, depreciación de equipos, salarios de supervisión no involucrados directamente en la producción y otros."

En ese contexto, se puede indicar que los costos indirectos son aquellos gastos generales asociados al proceso productivo, pero no se les puede asignar de forma directa a un producto o actividad específica. Estos costos no se pueden rastrear fácilmente a un artículo en particular y son comunes a través de varias actividades o productos dentro de una empresa.

Estos costos pueden incluir diferentes desembolsos relacionados con la operación y mantenimiento general de la empresa.

### <span id="page-33-0"></span>**7.5.8. Costos Fijos**

Los costos fijos son aquellos que no cambian en relación con el nivel de producción o ventas de una empresa en el corto plazo.

Como menciona Viteri & Córdova (2023), estos permanecen igual, aunque se fabrique o no un bien o servicio. Ejemplos de costos fijos incluyen el alquiler de las instalaciones, los sueldos del personal administrativo, los seguros, los costos de depreciación, entre otros.

Esto significa que estos costos no están directamente influenciados por la cantidad de productos fabricados o servicios ofrecidos, es decir, no varían independientemente de si la empresa está funcionando a plena capacidad, en niveles mínimos de producción o incluso si no está generando nada en un momento dado.

### <span id="page-33-1"></span>**7.5.9. Costos Variables**

Los costos variables son aquellos que fluctúan directamente en relación con el nivel de producción o ventas de una empresa.

Según Angamarca & Rosales (2019), a medida que aumenta o disminuye la producción, estos costos cambian en forma proporcional. Por ejemplo, los costos directos de materiales, la mano de obra adicional directa y los gastos de envío pueden considerarse costos variables, ya que suben o bajan según la cantidad fabricada o vendida.

Los costos variables son aquellos que experimentan variaciones directas y proporcionales en relación con los niveles de producción o ventas de una empresa. En función de si la producción sube o baja, estos costos tienden a modificarse en consonancia, manteniendo una relación directa con la actividad operativa de la compañía.

### <span id="page-34-0"></span>**7.6. Imprenta**

### <span id="page-34-1"></span>**7.6.1. Proceso Productivo de una Imprenta**

Los procesos de una imprenta comprenden una serie de etapas secuenciales y coordinadas destinadas a la elaboración de productos impresos, desde la creación de los diseños hasta la producción final de lo impreso.

Según Villareal (2019), estos procesos pueden variar dependiendo de la tecnología usada, el tipo de impresión, los servicios ofrecidos y el tamaño de la imprenta. En resumen, se pueden dividir en:

- **Preparación del diseño:** incluye la creación o recepción de archivos digitales a imprimir. Esto abarca el diseño gráfico, la organización y la preparación de archivos digitales en formatos adecuados para la impresión.
- **Preimpresión:** preparar los archivos para su impresión, incluyendo revisión de calidad, ajuste de color, separación de tintas, tratamiento de imágenes y creación de placas o fotolitos para el proceso de impresión.
- **Proceso de impresión:** Es la fase central donde se lleva a cabo la impresión en sí misma. donde efectivamente se realiza la impresión usando técnicas como offset, digital, serigrafía o flexografía. Durante esta etapa se transferirá la tinta al soporte, ya sea papel u otro material, para crear el producto impreso final.
- **Acabado:** Comprende diversas actividades posteriores a la impresión, incluye actividades posteriores como corte, plegado, encuadernado, laminado, troquelado, estampado, según el tipo de producto impreso que se esté produciendo.
- **Control de calidad:** Es una etapa crucial en la que se verifican los productos impresos para asegurar que cumplan con los estándares de calidad requeridos. Verificar que los productos cumplan los estándares requeridos en cuanto a color, nitidez, alineación, consistencia. y otros parámetros para garantizar la satisfacción del cliente.

Al ser una industria de manufactura, cada uno de estos procesos involucra gastos e inversiones, siendo necesario un control contable en cada uno siendo necesario el involucramiento de la parte contable y debe existir un control en cada uno de estos gastos e inversiones, garantizar la satisfacción del cliente (Guardamino & Dulanto, 2022).

### <span id="page-35-0"></span>**7.7. Costos por Orden de producción**

### **Definición**

Los Costos por Orden de Producción constituyen un sistema contable que permite identificar y asignar los gastos relacionados con la producción de bienes o servicios de manera individualizada.

Según Vásquez (2020) se centra en registrar los costos directos, como materiales y mano de obra directa, junto con los costos indirectos, como los gastos generales de fabricación, de manera específica para cada orden, trabajo o proyecto ejecutado por la empresa. Además, tienen como objetivo lograr un registro cuidadoso de los costos relacionados con cada unidad producida o servicios proporcionado.

De esta manera, al llevar a cabo dicho proceso, se consigue una asignación más precisa de los recursos empleados en la fabricación de cada artículo, lo cual facilita la evaluación de la rentabilidad asociada con cada orden de producción. A través de esta metodología, se obtiene una visión clara de los costos reales involucrados en la realización de un proyecto específico, permitiendo así analizar la eficiencia de los recursos utilizados y evaluar la rentabilidad de cada tarea o proyecto individual.

Este método permite a la empresa identificar áreas propicias para implementar mejoras con el fin de reducir costos, incrementar la eficiencia y, en última instancia, elevar la rentabilidad global del negocio. Además, al ofrecer un análisis detallado de los costos, esta aproximación facilita la fijación de precios más exactos y competitivos en el mercado (Casanova, 2021). El sistema de Costos por Orden de Producción resulta esencial para una administración eficaz de los recursos, capacitando a las empresas para realizar una evaluación precisa de la rentabilidad asociada con cada tarea o proyecto particular (Manchay, 2019).

### <span id="page-35-1"></span>**7.7.1. Estado de costos de producción y bienes**

De acuerdo a Pacheco (2019) menciona que el estado de costo de producción y bienes se presenta como un informe contable que detalla los costos generados durante el proceso de producción de bienes o servicios en un periodo determinado. Este documento financiero ofrece
una visión minuciosa de los costos vinculados a la producción, abarcando desde la adquisición de materias primas hasta la obtención del producto final.

#### **7.7.2. Inventario inicial de productos en proceso y productos terminados**

De acuerdo a Figueroa (2022) indica que el inventario inicial de producto en proceso y productos terminados hace referencia a la cantidad y valor de los bienes que una empresa ha iniciado a producir, pero que aún no han sido concluidos (productos en proceso), así como aquellos que ya se encuentran completamente elaborados y listos para ser comercializados o distribuidos (productos terminados) al inicio de un período contable definido, generalmente al comienzo de un mes o ejercicio fiscal específico.

Se puede afirmar que esta clasificación abarca tanto los productos en proceso, que representan aquellos en los que se ha iniciado la elaboración, pero aún no han alcanzado su estado final, como los productos terminados, que se encuentran completamente elaborados y listos para su comercialización al inicio del periodo contable.

Según Terán (2023) esto contribuye a que la empresa pueda calcular con precisión el costo de los bienes vendidos durante el período contable, al mismo tiempo que evalúa la eficiencia del proceso de producción y determina el costo de producción por unidad. Además, posibilita la comparación y contrastación de los niveles de inventario entre diferentes períodos contables, lo que facilita el análisis de tendencias y respalda la toma de decisiones estratégicas en relación con la producción y las ventas.

#### **7.7.3. Costos de materias primas**

Estos costos representan los gastos vinculados a los materiales físicos empleados directamente en la manufactura de un producto. Incluyen tanto el costo de la materia prima principal como cualquier otro material esencial para la creación del artículo final. Además, comprenden los costos asociados con la adquisición de materiales, los gastos de transporte de las materias primas hacia la fábrica y cualquier otro costo directamente atribuible a la producción del producto en cuestión. En esta categoría también se pueden considerar los materiales consumibles y otros componentes esenciales para la fabricación del producto final (Salazar, 2022).

#### **7.7.4. Costos de mano de obra directa**

De acuerdo a Guarniz (2020) indica que son los salarios, bonificaciones, comisiones y cualquier otro beneficio o compensación otorgada a los empleados directamente comprometidos en la producción, tales como operarios de la línea de ensamblaje, técnicos especializados u otros trabajadores que participan activamente en el proceso productivo.

#### **7.7.5. Costos indirectos de fabricación**

Según Aquije (2019) los costos indirectos de fabricación Involucran los gastos generales de la fábrica, como la electricidad, el mantenimiento de equipos, el arrendamiento de instalaciones, los impuestos a la propiedad, los seguros de la planta, la depreciación de maquinaria y equipo, así como los salarios del personal de apoyo indirecto (personal administrativo, supervisores de planta, etc.), entre otros.

Los costos indirectos de fabricación comprenden los gastos generales asociados con la operación de una fábrica, pero no pueden asignarse directamente a un producto específico. Estos costos abarcan diversos gastos, como servicios de electricidad, mantenimiento de equipos, alquiler de instalaciones, impuestos a la propiedad, seguros de la planta, depreciación de maquinaria y equipo, así como salarios del personal que no participa directamente en la producción.

#### **7.7.6. Costos totales de producción**

De acuerdo a Guarnizo (2020) menciona que los costos totales se refieren a la suma de todos los gastos asociados con la fabricación de bienes o la prestación de servicios en una empresa. Esto abarca los costos directos, como materiales y mano de obra directa, así como los costos indirectos, como los gastos generales de fábrica. Calcular los costos totales es esencial para evaluar la rentabilidad de la producción y tomar decisiones informadas sobre la gestión de recursos y la fijación de precios.

#### **7.7.7. Inventario final de productos en proceso y productos terminados**

El Inventario Final de Productos en Proceso y Productos Terminados se relaciona con la cantidad y valor de los bienes que la empresa posee al concluir un período contable definido, generalmente al término de un mes o ejercicio fiscal. Estos bienes pueden encontrarse aún en fase de producción o ya haber sido completados, estando listos para su venta o distribución (Cruz, 2019).

- **Productos en proceso:** Se refieren a aquellos artículos que aún están en diversas etapas del proceso de fabricación al final del período contable. Estos productos pueden ser parcialmente ensamblados o estar en alguna fase de producción, pero aún no se han completado (Cruz, 2019).
- **Productos terminados:** Son los bienes que ya han pasado por todas las etapas de producción y están completamente elaborados al cierre del período contable. Estos productos están listos para ser vendidos o distribuidos (Cruz, 2019).

Según Asencio (2021) esto posibilita la determinación del costo de los bienes vendidos durante el período, así como la evaluación del valor del inventario final registrado contablemente y la eficacia en la gestión de inventarios. Además, el inventario final suministra información crucial para la planificación de la producción futura, la toma de decisiones en ventas y la valoración de la rentabilidad empresarial.

El inventario final en los registros contables resulta fundamental para comprender la cantidad y valor de los productos que permanecen disponibles para la venta al concluir el periodo contable. Este valor del inventario final desempeña un papel esencial en la medición de la eficiencia en la gestión de inventarios y ofrece información clave para la planificación de la producción futura, las estrategias de venta y la evaluación global de la rentabilidad de la empresa.

#### **7.7.8. Costo de bienes fabricados**

De acuerdo a Martínez (2022) menciona que los costos de bienes fabricados abarcan los gastos directamente imputables al proceso de producción, como los costos de materias primas empleadas en la elaboración de los productos y los costos de mano de obra directa, es decir, los salarios y beneficios de los trabajadores que participan activamente en la producción.

Los costos indirectos comprendidos en el COGM corresponden a los gastos generales de fabricación que no pueden asignarse de manera sencilla a un producto específico. Estos gastos engloban los costos de fábrica, como el costo de la electricidad, el mantenimiento de equipos, la depreciación de maquinaria y otros gastos asociados al proceso de fabricación. Es relevante señalar que el COGM no incluye los gastos generales de la empresa, como los costos de administración o de comercialización, sino que se centra exclusivamente en los gastos directamente relacionados con el proceso de fabricación de bienes (Fraquelli, 2022).

La determinación del costo de los productos manufacturados implica la inclusión exhaustiva de todos los costos, tanto directos como indirectos, asociados con el proceso de fabricación. Además, se tienen en cuenta los cambios que suceden en el trabajo en proceso, también conocido como inventario WIP. Para calcular el Costo de Bienes Fabricados (COGM), resulta fundamental poseer un conocimiento preciso del costo total de fabricación (TMC) relacionado con la operación de producción y llevar un registro de los valores del inventario WIP al inicio y al cierre del periodo contable.

La fórmula para calcular el Costo de los Bienes Fabricados (COGM) es:

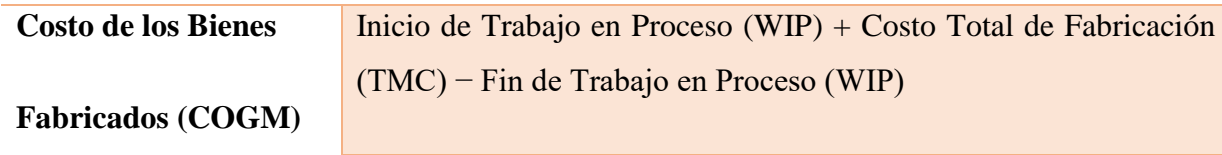

Esta fórmula considera los siguientes elementos:

- **Inicio de Trabajo en Proceso (WIP):** Representa el valor del inventario de trabajo en proceso al inicio del período contable.
- **Costo Total de Fabricación (TMC):** Se refiere al total de costos directos e indirectos asociados con la fabricación de bienes durante el período contable.
- **Fin de Trabajo en Proceso (WIP):** Indica el valor del inventario de trabajo en proceso al final del período contable.

#### **7.7.9. Costo de Bienes Vendidos**

Según Mejía (2020) indica que los costos vendidos constituyen la cantidad total de costos directos vinculados directamente con la fabricación o adquisición de bienes que una empresa ha vendido en un periodo contable particular. Se trata de un componente esencial en los informes financieros de una empresa, especialmente en el Estado de Resultados o Pérdidas y Ganancias.

#### **Estos costos incluyen:**

- **Costo de Materiales Directos:** Engloba el costo de los materiales utilizados para fabricar el producto que se vendió. Esto puede comprender materias primas y otros materiales directamente involucrados en la fabricación.
- **Costo de Mano de Obra Directa:** Incluye los salarios y beneficios de los empleados directamente involucrados en la producción de los bienes vendidos. Esto implica los costos de los trabajadores de la línea de producción u otros empleados cuya labor está relacionada directamente con la fabricación de los bienes vendidos.
- **Costos Indirectos de Fabricación:** Incorpora los gastos generales de fabricación, como los costos de energía, mantenimiento de equipos, depreciación de maquinaria, entre otros. Estos costos indirectos están relacionados con la producción, pero no pueden atribuirse directamente a un artículo específico.

El COGS se calcula restando el costo del inventario final del costo del inventario inicial durante el período contable. La fórmula es:

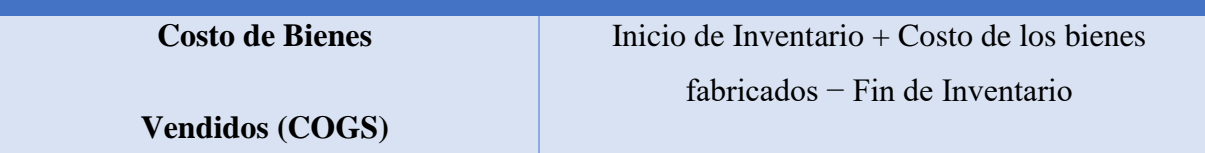

El COGS se posiciona como una medida fundamental para la evaluación de la rentabilidad empresarial, dado que señala el costo total que la empresa ha incurrido en la producción o adquisición de bienes vendidos en un periodo específico. Esta métrica desempeña un papel crucial en el cálculo del margen bruto y otras importantes medidas financieras que asisten a las empresas en el análisis de su desempeño y en la toma de decisiones estratégicas.

#### **7.7.10. Estado de resultados integral**

El propósito fundamental de este estado financiero integral es ofrecer una visión más completa y detallada del rendimiento financiero de una empresa. No solo exhibe los ingresos y gastos ordinarios, sino que también abarca otros componentes que no se reflejan directamente en la utilidad neta (Orozco, 2019).

Algunos elementos incorporados en el Estado de Resultados Integral son:

- **Ingresos operativos:** Representan los ingresos generados por las operaciones principales del negocio, como las ventas de bienes o servicios.
- **Gastos operativos:** Son los costos asociados directamente con la producción o la prestación de servicios, como los costos de materias primas, mano de obra, gastos generales de fabricación, entre otros.
- **Resultados por partidas integrales:** Estos elementos pueden incluir cambios en el valor de ciertos activos financieros, pasivos y otros elementos que no se reflejan directamente en la utilidad neta. Algunos ejemplos son los cambios en el valor de mercado de inversiones, ajustes por cambio de moneda extranjera, ganancias o pérdidas actuariales en planes de pensiones, entre otros.
- **Otros resultados integrales:** Pueden incluir ganancias o pérdidas que surgen de eventos que no están relacionados con las operaciones ordinarias de la empresa, como ganancias o pérdidas por fluctuaciones en el valor justo de activos financieros disponibles para la venta, o ganancias o pérdidas por la revaluación de activos fijos, entre otros.

El Estado de Resultados Integral resulta esencial para inversionistas, analistas financieros y otros stakeholders que buscan comprender no solo la utilidad neta de una empresa, sino también todos los elementos que contribuyen a los resultados financieros totales. De este modo, proporciona una imagen más completa y precisa del desempeño financiero de la empresa.

#### **7.8. Rentabilidad**

#### **7.8.1. Concepto de rentabilidad**

La rentabilidad es un indicador crucial para inversores, accionistas, gerentes y analistas financieros, ya que suministra información crítica acerca de la eficiencia y el éxito financiero de una inversión o negocio. Un nivel elevado de rentabilidad sugiere una utilización eficiente de los recursos, mientras que una rentabilidad baja puede indicar problemas de gestión, ineficiencias operativas o un rendimiento insatisfactorio en relación con los recursos utilizados (Ortega, 2020).

Este término puede referirse a diferentes tipos de rentabilidad, entre los que se destacan:

- **Rentabilidad financiera:** Hace referencia a la capacidad de una inversión o activo para generar beneficios en términos de ganancias, dividendos o intereses en relación con el capital invertido. Esta rentabilidad se suele medir mediante ratios como el retorno sobre la inversión (ROI) o el retorno sobre el patrimonio neto (ROE).
- **Rentabilidad económica:** Se centra en la capacidad de una empresa para generar beneficios considerando tanto los ingresos como los costos totales, incluyendo el costo de capital. Se evalúa mediante indicadores como el rendimiento sobre el capital empleado (ROCE).
- **Rentabilidad de una empresa:** Es la capacidad de una empresa para generar beneficios en relación con los recursos utilizados en la producción, reflejando la eficiencia y gestión efectiva de los recursos financieros, humanos y materiales.

Es importante tener en cuenta que la rentabilidad no constituye el único indicador financiero para evaluar el rendimiento de una inversión o negocio. Debe ser analizada en conjunto con otros indicadores financieros y considerar el contexto específico de la industria o mercado en el que la empresa opera.

La rentabilidad, como indicador financiero, señala la capacidad de una empresa o inversión para generar ganancias en proporción a los recursos invertidos, constituyendo un factor crucial en la evaluación del desempeño financiero y la eficiencia empresarial. Es esencial tener presente que la rentabilidad puede variar según la industria y las características específicas de cada empresa. Además, al evaluar la rentabilidad de una empresa o inversión, es necesario considerar factores adicionales como el riesgo y la sostenibilidad a largo plazo (Sajami, 2020).

#### **7.8.2. Niveles de rentabilidad**

#### **7.8.2.1. Rentabilidad Económica**

Según (López, 2020) menciona que la rentabilidad económica, también conocida como rentabilidad sobre la inversión, evalúa la eficiencia global en la generación de utilidades con los activos disponibles, lo que indica el rendimiento productivo del capital invertido. Además, es un indicador financiero que analiza la eficiencia y el rendimiento general de una empresa en relación con los activos utilizados. También se le conoce como retorno sobre los activos (ROA) o rendimiento sobre los activos

#### **7.8.2.2. Rentabilidad Financiera**

De acuerdo a Huamán (2020) menciona que la rentabilidad financiera constituye un indicador financiero que analiza la rentabilidad de una empresa en relación con su estructura de financiamiento o capital invertido. También es denominada retorno sobre el patrimonio (ROE) o rendimiento sobre el capital. Este indicador proporciona información sobre cómo la empresa genera ganancias en comparación con la inversión realizada.

#### **7.8.2.3. Indicadores de rentabilidad**

Según Castillo (2020) son herramientas clave en el análisis financiero que proporcionan una evaluación detallada del desempeño económico de una empresa. El retorno sobre los activos (ROA) y el retorno sobre el patrimonio (ROE), miden la eficiencia con la que una empresa genera beneficios en relación con sus activos totales o el capital invertido. Proporcionan información esencial sobre la capacidad de una empresa para utilizar sus recursos.

#### **Tabla 3. Indicador ROE**

**Retorno sobre Patrimonio Neto** 

**(Return on Equity ROE)**

 $ROE =$ Utilidad operativa  $*(1 - Tx)$ Inversión prom. (Act. Tot. promedio)

**Fuente:** (Ortiz-Valencia et al., 2020)

**Elaborado por:** Las autoras

**Retorno sobre Activos – (Return on Assets-ROA):** Su cálculo implica dividir el ingreso neto (o utilidad neta) de la empresa entre la suma total de sus activos. Este indicador proporciona perspectivas sobre la eficiencia con que la empresa emplea sus activos para generar beneficios.

#### **Tabla 4. Indicador ROA**

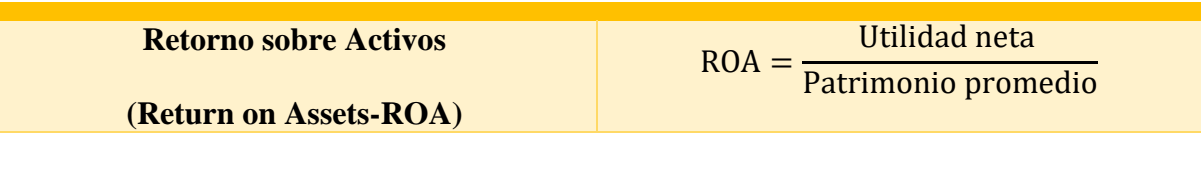

**Fuente:** (Ortiz-Valencia et al., 2020)

**Elaborado por:** Las autoras

Estos indicadores son esenciales para inversores y directivos, ya que ofrecen datos sobre la eficacia y rentabilidad de una empresa. Un ROA o ROE más elevado suele ser considerado positivo, ya que señala que la empresa está utilizando de manera eficiente sus activos o patrimonio neto para generar beneficios.

#### **7.8.3. Administración Financiera**

Por lo tanto, Saavedra (2021) define a la administración financiera como una herramienta crucial que busca optimizar de manera eficiente los recursos financieros disponibles esto se logra al asegurar una utilización idónea de dichos recursos, ya que las inversiones desempeñan un papel esencial en el desarrollo de los planes u objetivos de la empresa.

La administración financiera se enfoca en la gestión y supervisión de los recursos financieros empresariales donde implica la planificación, control y toma de decisiones asociados con la adquisición, utilización y manejo de fondos, con el fin de alcanzar los objetivos financieros de la empresa.

#### **7.8.4. Estados financieros**

Los estados financieros son informes contables que resumen la situación financiera, los resultados operativos y los flujos de efectivo de una empresa en un período determinado. Estos informes proporcionan información importante y útil para evaluar la salud financiera de una empresa, su desempeño pasado y su capacidad para generar ganancias futuras (Marín & Elizalde, 2019).

#### **7.8.5. Estado de fabricación o estado de costos de producción y ventas**

De acuerdo a Arias, Vallejo, Ibarra (2020) indican que es un informe conocido como el estado de costos de producción y ventas se deriva de la información recopilada en la contabilidad admirativa. Este informe proporciona al usuario una visión detallada, expresada en términos monetarios, del flujo de costos asociados a la fabricación de productos.

El estado de fabricación o estado de costos de producción y venta detalla la cantidad de materia prima directa, mano de obra directa y gasto indirectos de fabricación utilizados tanto en las unidades trabajo durante el periodo anterior como en las introducidas en presente periodo, la suma de costos de producción del periodo, se presenta como indicador clave.

#### **7.8.6. Clasificación de los indicadores**

Según Duarte (2019) menciona que los indicadores financieros llamado también ratios o razones financieras constituye herramientas analíticas fundamentales para las evaluaciones de la salud financiera y el desempeño de una empresa. Estos indicadores proporcionan una visión globalizante que permite a los analistas y gestores tomar decisiones informadas para el desarrollo y la mejora continua del desempeño financieros de la empresa.

#### **7.8.6.1. Liquidez**

De acuerdo a Jahuira, Chávez (2021), menciona que el indicador de liquidez es esencial para analizar la aptitud de una empresa para hacer de frente a sus compromisos financieros de corto plazo, refiriéndose a la capacidad de la empresa para transformar eficientemente sus activos en efectivo, garantizando así la capacidad de cumplir con sus deudas y obligaciones actuales.

Esta razón se obtiene al dividir los activos corrientes (bienes y derechos de la empresa que se espera se conviertan en efectivo o se consuman dentro de un año) entre los pasivos corrientes (deudas y obligaciones que deben pagarse en el corto plazo).

Se calcula con la siguiente formula:

#### **Tabla 5.** Indicador ROE

*Liquidez* ROE =  $\frac{Active \times 1}{Phase \times 1}$ Pasivos corrientes

**Fuente:** (Ortiz-Valencia et al., 2020)

#### **Elaborado por:** Las autoras

Una razón corriente mayor a 1 sugiere que la empresa posee activos líquidos suficientes para cubrir sus pasivos corrientes. Esto implica que, en teoría, la compañía es capaz de pagar todas sus obligaciones financieras a corto plazo con sus activos disponibles, lo que se considera un indicador positivo de solvencia y capacidad de pago.

Sin embargo, una razón corriente extremadamente alta puede indicar una ineficiencia en la gestión de los activos, como mantener niveles excesivos de inventario o cuentas por cobrar. Por otro lado, una razón corriente significativamente baja puede sugerir dificultades para cumplir con las obligaciones inmediatas, lo que podría ser una señal de problemas financieros.

#### **7.8.6.2. Actividad**

De acuerdo a López& Hoyos (2020) menciona que la razón financiera categorizada como "Actividad" ofrece una perspectiva detallada acerca de la eficiencia con la que la empresa gestiona y emplea sus activos para generar ingresos, donde esta métrica se enfoca en evaluar la rapidez y eficacia con las que las empresas transforman sus activos en ventas.

**Rotación de inventario:** Esta razón evalúa la eficiencia con la cual la empresa gestiona su inventario. Se calcula dividiendo el costo de los bienes vendidos entre el inventario promedio durante un período específico. Una alta rotación de inventario indica que la empresa está vendiendo su inventario rápidamente, lo que puede señalar una buena gestión de existencias y una capacidad eficiente para transformar sus productos en ingresos (López & Hoyos, 2020).

**Rotación de cuentas por cobrar:** Esta razón mide la eficiencia en la cobranza de créditos otorgados a clientes. Se calcula dividiendo las ventas netas entre el promedio de cuentas por cobrar durante un período determinado. Una alta rotación de cuentas por cobrar indica que la empresa está cobrando sus ventas rápidamente, lo que sugiere una gestión efectiva de créditos y una liquidez mejorada (López & Hoyos, 2020).

La eficiencia elevada en la rotación de estos activos sugiere una administración efectiva de recursos y una generación ágil de ingresos y por otro lado una baja rotación podría indicar posibles dificultades en la gestión de activos y en la habilidad para convertirlos en ventas o ingresos.

#### **7.8.6.3. Endeudamiento**

De acuerdo a Plúas & Gino (2020) menciona que el endeudamiento clasifica como una categoría de razones financieras donde se enfoca en la configuración del capital de una empresa y en su habilidad para gestionar y saldar sus compromisos de deuda. Además, estas razones proporcionan información valiosa sobre el nivel de endeudamiento de una empresa y su capacidad para afrontar sus deudas en relación con sus recursos propios.

Algunas de las razones comunes de endeudamiento incluyen:

**Razón de endeudamiento:** Esta razón evalúa la proporción de la deuda total de una empresa en relación con sus recursos propios. Se calcula dividiendo la deuda total entre el patrimonio neto. Una alta razón de endeudamiento puede indicar que la empresa está financiando una parte significativa de sus activos con deuda en lugar de capital propio, lo que puede aumentar el riesgo financiero (Plúas & Gino, 2020).

- **Razón de cobertura de intereses:** esta razón analiza la capacidad de la empresa para cubrir los gastos financieros asociados con sus deudas. Se calcula dividiendo el EBIT (ganancias antes de intereses e impuestos) entre los gastos por intereses. Un índice elevado de cobertura de intereses indica que la empresa genera ingresos suficientes para sufragar sus costos financieros, lo cual se interpreta como un signo positivo de solvencia y capacidad para cumplir con las obligaciones de deuda (Plúas & Gino, 2020).
- **Razón de apalancamiento financiero:** Esta razón mide la proporción de activos financiados por deuda en lugar de capital propio. Se calcula dividiendo los activos totales entre el patrimonio neto. Una alta razón de apalancamiento financiero puede indicar un mayor riesgo financiero, ya que la empresa depende en gran medida de la deuda para financiar sus operaciones.

Estas razones de endeudamiento proporcionan una visión integral de cómo la empresa utiliza el endeudamiento para financiar sus operaciones y el nivel de riesgo financiero al que está expuesta.

### **8. PREGUNTAS CIENTÍFICAS**

## **¿Cuál es la situación actual de los costos de producción de la imprenta "Grandes Impresiones"?**

Al iniciar la investigación, se descubrió que la imprenta "Grandes Impresiones" no tiene un control adecuado de costos de producción, aunque se realizaban determinaciones de costos, estas no reflejaban exactamente los gastos reales asociados con la producción. Este déficit de precisión dificultaba la obtención de una comprensión veraz y exacta de los costos y, en consecuencia, la fijación de precios adecuados para los productos, como las agendas y los talonarios.

## **¿Cuáles son los elementos que influyen en el sistema de costo por orden de producción y cómo impactan en el desarrollo de las actividades operativas?**

La investigación permitió conocer que los elementos que influyen en el sistema de costo por orden de producción incluyen materiales directos, mano de obra directa, costos indirectos de fabricación y costos generales de administración. Estos elementos impactan en el desarrollo de las actividades operativas al determinar el costo total de producción, lo que a su vez influye en la fijación de precios, toma de decisiones sobre producción y la rentabilidad de la empresa.

## **¿De qué manera la implementación de un modelo de sistema de costos por órdenes de producción incide en la rentabilidad de la imprenta "Grandes Impresiones"?**

La implementación de un sistema de costos por órdenes de producción incide directamente en la rentabilidad de los productos de la imprenta "Grandes Impresiones", permitiendo una mejor comprensión de cómo los costos afectan la rentabilidad de cada producto posibilitando la identificación de áreas donde los costos pueden reducirse u optimizarse contribuyendo significativamente a mejorar la rentabilidad general de la imprenta proporcionando una base sólida para tomar decisiones estratégicas sobre fijación de precios logrando comprender mejor los costos asociados con cada producto, estableciendo precios más precisos y competitivos que reflejan adecuadamente el valor de su trabajo y maximizan los márgenes de beneficio.

#### **9. METODOLOGÍA DE LA INVESTIGACIÓN**

#### **9.1. Tipos de investigación**

#### **9.1.1. Investigación bibliográfica**

Consiste en un proceso en el cual se procede a realizar un análisis a las diferentes fuentes bibliográficas considerando: libros, artículos, tesis, revistas y documentos de la web con respaldo científico, a fin de obtener información relevante acerca del tema de investigación, esto permite conocer y entender la situación del área de estudio (Espín & Arboleda, 2020).

En el proyecto de investigación se empleó para el análisis y recopilación de información para sustentar las bases teóricas del tema de estudio acerca de información pertinentes a los costos de producción y herramientas de control para la optimización de los mismos, para ello las principales fuentes analizadas se basaron en la revisión de tesis, artículos e informes científicos.

#### **9.1.2. Investigación de campo**

La principal característica de este tipo de investigación indica que la recopilación de información se realiza de forma física y directa en el lugar de los eventos suscitados en relación al objeto de estudio en cuestión, es decir para su aplicación se debe salir al entorno real para obtener información de primera mano (Tarco, 2021).

En la investigación se aplicó de tal manera que a través de la misma se pudo obtener información relevante acerca del proceso productivo en la elaboración de los productos que ofrece la entidad, por otra parte, la aplicación de entrevistas y encuestas enfocadas a gerente y personal de producción permitió comprender las falencias existente y modos de operación.

#### **9.1.3. Investigación descriptiva**

El enfoque principal radica en realizar una descripción de las principales características, comportamientos y fenómenos del objeto de estudio, se detalla de forma precisa los acontecimientos para ofrecer una representación objetiva de la realidad (Puescas & Zevallos, 2023).

En el caso del proyecto de investigación se aplicó para realizar una descripción a detalle de aspectos relacionados a los costos que intervienen en cada una de las ordenes de producción que realiza la entidad, de esta forma se pudo conocer y comprender información acerca de los elementos del costo y las variables que influyen directamente en la variación del costo.

#### **9.2. Nivel de Investigación**

#### **9.2.1. Enfoque mixto**

El enfoque mixto o también denominado metodología de la investigación mixta consiste en un conjunto de elementos conformados por aspectos cualitativos y cuantitativos basados en un objeto de estudio. El objetivo que persigue la combinación mixta de dichos elementos radica en el aprovechamiento de las fortalezas y técnicas de ambos métodos para de esta manera obtener una compresión amplia de objeto de estudio (Rodas, 2019).

#### **9.3. Métodos de investigación**

#### **9.3.1. Método Cuantitativo**

El enfoque de este método recae en el análisis de información numérica, este se enfoca en la descripción de patrones y comportamientos de una población de acuerdo al tema de estudio, para esto se apoya de ciertos instrumentos que permiten indagar y analizar datos identificando tendencias permitiendo la medición de los mismos de forma objetiva (Sánchez, 2019).

La aplicación de este método en el proyecto de investigación permitió obtener información relevante acerca de datos numéricos de la empresa en relación a los costos de producción y los recursos utilizados en la empresa, mediante técnicas estadísticas se logró plantear una representación gráfica de información recopilada a través de encuestas realizadas a empleados y gerente para conocer aspectos financieros de la misma.

#### **9.3.2. Método Descriptivo**

Consiste en una estrategia de la investigación científica la cual se desarrolla a partir de la observación del tema de estudio, mediante este método se busca describir de forma detallada el fenómeno en cuestión proporcionando una visión más real de la situación actual, se considera que la aplicación de este método solo busca analizar y describir sin la necesidad de intervenir en los objetos de estudio (Ochoa & Yunkor, 2020).

Se observó directamente el proceso productivo de la empresa durante dos semanas, tomando notas detalladas sobre cada etapa, esto permitió conocer a profundidad el fenómeno de estudio.

Luego, se diseñaron encuestas y guías de entrevista, las cuales se enfocaron en describir aspectos como costos, materiales, tiempos, y gastos.

#### **9.3.3. Método Deductivo**

El método deductivo es una forma de razonar donde se parte de una idea general o principio que se considera cierto, luego de esa idea principal, se analizan casos particulares de la vida real tratando de aplicar esa idea a cada situación específica. Al aplicar la idea general inicial a los diferentes detalles y ejemplos concretos, se van deduciendo conclusiones para cada caso específico, es decir, la idea es que, si la premisa o planteamiento general con el que se comenzó es correcto, entonces las conclusiones sobre cada situación real examinada también tienen que ser válidas (Palmero, 2019).

Al inicio del proceso, se planteó una hipótesis general sobre los posibles factores que mayormente podrían influir en los costos de producción. Dicha hipótesis postulaba que el tamaño de la empresa, la tecnología utilizada y el volumen de producción eran determinantes. De esta manera, siguiendo el método deductivo se logró validar la premisa general planteada inicialmente luego de examinar múltiples ejemplos particulares.

#### **9.4. Técnicas de investigación**

#### **9.4.1. Entrevista**

La entrevista es una conversación entre dos o más personas donde una de ellas le hace preguntas a la otra para obtener información sobre un tema en particular. Generalmente la persona que hace las preguntas, se le llama entrevistador y su objetivo es conocer opiniones, experiencias o hechos relevantes para su investigación, la otra persona que responde las preguntas se le llama entrevistado y el entrevistador guía la conversación haciendo preguntas previamente preparadas, pero también puede ir surgiendo un dialogo más informal (Feria, Matilla, & Mantecón, 2020).

Las entrevistas permitieron recopilar información cualitativa relevante que no se podía obtener solo a través de la revisión de documentación, dichas respuestas brindaron valiosas perspectivas sobre algunos factores que influyen significativamente en los costos de producción según la apreciación de quienes viven día a día en el área operativa de la empresa.

#### **9.5. Instrumentos de investigación**

#### **9.5.1. Cuestionario**

En los estudios, los investigadores necesitan una forma de recolectar información de las personas de una manera organizada. Para esto usan las listas de preguntas denominadas cuestionarios. Mediante el cuestionario, todos responden las mismas preguntas para que podamos comparar después las respuestas, estas preguntas tienen que ser claras y directas para que no causen confusiones (Cisneros & Guevara, 2022).

#### **9.5.2. Población**

La población es el grupo completo de individuos que tienen ciertas características en común y sobre los cuales se recopilarán datos e información para un determinado trabajo de investigación.

## **Tabla 6.** Población

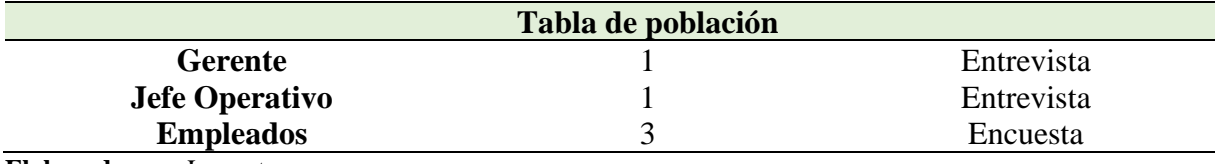

**Elaborado por:** Las autoras

#### **9.5.3. Muestra**

La muestra es un subgrupo de la población que se selecciona para participar directamente en un estudio o investigación, en otras palabras, es una parte representativa del conjunto total.

Al ser una población reducida no se puede aplicar la muestra en el proyecto de investigación, por lo cual se aplicó una entrevista directamente al gerente y empleados.

## **10. ANÁLISIS DE RESULTADOS**

## **10.1. Tabulación de la entrevista al gerente**

**Tabla 7.** Tabulación de la entrevista al gerente

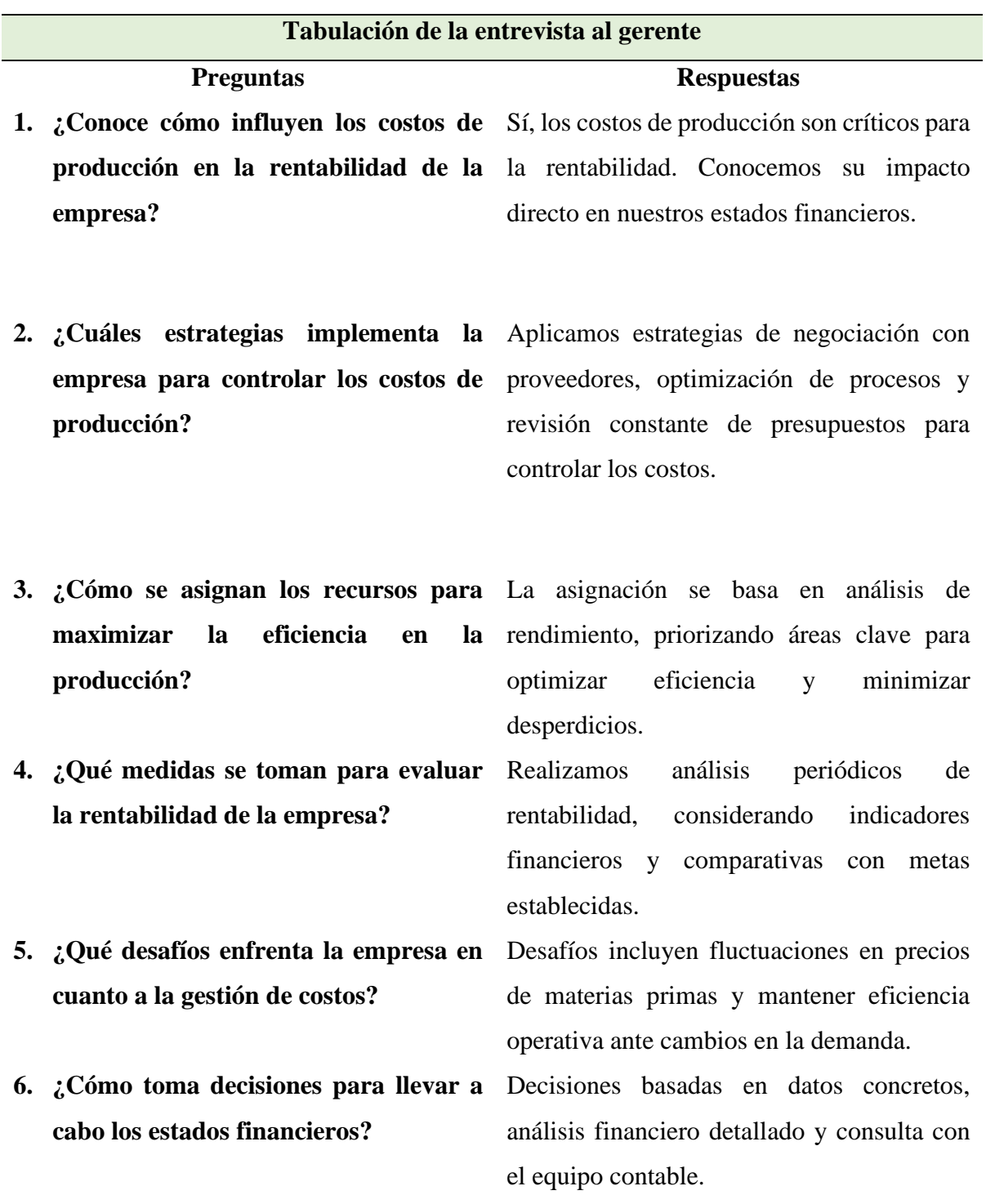

**rentabilidad?**

**8. ¿Está de acuerdo que se realice un sistema de costos por órdenes de producción para medir la rentabilidad de la empresa?**

**7. ¿Considera que la actual asignación de**  Sí, pero siempre buscamos oportunidades de **recursos está optimizada para lograr la**  mejora continua en la asignación de recursos.

> Sí, podría proporcionar una visión más detallada y precisa de la rentabilidad en diferentes segmentos de producción.

**9. ¿Conoce que los costos de producción inciden en la rentabilidad de la empresa?**

Sí, los costos de producción son determinantes para el resultado financiero global de la empresa.

**Elaborado por:** Las autoras

#### **Análisis**

La entrevista con el gerente brindó una comprensión clara de cómo la empresa maneja sus costos, destacando la importancia de controlar los costos de producción para mantener las finanzas de la empresa en buen estado, a su vez se mencionaron estrategias simples como negociar con proveedores y revisar los presupuestos regularmente, por otra parte señaló la importancia de la asignación de recursos de manera eficiente, centrándose en áreas clave para mejorar la producción y reducir el desperdicio, así también, se identificaron desafíos como los cambios en los precios de los materiales y la necesidad de adaptarse a cambios en la demanda. El gerente estuvo de acuerdo con la idea de implementar un sistema de costos por órdenes de producción para mejorar la precisión en la asignación de recursos y medición de la rentabilidad.

## **10.2. Tabulación de la entrevista al jefe operativo**

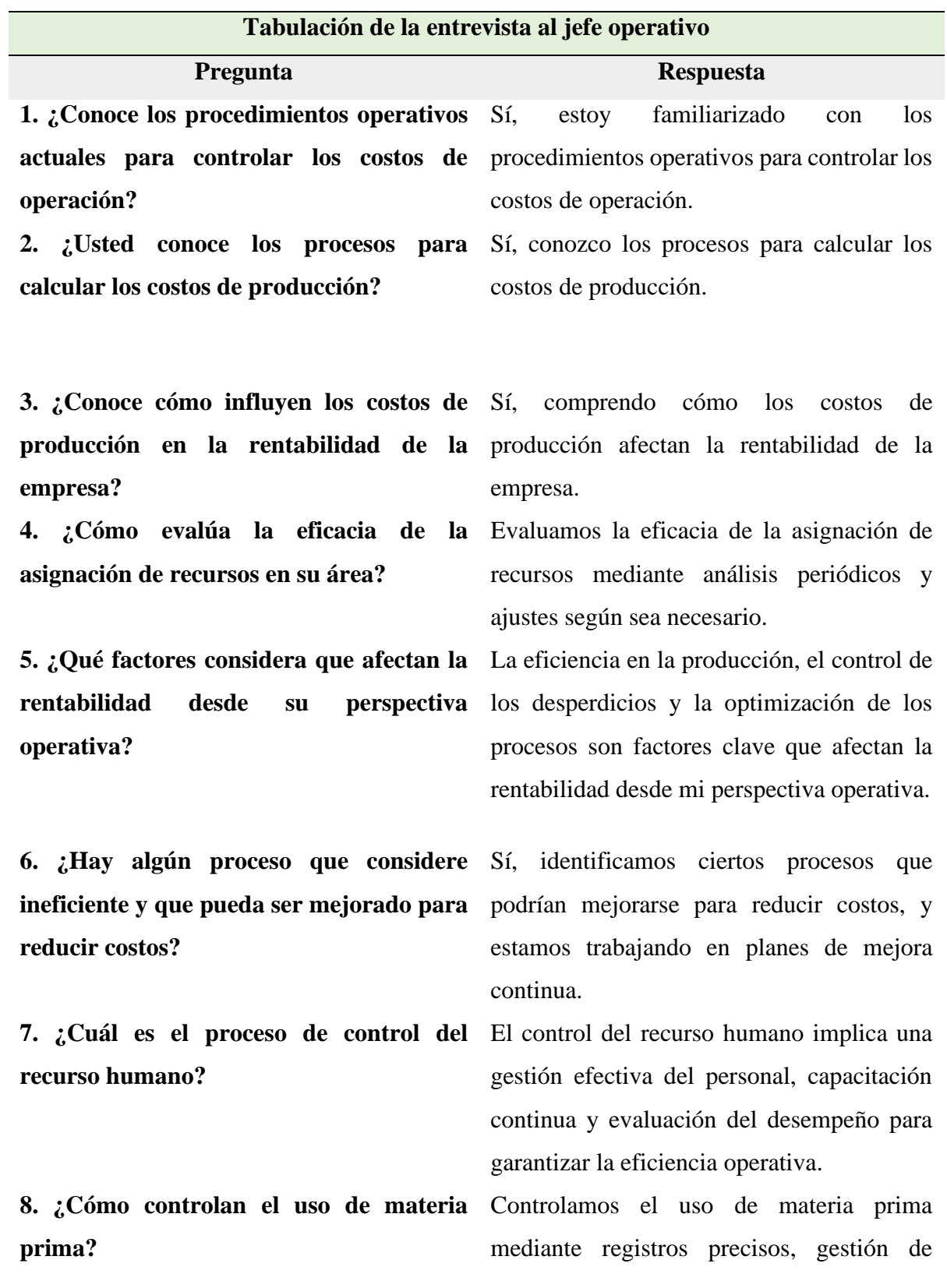

**Tabla 8.** Tabulación de la entrevista al jefe operativo

**9. ¿Está de acuerdo en que se realice un sistema de costos por órdenes de producción para medir la rentabilidad de la empresa?**

**10. ¿Conoce usted cuales son los elementos que incurren en la producción de la empresa Grandes Impresiones?**

inventarios y monitoreo constante de los niveles de consumo.

Sí, considero que un sistema de costos por órdenes de producción sería beneficioso para medir la rentabilidad de la empresa.

Sí, los principales elementos que incurren en nuestra producción son: materiales directos como papel, tintas, mano de obra directa, que incluye los salarios, costos indirectos de fabricación, como el consumo de energía eléctrica.

**Elaborado por:** Las autoras

#### **Análisis de la entrevista al jefe operativo**

La entrevista al jefe operativo de Grandes Impresiones reveló que él está familiarizado con los procedimientos para controlar los costos de operación y calcular los costos de producción, reconociendo cómo estos costos influyen en la rentabilidad de la empresa y evalúa periódicamente la eficacia en la asignación de recursos, por otra parte, señala que desde su perspectiva, factores como la eficiencia en la producción y el control de desperdicios son cruciales para la rentabilidad, así también Identifica áreas para mejorar la eficiencia y controla el recurso humano y el uso de materia prima. Además, está de acuerdo con implementar un sistema de costos por órdenes de producción para medir la rentabilidad de la empresa, es decir, en conjunto, estas respuestas proporcionan una visión clara de la importancia de gestionar los costos y recursos para el éxito operativo de la empresa.

## **10.3. Matriz de elementos del costo de producción en la imprenta "Grandes impresiones"**

En la imprenta "Grandes Impresiones", los costos de producción se desglosan en tres categorías principales: materia prima directa, mano de obra directa y costos indirectos de fabricación. En cuanto a la materia prima directa, se utilizan diversos materiales específicos para cada tipo de producto, como cartón almohadillado y papel bond para agendas, y papel original 1/4 de oficio y papel craft para talonarios médicos. La mano de obra directa involucra operarios de máquina y diseñadores gráficos que están directamente implicados en la producción. Por último, los costos indirectos de fabricación incluyen tanto materia prima indirecta como mano de obra indirecta, así como otros gastos como la depreciación de equipos y servicios básicos.

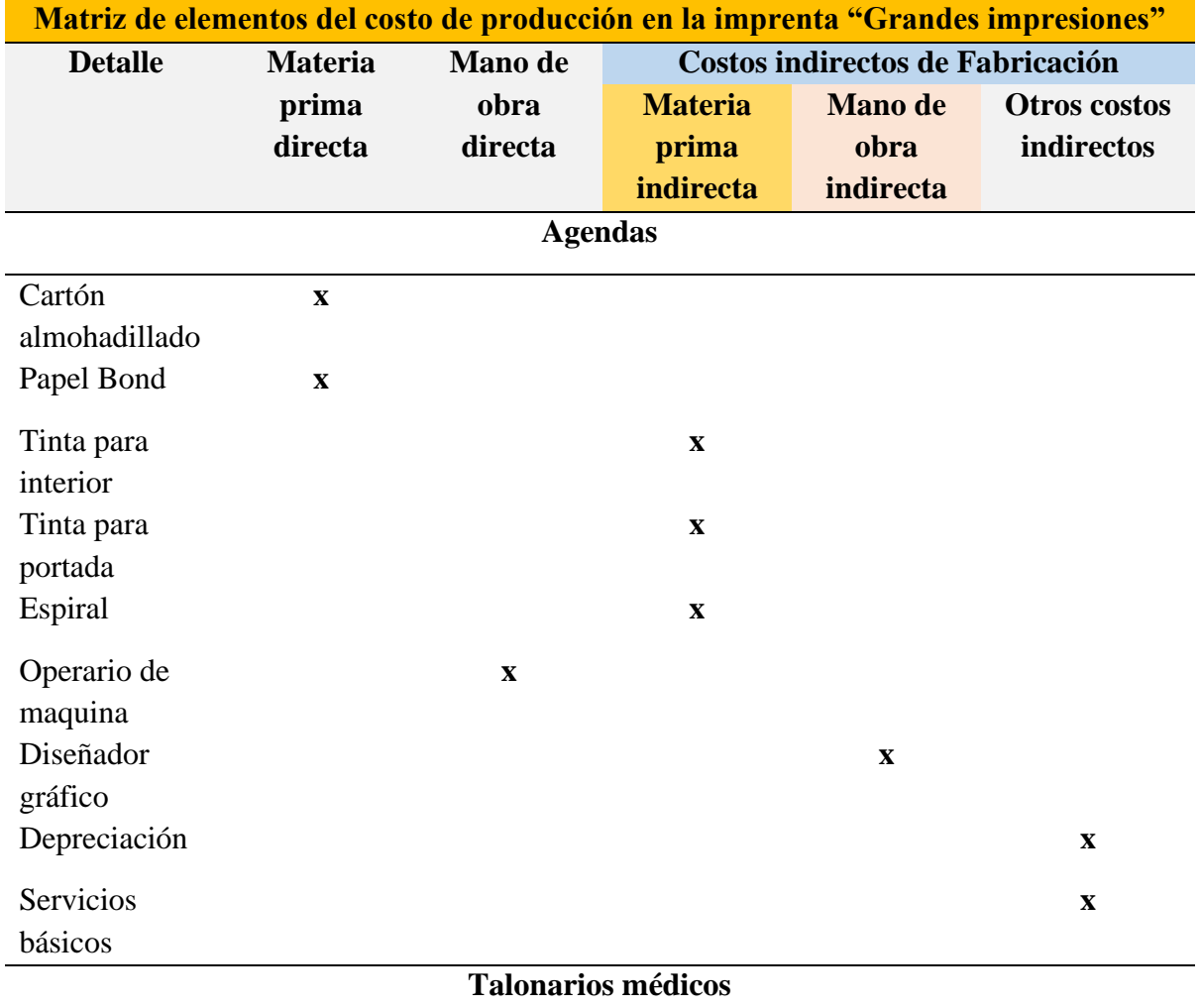

**Tabla 9.** Matriz de elementos del costo de producción en la imprenta "Grandes impresiones"

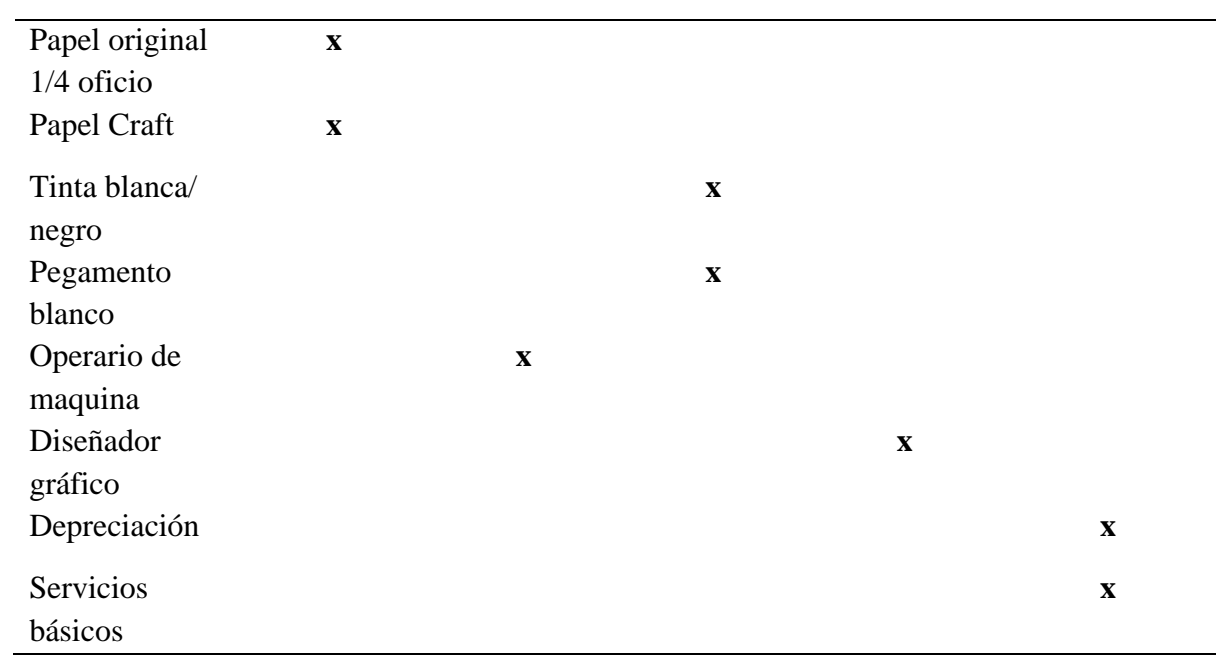

**Elaborado por:** Las autoras

## **11. PROPUESTA**

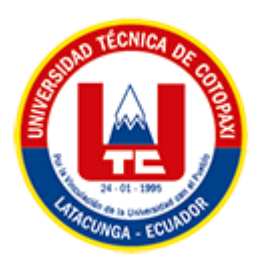

## **UNIVERSIDAD TÉCNICA DE COTOPAXI**

# **FACULTAD DE CIENCIAS ADMINISTRATIVAS**

**CARRERA DE LICENCIATURA EN CONTABILIDAD Y AUDITORÍA**

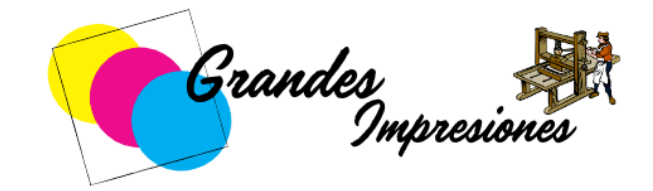

# SISTEMA DE COSTO POR ÓRDENES DE PRODUCCIÓN PARA LA IMPRENTA GRANDES IMPRESIONES

**La Maná-Cotopaxi**

**2024**

#### **11.1. Tema**

"Costo por orden de producción y su incidencia en la rentabilidad de la empresa "Grandes Impresiones", Cantón Latacunga, Provincia de Cotopaxi, periodo 2022"

#### **Nombre de la empresa:**

Imprenta "Grandes Impresiones"

#### **Responsables:**

Lutuala Lutuala Ana María

Velasco Quisantuña Leidy Priscila

#### **11.2. Situación actual de la Imprenta**

#### **11.2.1. Nombre de la imprenta**

En el año 2012, específicamente el 30 de marzo, la empresa "Grandes Impresiones" fue fundada por el señor Hugo Paul Mullo Panchi. Ubicada en el barrio Sector Bellavista, en las calles de la Avenida Miguel Iturralde s/n vía a El Tambo, a tan solo trescientos metros de la Gasolinera Bellavista, la empresa se dedicaba a realizar actividades de impresión diversa, como pósters, gigantografías, catálogos de publicidad, prospectos y otros impresos publicitarios.

Además de sus servicios de impresión, la empresa se involucra en actividades de encuadernación, confeccionando libros, folletos, revistas, catálogos, entre otros. Este proceso incluía diversas técnicas como colado, corte, ensamblado, engomado, compaginado, hilvanado (cosido), encuadernado con adhesivo, recortado, estampado en oro, y encuadernación en espiral. Asimismo, "Grandes Impresiones" se dedicaba a la venta al por mayor de computadoras y equipo periférico, así como a la venta al por menor de artículos de papelería, tales como lápices, bolígrafos, papel, etc., en establecimientos especializados.

#### **11.2.2. Logo empresarial**

Grandes

#### **11.2.1. Misión**

"En Grandes Impresiones nos dedicamos a proporcionar soluciones de impresión de alta calidad y servicios relacionados, cumpliendo con los más altos estándares de excelencia. Nos esforzamos por ser líderes en la industria, ofreciendo a nuestros clientes resultados impresionantes que superan sus expectativas. Nuestra misión es contribuir al éxito de nuestros clientes al proporcionar servicios de impresión personalizados, confiables y eficientes".

#### **11.2.2. Visión**

"Nos visualizamos como la imprenta líder y preferida en nuestro mercado, reconocida por nuestra excelencia en calidad, servicio al cliente y compromiso con la innovación. Aspiramos a expandir continuamente nuestras capacidades, abrazando la tecnología emergente y manteniendo un enfoque sostenible en todas nuestras operaciones. En Grandes Impresiones, buscamos ser un socio estratégico para nuestros clientes, impulsando su crecimiento a través de soluciones de impresión creativas y eficientes".

#### **11.2.3. Registro único de contribuyente**

**RUC:** 0502736440001

#### **11.2.4. Ubicación**

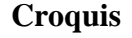

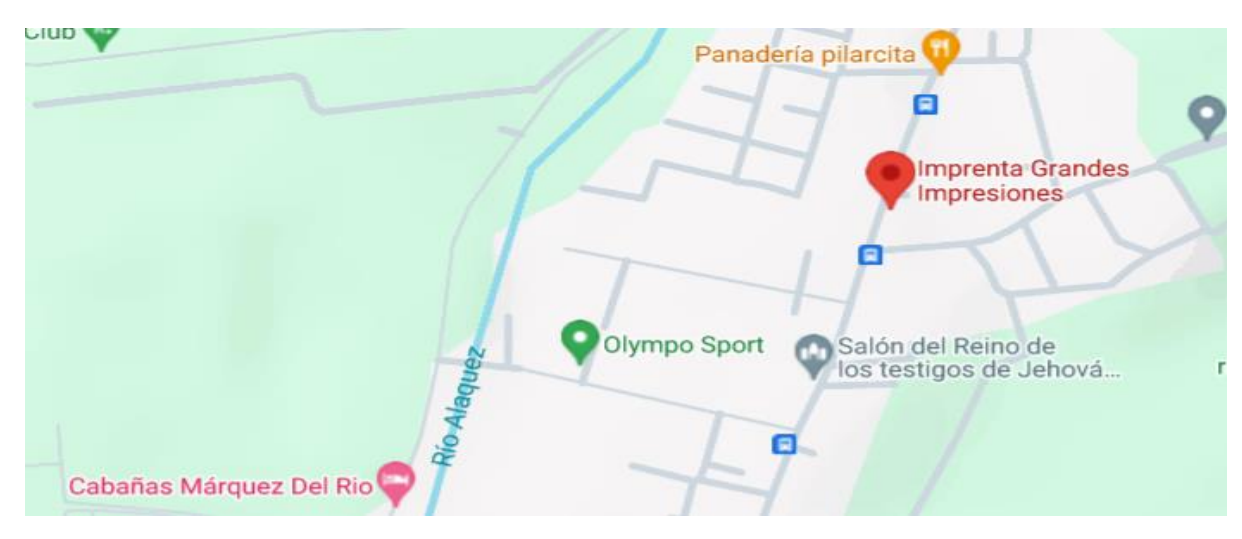

#### **11.2.5. Actividad económica**

#### **Régimen:** rimpe - emprendedor

#### **Actividades**

- C18110402 actividades de impresión de pósters, gigantografías, catálogos de publicidad, prospectos y otros impresos publicitarios mediante impresión por offset, fotograbación, impresión flexográfica e impresión en otros tipos de prensa, maquinas autocopistas, impresoras estampadoras, etcétera, incluida la impresión rápida.
- C18120101 actividades de encuadernación de hojas impresas para confeccionar libros, folletos, revistas, catálogos etcétera, mediante el colado, cortado, ensamblado, engomado, compaginado, hilvanado (cosido), encuadernado con adhesivo, recortado, estampado en oro, encuadernación espiral, etcétera.
- G46510101 venta al por mayor de computadoras y equipo periférico.
- G47610301 venta al por menor de artículos de papelería como lápices, bolígrafos, papel, etcétera, en establecimientos especializados.

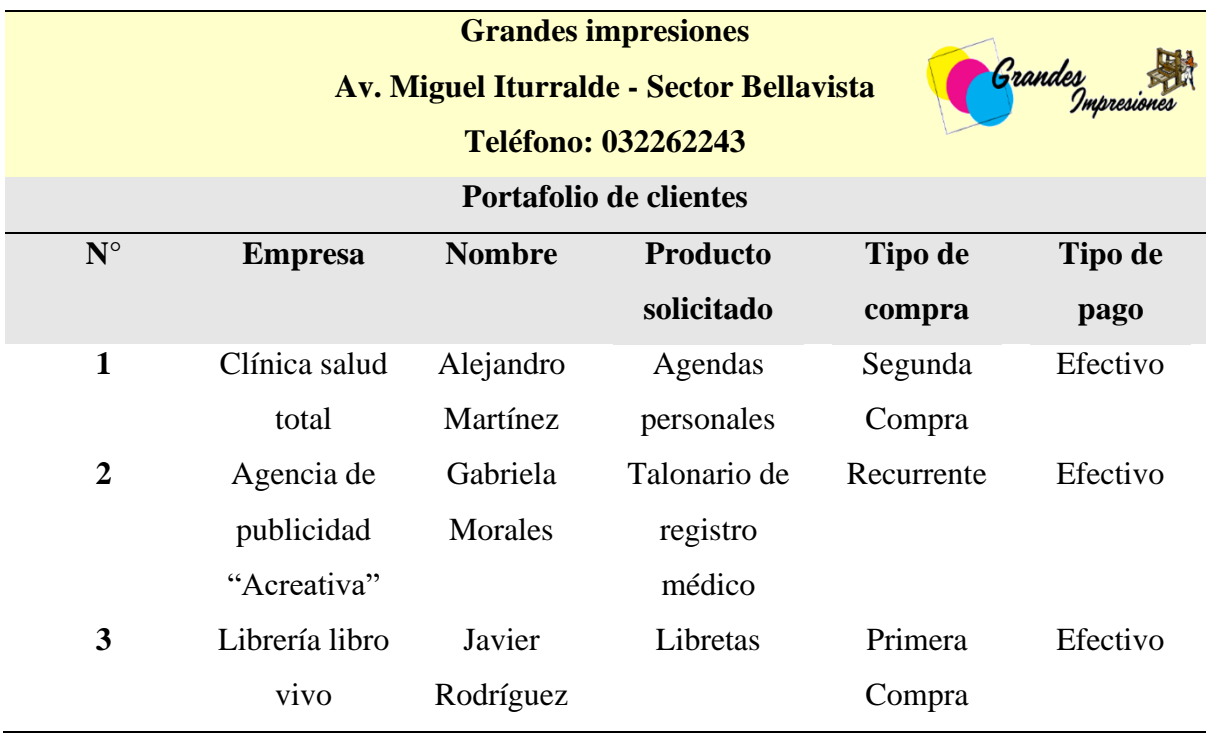

#### **Portafolio clientes**

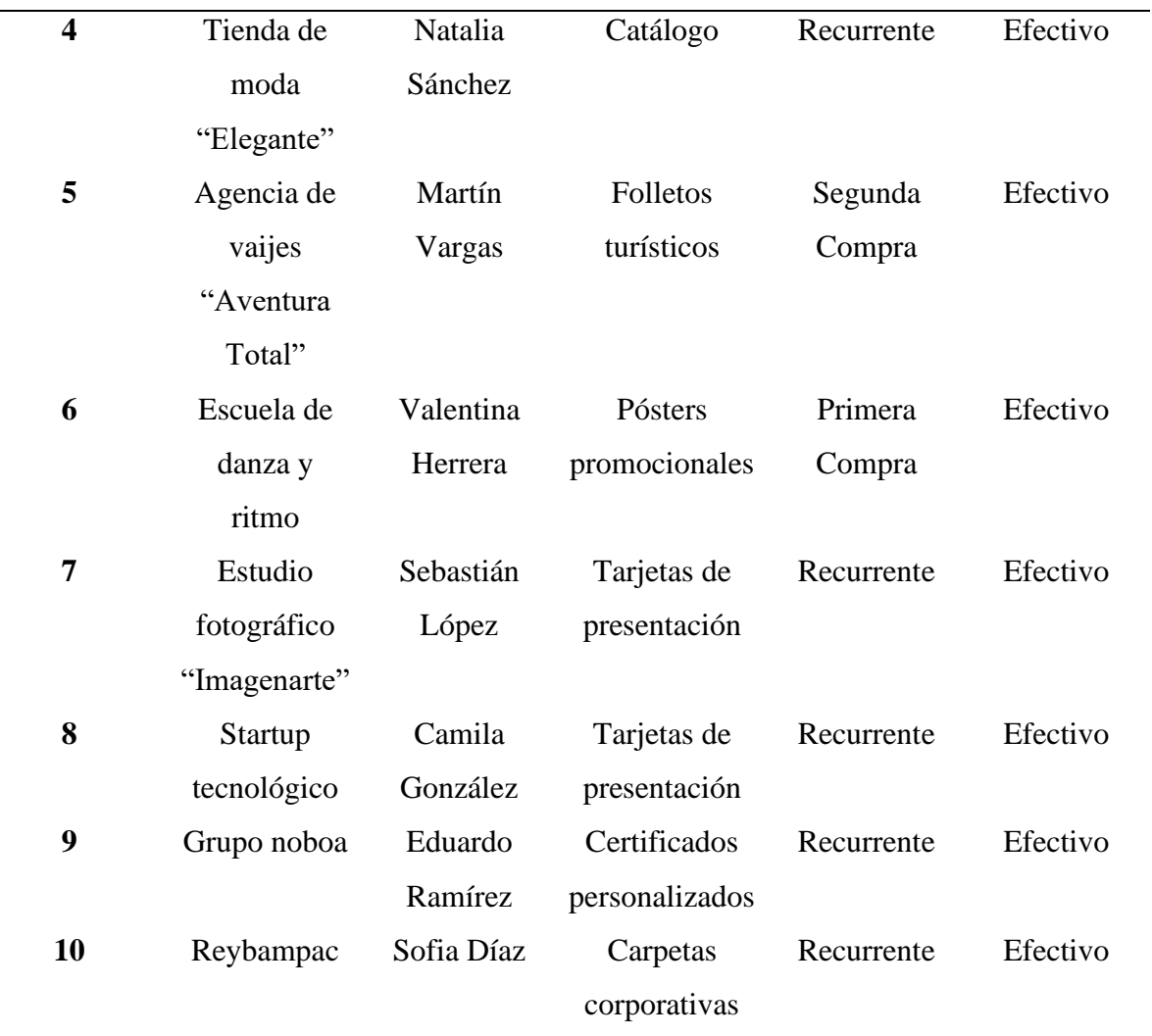

**Elaborado por:** las autoras

## **Objetivos**

- Conocer los formatos establecidos por el sistema de ordenes producción en la empresa "Grandes Impresiones".
- Establecer flujogramas de producción de los artículos objetos de estudio de la empresa "Grandes Impresiones"
- Estructurar el Modelo de Costos por órdenes de producción de la empresa "Grandes Impresiones".
- Determinar la rentabilidad de los artículos en estudio en la empresa "Grandes Impresiones".

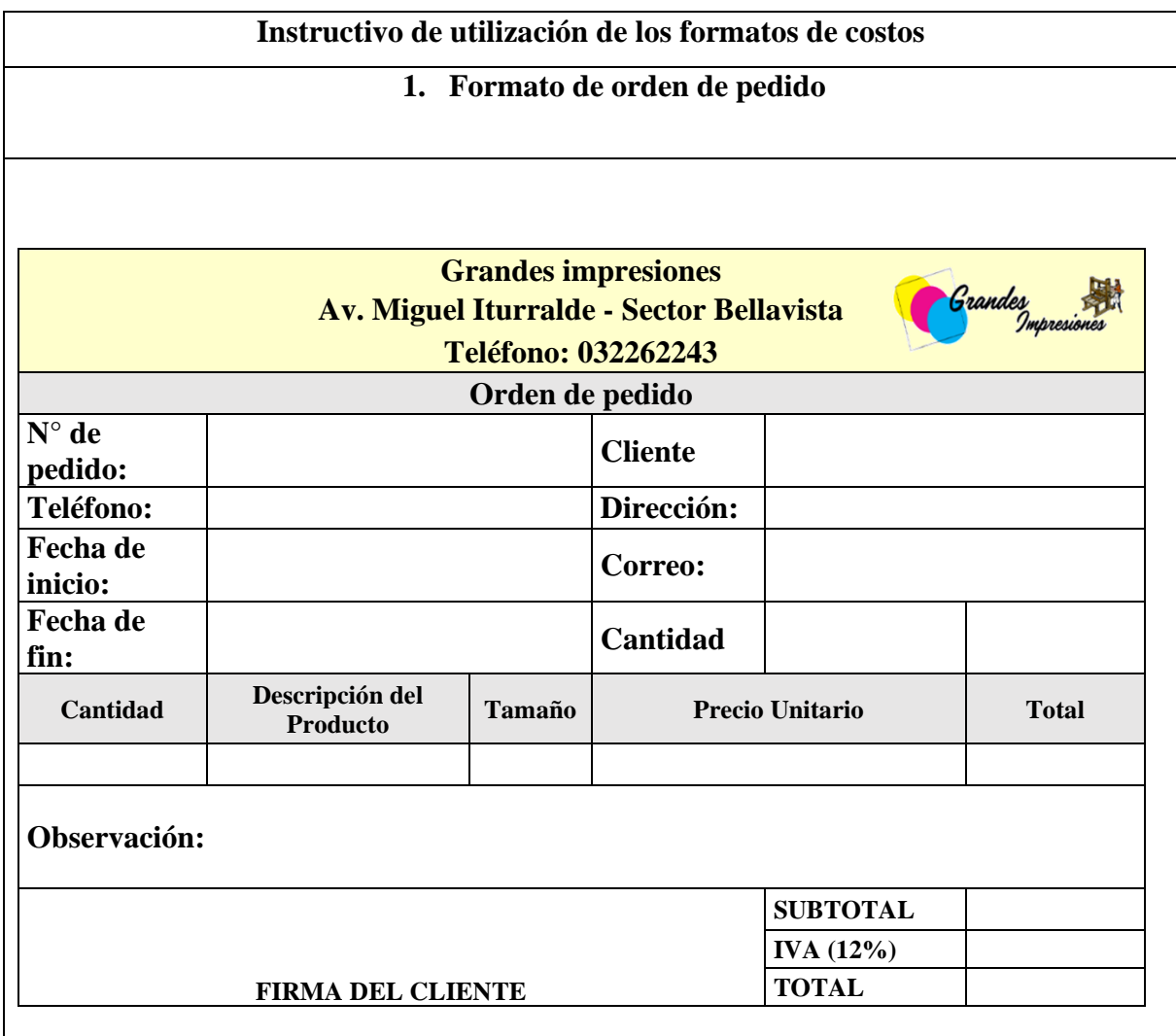

**Instructivo del sistema de costos por órdenes de producción**

## **Descripción:**

Se detalla aspectos identificando de manera única el número de pedido, el cliente y sus datos de contacto, la dirección de entrega, fechas de inicio y fin, así como los detalles clave de los productos solicitados, como cantidad, descripción, tamaño, precio unitario y total.

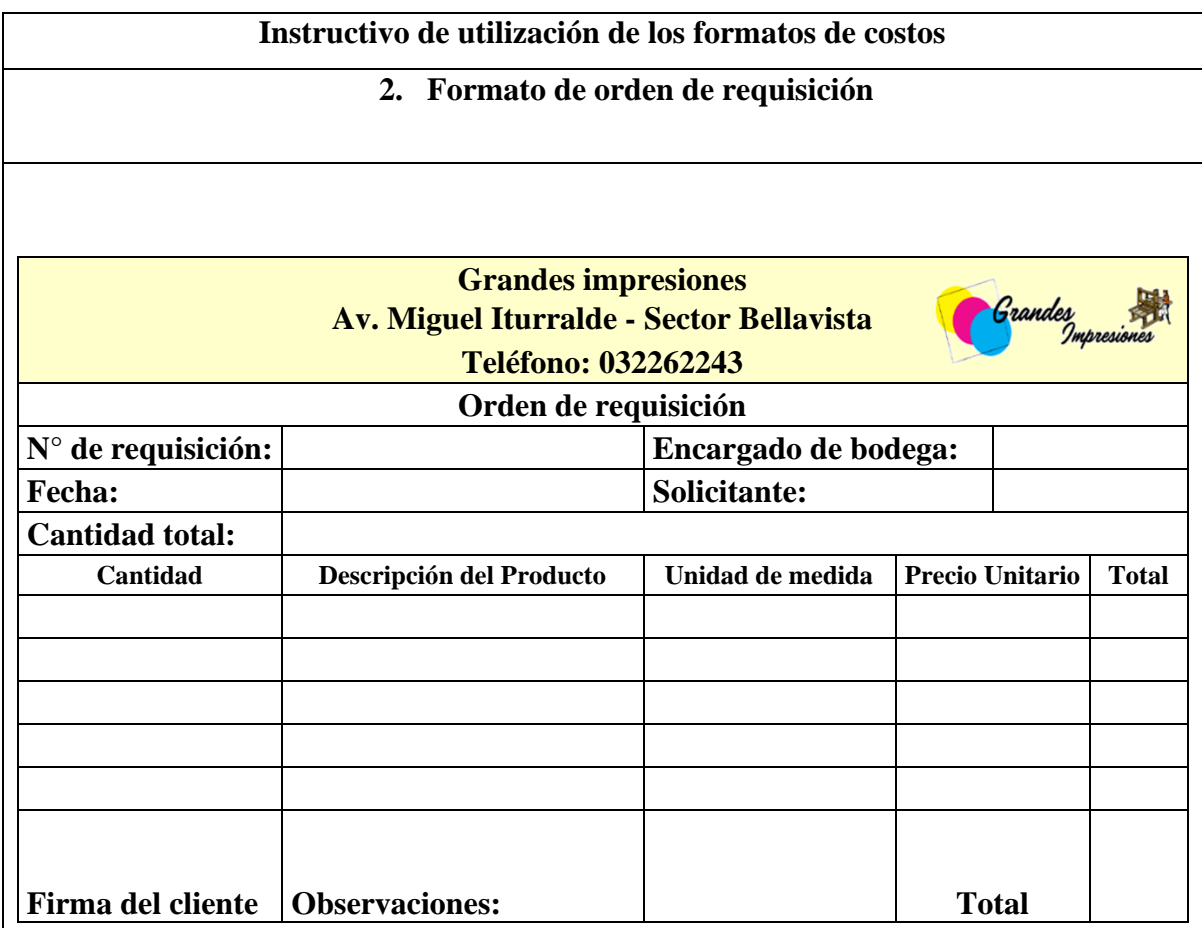

El formato de orden de requisición detalla como el número de requisición, el encargado de bodega y el solicitante, proporcionando un registro claro de las transacciones. Además, detalla la cantidad total de productos solicitados, junto con una lista específica que comprende la cantidad, descripción del producto, unidad de medida, precio unitario y el total.

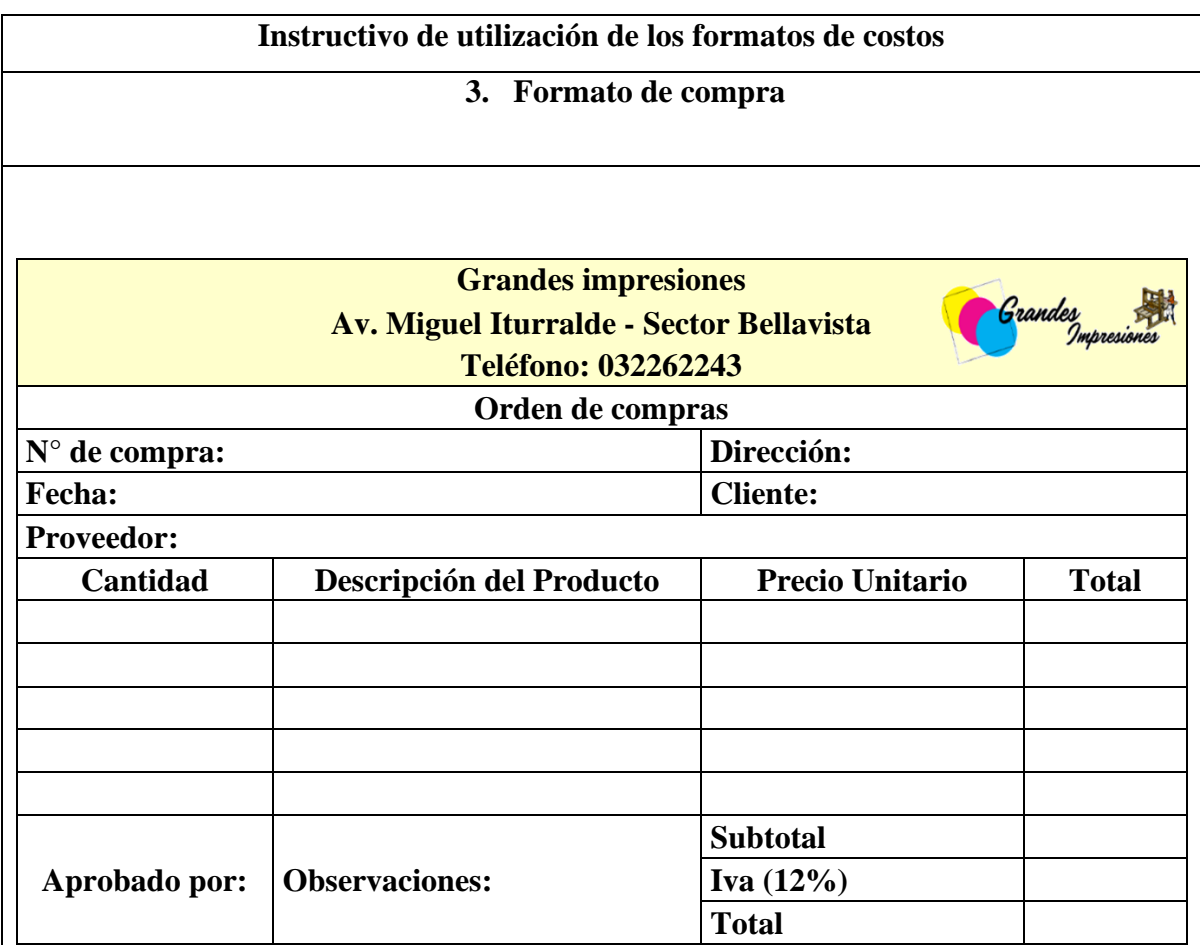

Se detalla la cantidad precisa a adquirir, el tipo de producto específico, precios unitarios, y una detallada descripción de los productos. También incluye los datos de contacto y direcciones tanto del comprador como del proveedor, junto con la fecha y lugar de emisión del pedido.

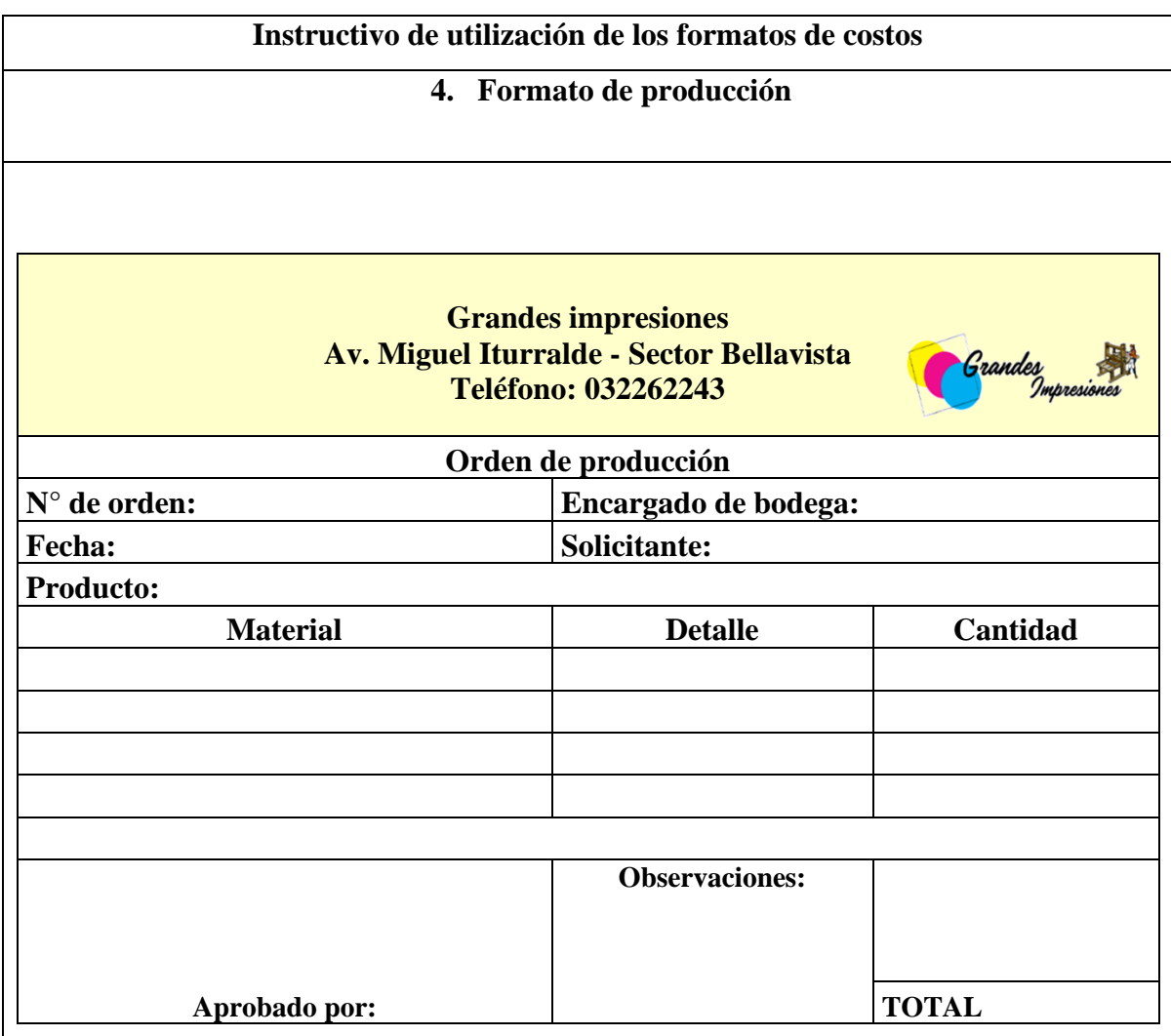

El formato de orden de producción incluye información del cliente, como nombre, teléfono, así como la fecha de emisión. En la sección de "Material", se detallan los productos a fabricar, incluyendo el diseño específico y la cantidad requerida. Este formato sirve como guía organizada para coordinar la producción, asegurando una ejecución eficiente y precisa de los pedidos.

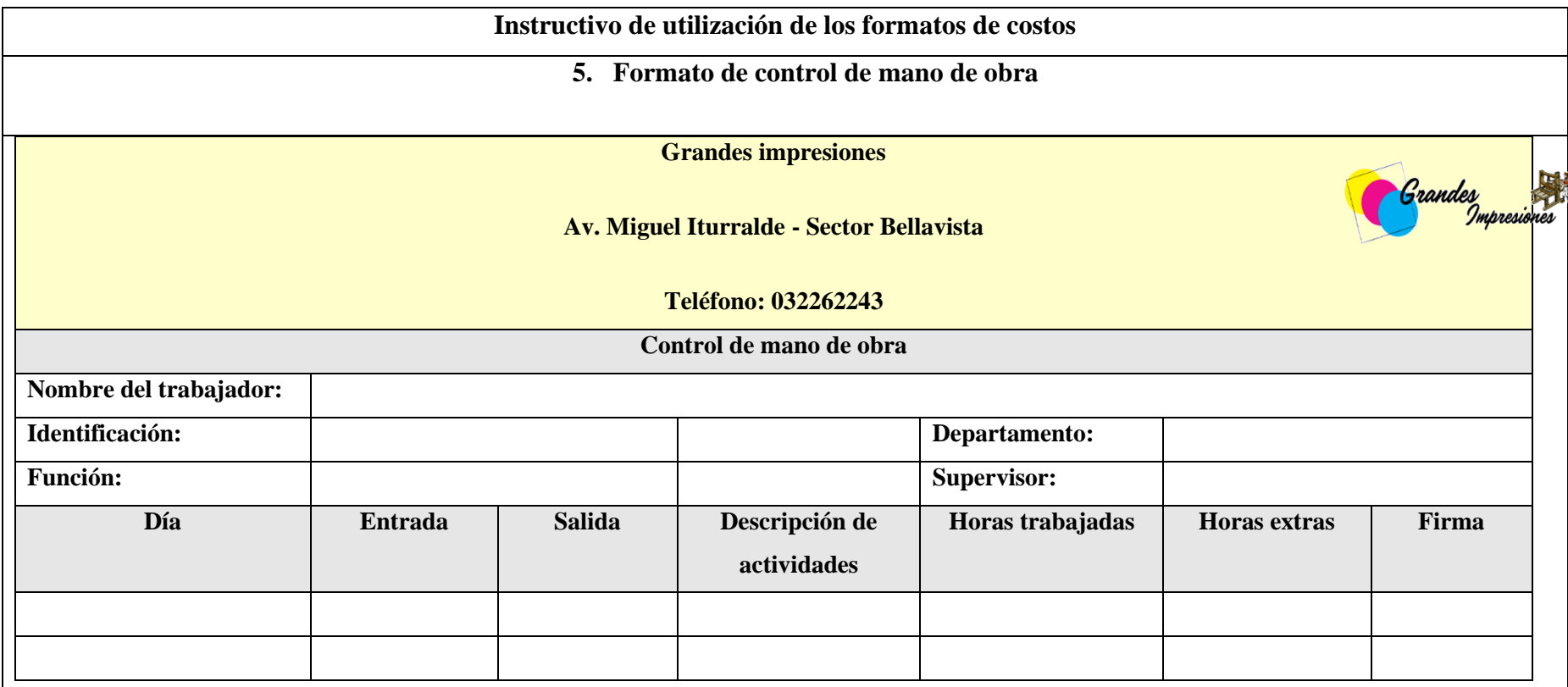

El control de mano de obra es un proceso esencial dentro de la gestión de proyectos y operaciones, diseñado para monitorear y registrar la actividad laboral de los trabajadores en una empresa. Este sistema proporciona una visión detallada de la contribución individual de los empleados, permitiendo a los supervisores evaluar el rendimiento, gestionar eficientemente los recursos y garantizar el cumplimiento de plazos y objetivos.

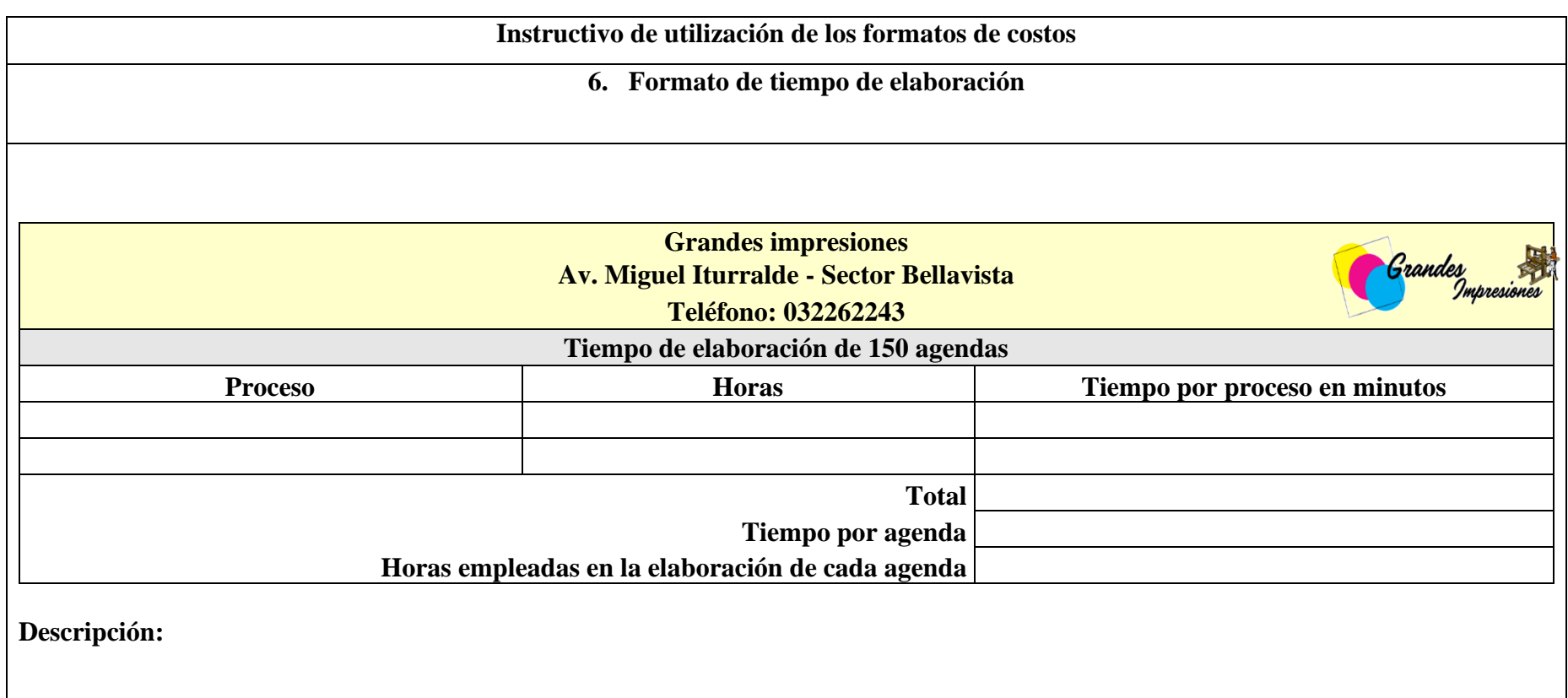

Especifica que el tiempo de elaboración para cada unidad. Además, se presenta un desglose del proceso de producción, indicando las horas dedicadas a cada fase y el tiempo estimado por proceso en minutos.

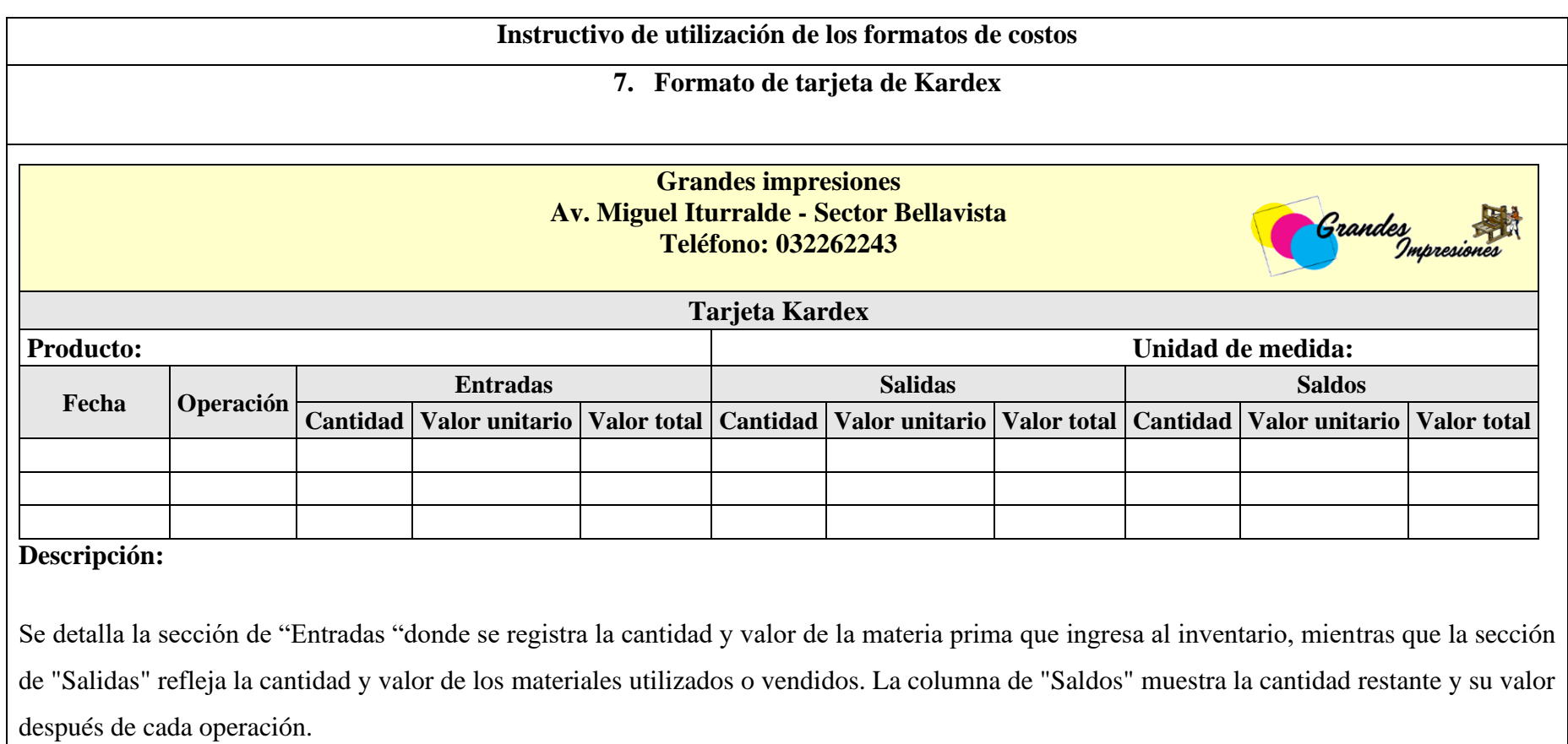

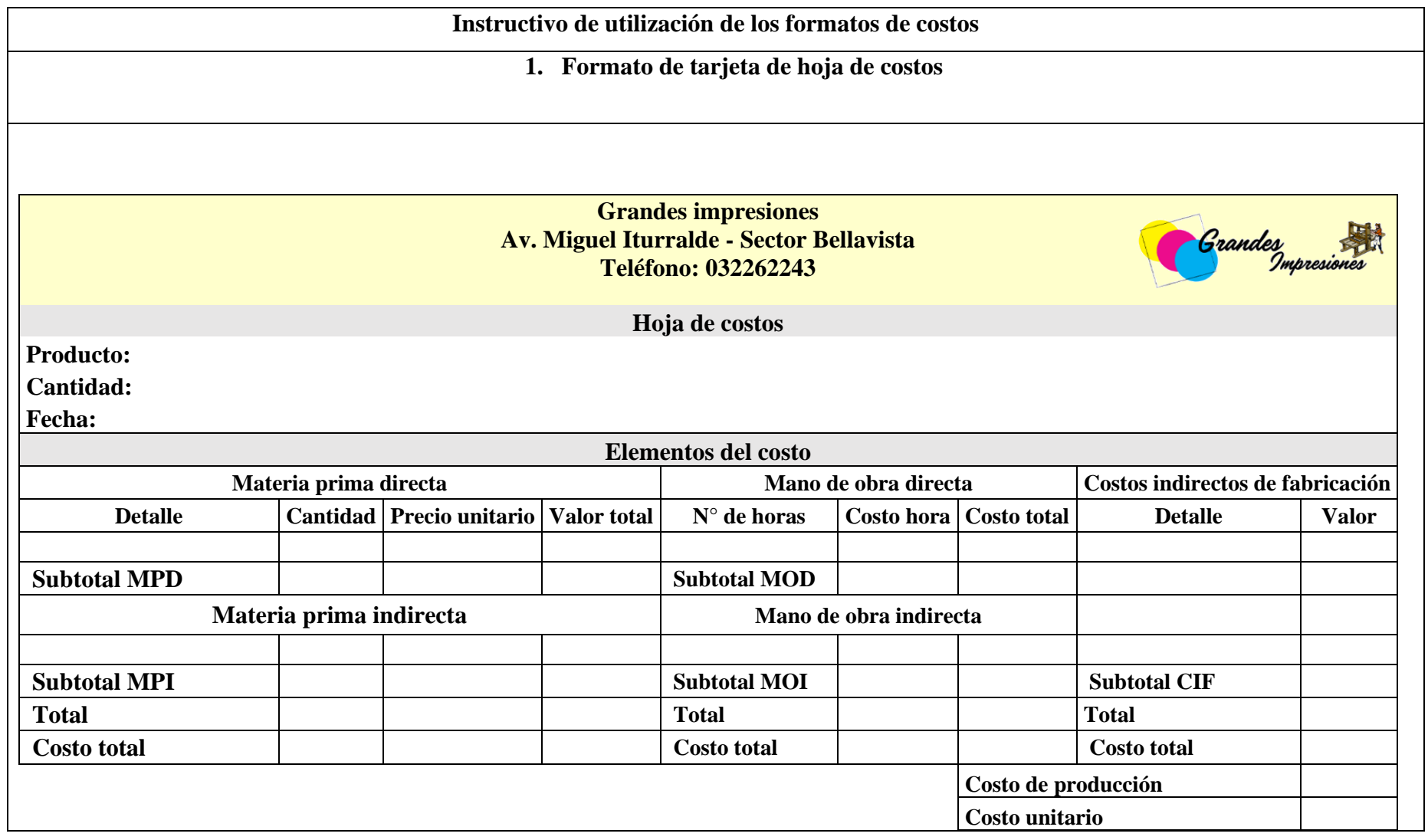
# **Descripción:**

Se detalla columnas para costos directos e indirectos, mano de obra, materiales y costos indirectos de fabricación. Cada fila representa un componente específico de costo, con subtotales y totales que proporcionan una visión global de los costos totales.

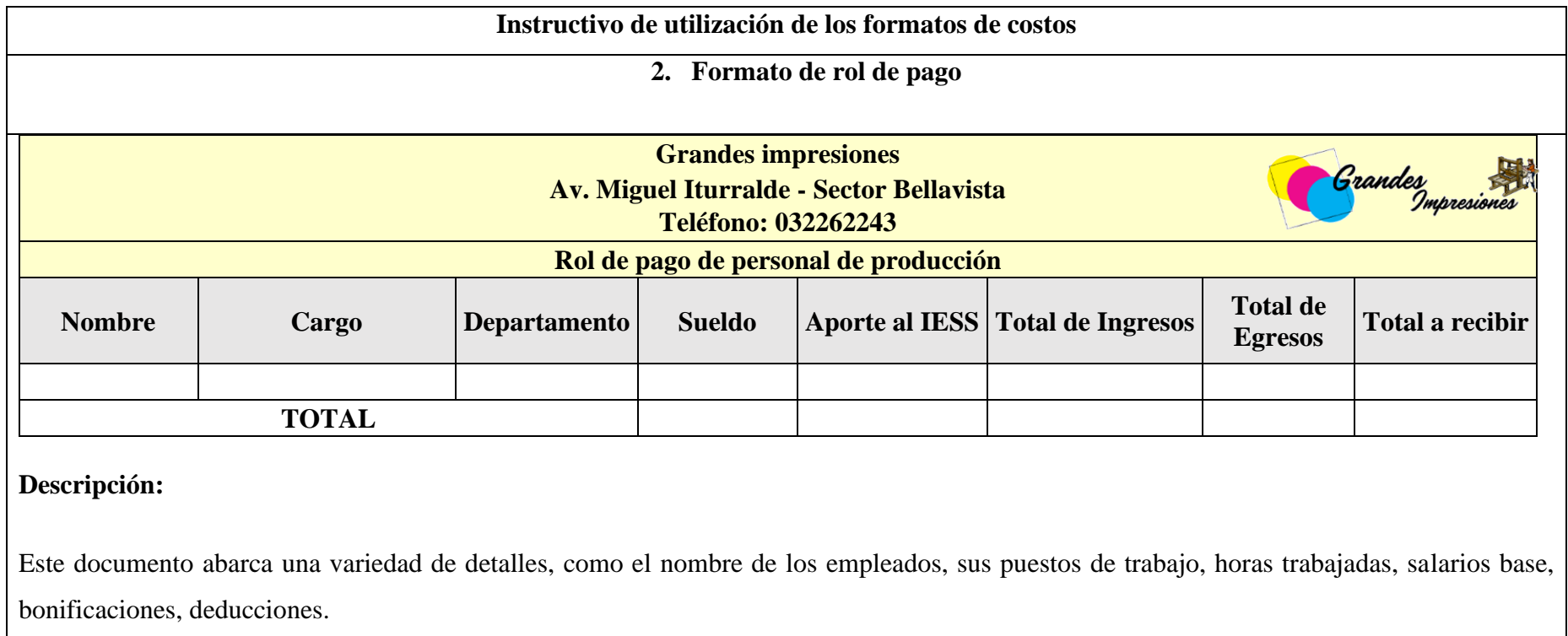

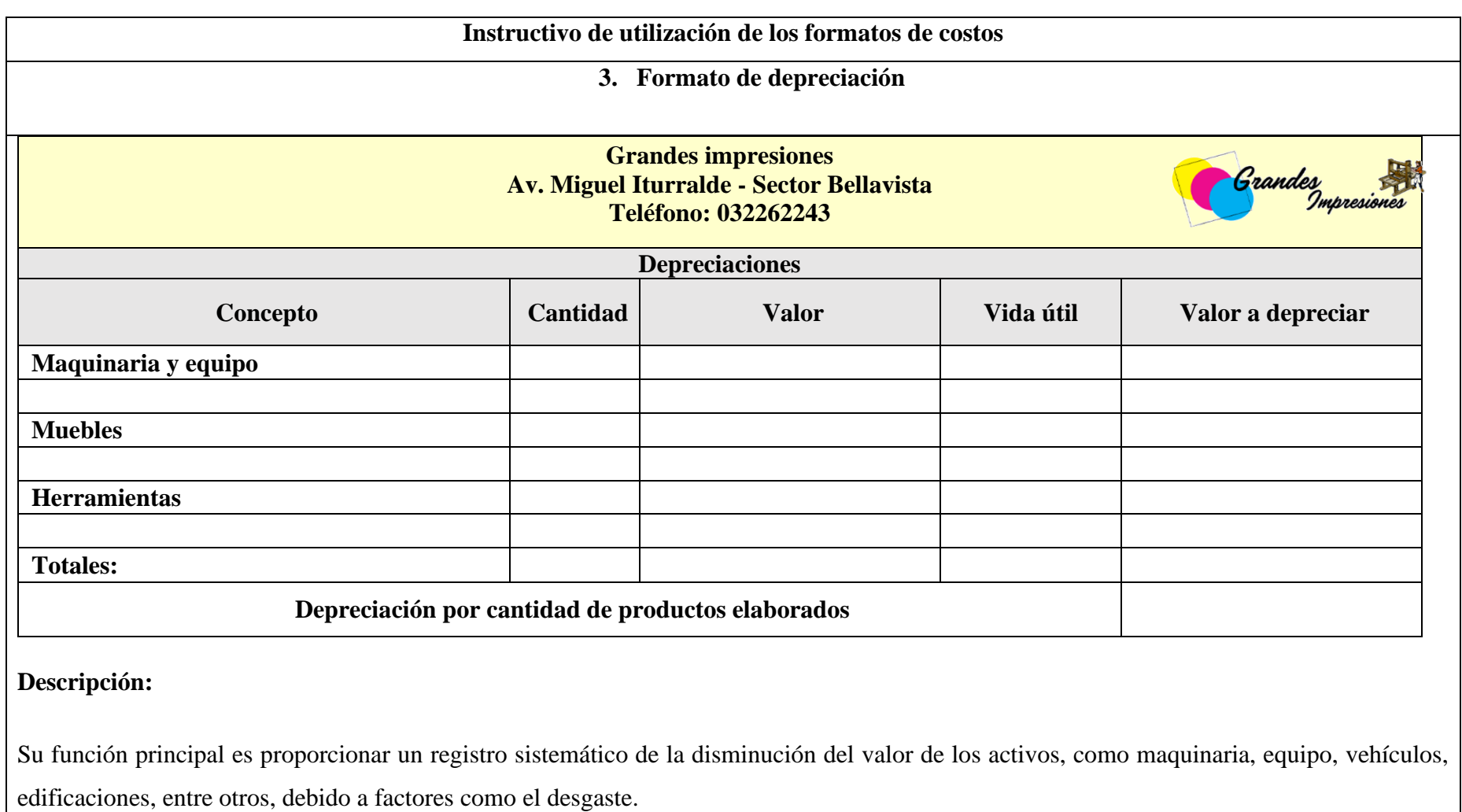

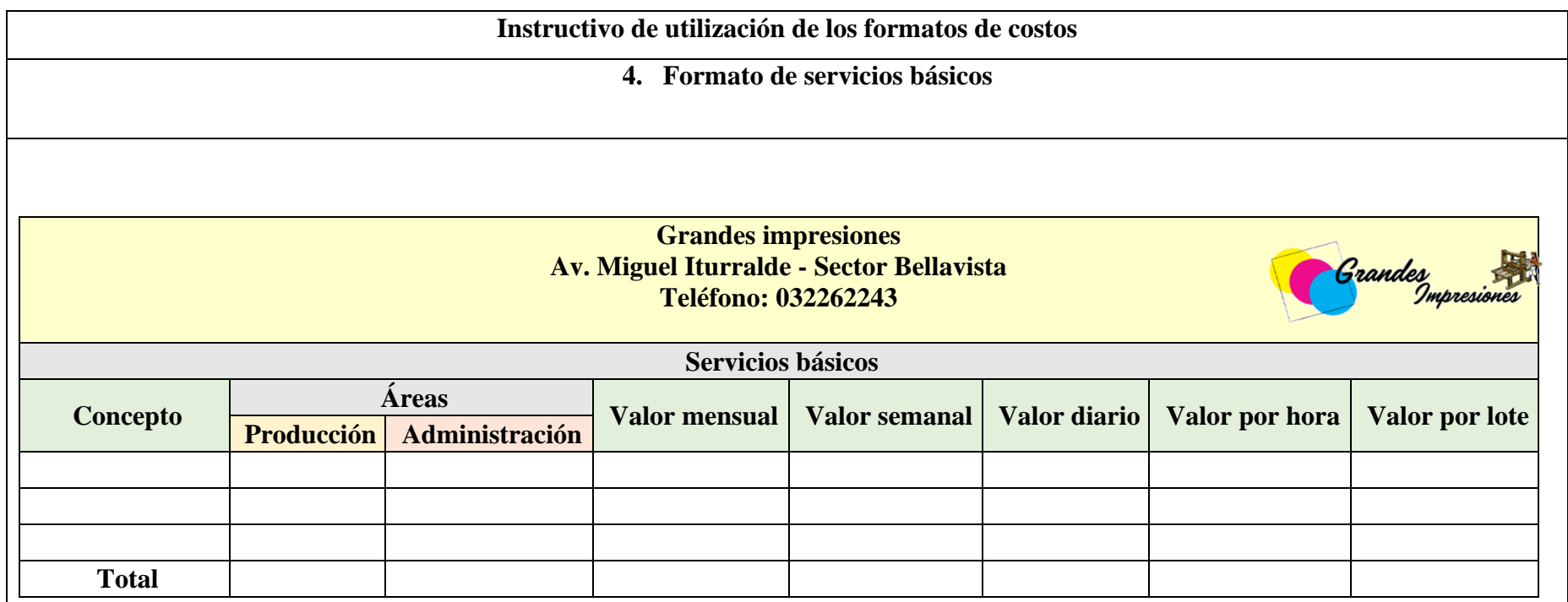

**Descripción:**

La tabla proporciona una visión detallada de los costos asociados con los servicios básicos, permitiendo una comprensión más precisa y detallada de los gastos relacionados con estos servicios.

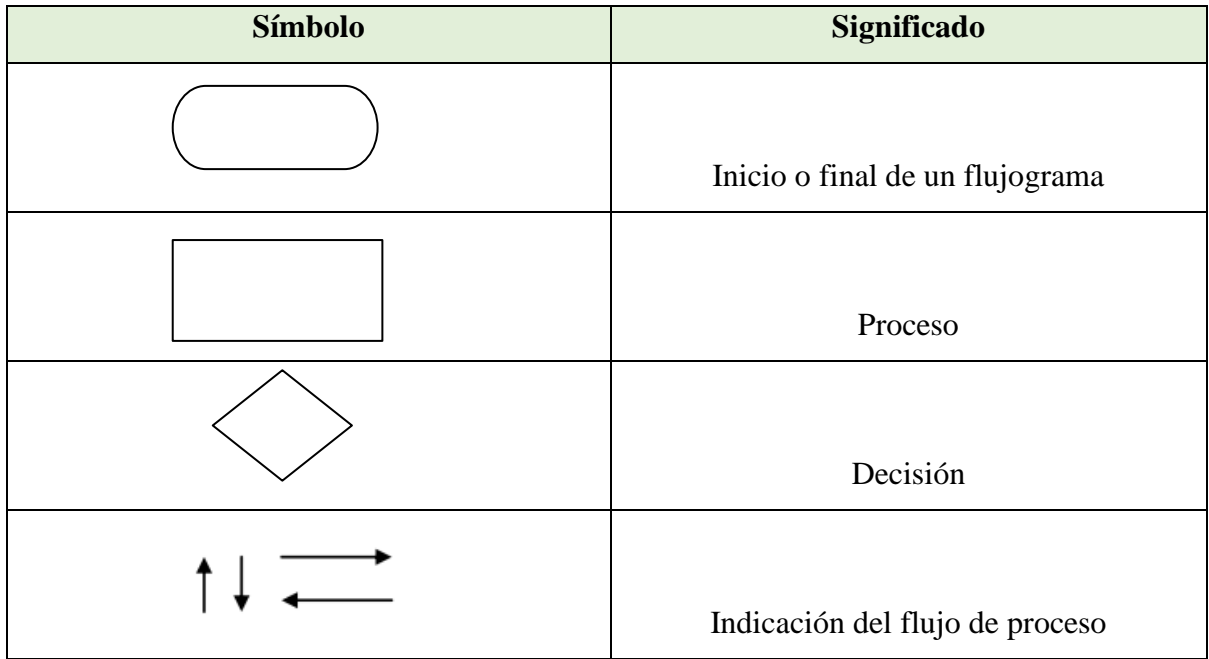

# **Para el diseño del diagrama de procesos, se utiliza la siguiente simbología:**

**Elaborado por:** las autoras

### **Flujograma de proceso general de producción**

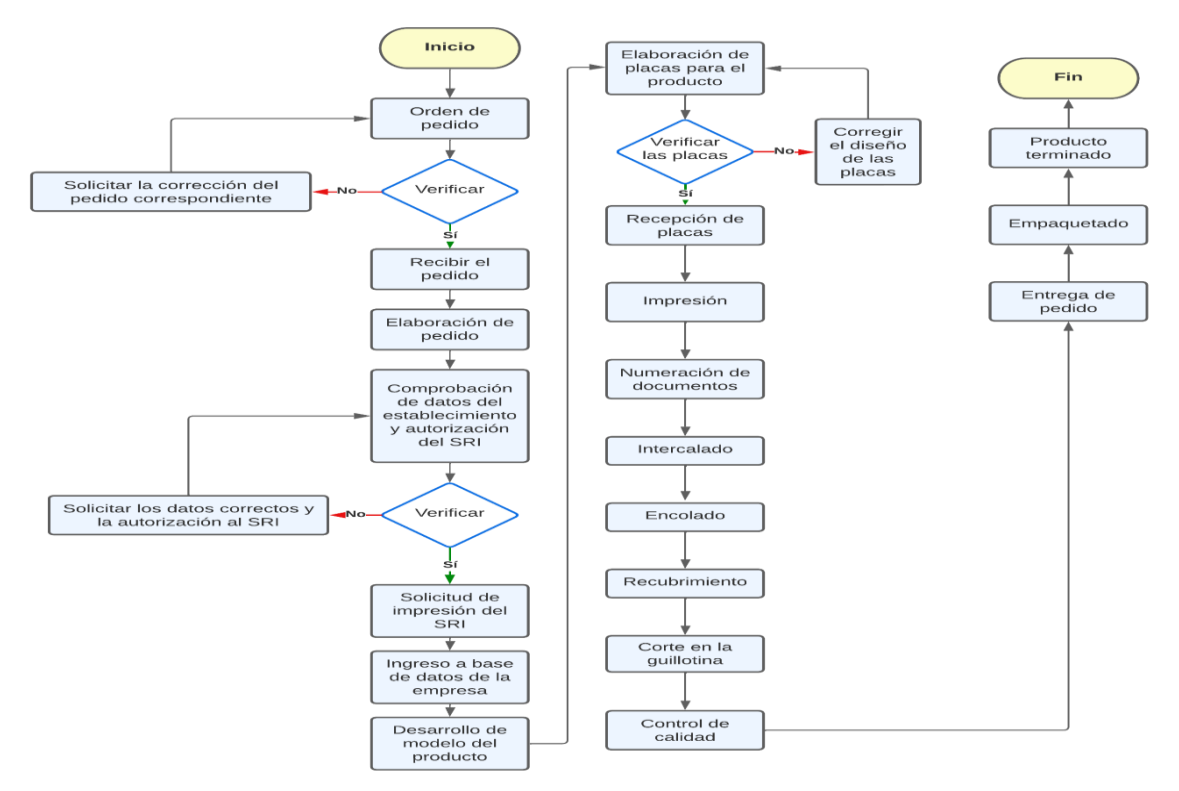

### **Descripción de las actividades**

### **1. Orden de Pedido**

El cliente realiza una orden de pedido con detalles específicos sobre los productos impresos que desea.

# **2. Recepción de Pedido:**

El departamento de recepción de pedidos recibe la solicitud y verifica que esté completa y correcta.

# **3. Elaboración de Pedido:**

Se inicia la preparación del pedido, asignando recursos y programando el trabajo.

### **4. Comprobación de Datos:**

Se verifica la información del pedido, incluyendo detalles del diseño, cantidades y fechas de entrega.

# **5. Solicitud de Impresión del SRI:**

Se realiza la solicitud de impresión ante el Servicio de Rentas Internas (SRI) para cumplir con las regulaciones fiscales.

### **6. Ingreso a Base de Datos de la Empresa:**

Los detalles del pedido se ingresan en la base de datos de la empresa para facilitar la gestión y el seguimiento.

# **7. Desarrollo de Modelo del Producto:**

Se crea un modelo del producto según las especificaciones del cliente.

### **8. Elaboración de Placas para el Producto:**

Se fabrican las placas necesarias para la impresión, considerando el tipo de producto y la tecnología de impresión utilizada.

#### **9. Recepción de Placas:**

Se verifica la calidad y precisión de las placas antes de su uso.

### **10. Impresión:**

Se inicia el proceso de impresión utilizando las placas y los equipos adecuados.

### **11. Numeración de Documento:**

Se numera cada documento impreso según las especificaciones del pedido.

#### **12. Intercalado:**

Si es necesario, se realiza el intercalado de diferentes páginas o documentos en el proceso de producción.

### **13. Encolado:**

Se aplica el encolado para unir las páginas o partes del producto impreso.

### **14. Recubrimiento:**

Se aplica cualquier recubrimiento especial, como laminado o barniz, para mejorar la durabilidad y apariencia del producto.

### **15. Corte en la Guillotina:**

Los productos impresos se cortan a las dimensiones finales utilizando una guillotina.

#### **16. Control de Calidad:**

Se realiza una exhaustiva revisión de calidad para asegurar que los productos cumplan con los estándares establecidos.

### **17. Entrega de Pedido:**

Se prepara el pedido para su entrega al cliente según la fecha acordada.

### **18. Empaquetado:**

Los productos impresos se empaquetan de manera segura y se etiquetan para su identificación.

### **19. Producto Terminado:**

El producto terminado está listo para ser entregado al cliente.

### **Flujograma de agenda**

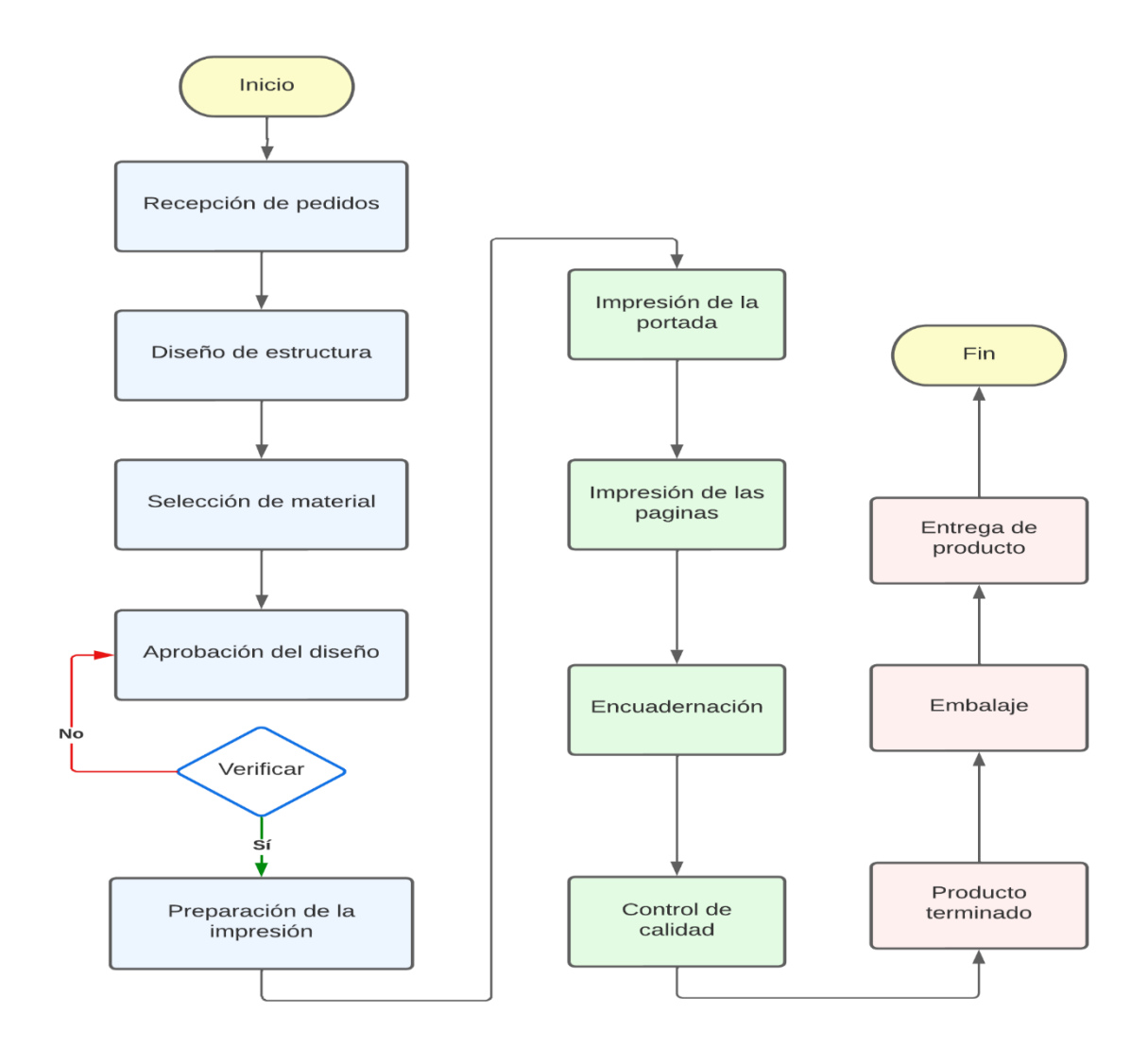

#### **Descripción de las actividades**

#### **1. Recepción de pedidos**

Se reciben los pedidos de agendas por parte de los clientes, ya sea a través de canales de venta en línea, por teléfono o en persona.

### **2. Diseño de la estructura**

Se crea el diseño de la estructura de la agenda, estableciendo secciones como calendarios mensuales, planificadores semanales, páginas de notas, etc.

#### **3. Selección de materiales**

Se eligen los materiales para la cubierta y el papel interior de la agenda, considerando la durabilidad y la calidad de escritura.

#### **4. Aprobación del diseño**

El diseño de la agenda se envía para su revisión y aprobación por parte de los responsables o clientes.

#### **5. Preparación de impresión**

Se prepara el archivo digital del diseño para su posterior impresión, asegurándose de que cumpla con los requisitos técnicos y de calidad.

### **6. Impresión de la portada**

Se imprime la portada de la agenda utilizando una impresora de calidad, asegurando que los colores y los detalles del diseño se reproduzcan correctamente.

#### **7. Impresión de las páginas**

Se imprime el contenido de la agenda, como los calendarios, las páginas semanales y las secciones adicionales, utilizando la impresora adecuada y el papel seleccionado.

#### **8. Encuadernación**

Se realiza el proceso de encuadernación para unir la portada y las páginas interiores de la agenda, utilizando métodos como la encuadernación en espiral, la encuadernación cosida o la encuadernación en tapa dura.

#### **9. Control de calidad**

Se realiza una inspección visual de las agendas para asegurar que no haya errores de impresión, que los colores sean precisos y que las páginas estén correctamente encuadernadas.

### **10. Producto terminado**

Implica la etapa final de la agenda completa y organizada que contenga todos los detalles.

#### **11. Embalaje**

Las agendas se empaquetan en unidades adecuadas para su protección.

#### **12. Entrega de producto**

El cliente recibe y verifica los paquetes de agendas, asegurándose de que estén en buen estado y correspondan a su pedido.

# **Flujograma de talonarios de registro médicos**

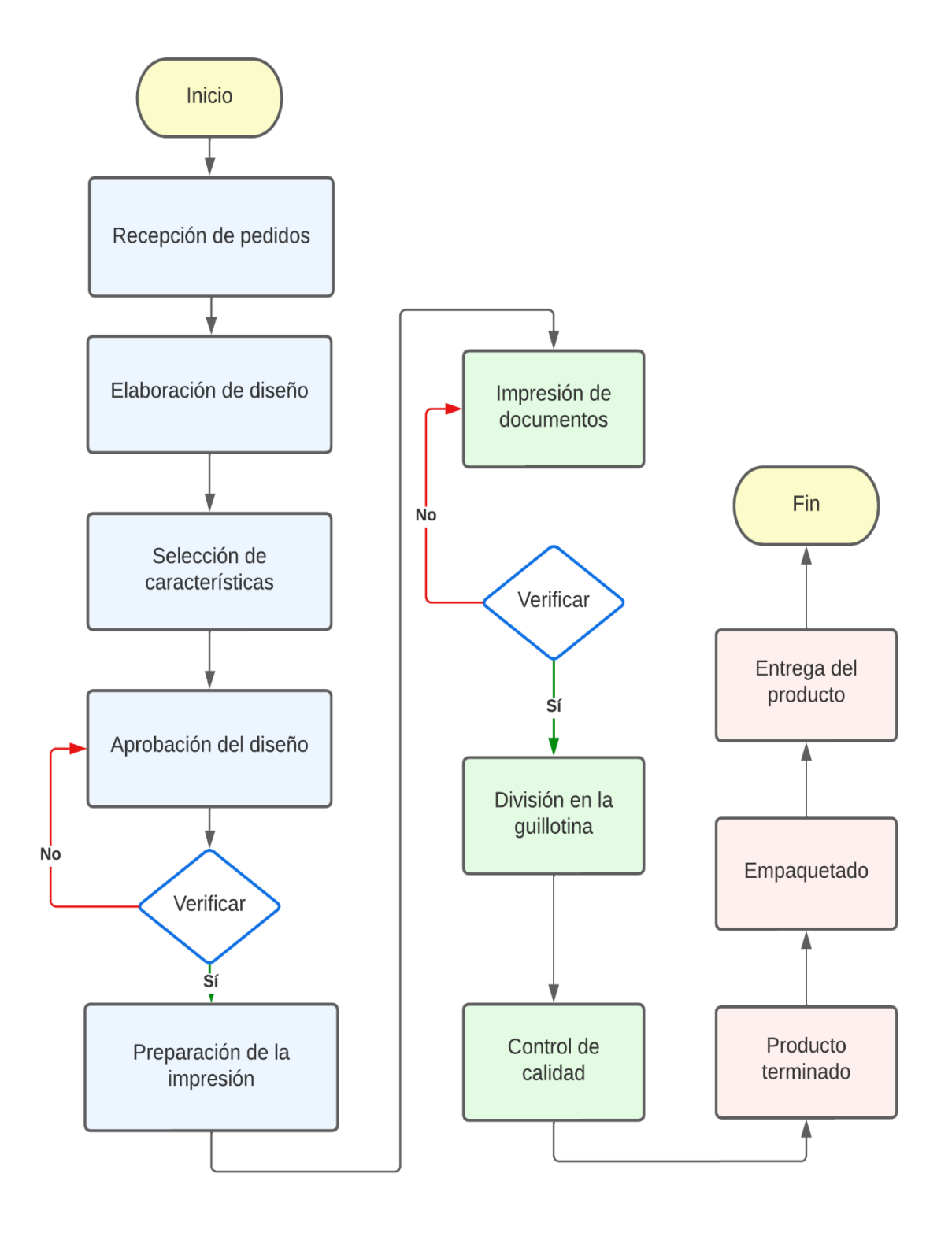

**Elaborado por:** las autoras

### **Descripción de las actividades**

### **1. Recepción de pedidos**

Se reciben los pedidos de talonarios de registro medico por parte de los clientes, ya sea a través de canales de venta en línea, por teléfono o en persona.

# **2. Elaboración de diseño**

Se crea un diseño del talonario, definiendo la estructura y los elementos que contendrá, como encabezados, campos para completar, logotipos, etc.

### **3. Selección de características**

Se eligen las características físicas del talonario, como el tamaño, tipo de papel, colores de impresión, etc.

### **4. Aprobación del diseño**

El diseño del talonario se envía para su revisión y aprobación por parte de los responsables o clientes.

### **5. Preparación de la impresión**

Se prepara el archivo digital del diseño para su posterior impresión, asegurándose de que cumpla con los requisitos técnicos y de calidad.

### **6. Impresión de documento**

Se imprime el talonario utilizando una impresora adecuada, siguiendo las especificaciones de diseño y utilizando los materiales seleccionados.

# **7. División de guillotina**

Cortar grandes hojas impresas en piezas más pequeñas y precisas, cada una de las cuales constituye un talonario individual.

### **8. Control de calidad**

Se realiza una inspección visual de los talonarios para garantizar que no haya errores de impresión, que los talones estén numerados correctamente y que cumplan con los estándares de calidad establecidos.

### **9. Producto terminado**

Implica las etapas finales que transforman las hojas impresas y cortadas en talonarios individuales listos para su uso.

### **10. Empaquetado**

Los talonarios se empaquetan en unidades adecuadas para su posterior distribución, asegurando su protección y fácil manejo.

### **11. Entrega del producto**

La distribución se lleva a cabo mediante métodos eficientes y confiables para garantizar la integridad de los talonarios durante la distribución.

# **Aplicación del Sistema de Costos por Órdenes de Producción**

# **Orden de pedido de Agendas**

**Tabla 10.** Orden de pedido N° 001- Agendas

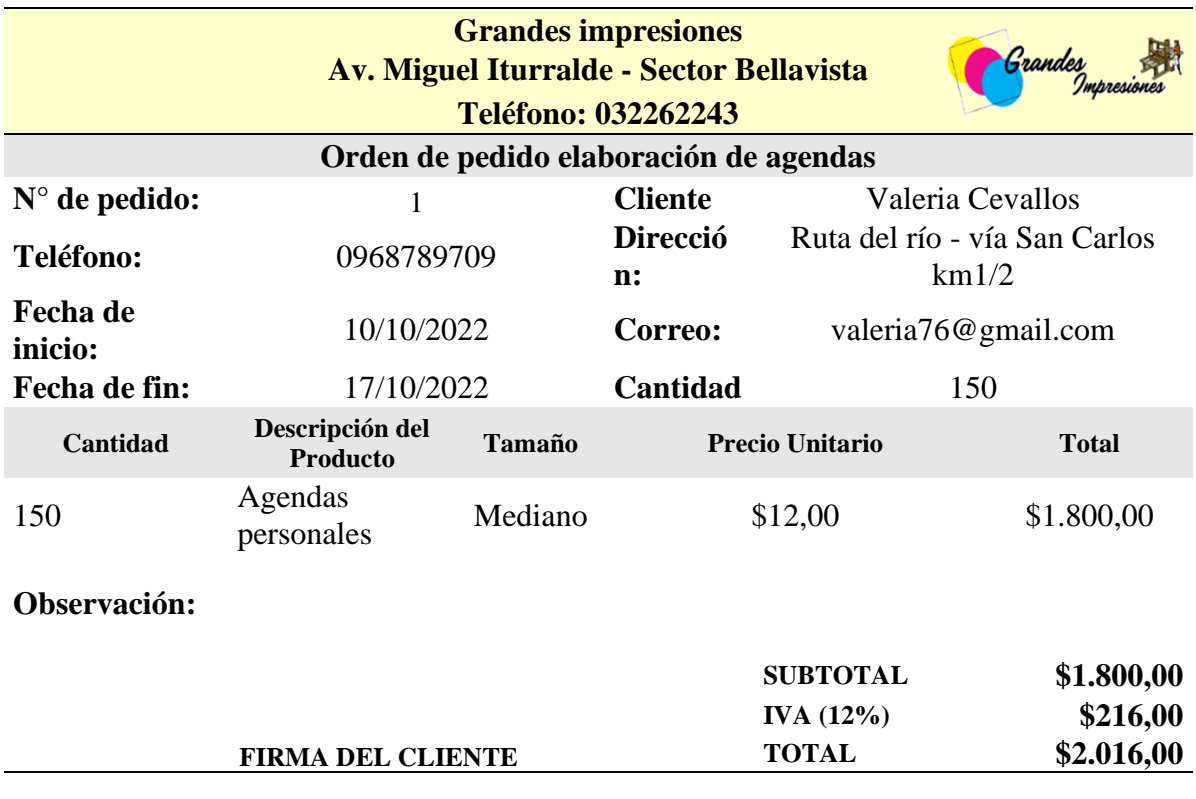

**Elaborado por:** las autoras

### **Análisis**

El pedido número 001 fue realizado por la clienta Valeria Cevallos donde incluye 150 agendas personales de tamaño mediano, con un precio unitario de \$12 y un total de \$2.016,00. La magnitud de este pedido resalta la preferencia de la clienta por agendar personalizadas y su elección de un precio unitario.

# **Orden de requisición de Agendas**

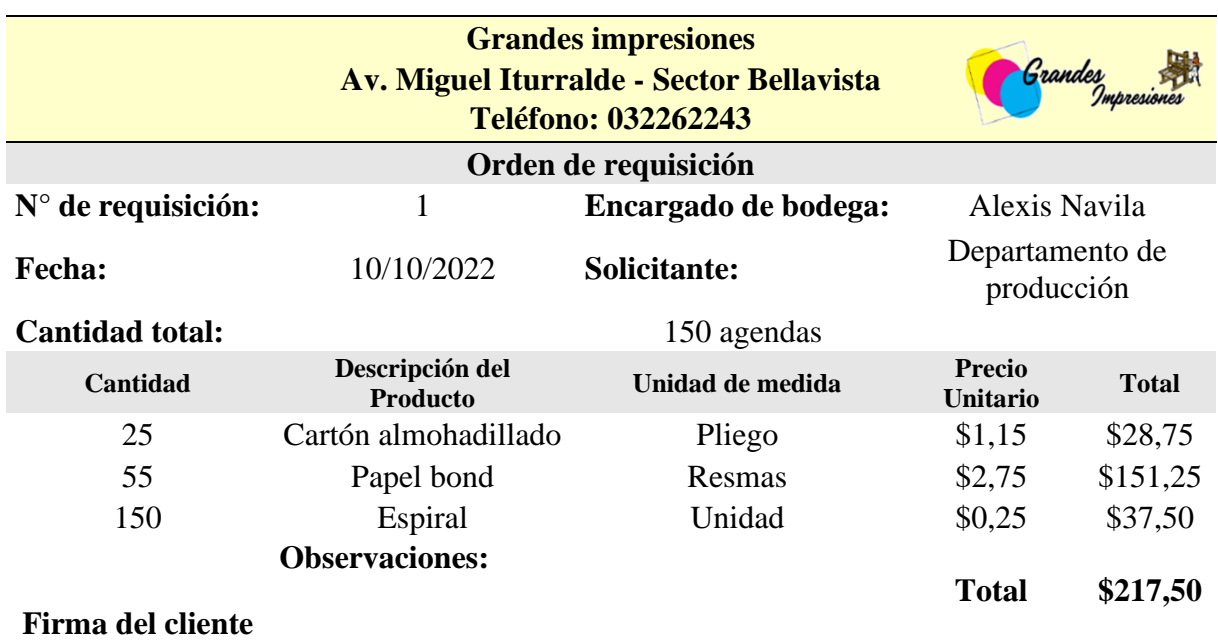

# **Tabla 11.** Orden de requisición N°001-Agendas

**Elaborado por:** las autoras

#### **Análisis**

La orden de requisición N°001, requiere 150 agendas compuestas por 25 pliegos de cartón almohadillado a \$1,15 cada uno, 55 resmas de papel bond a \$2,75 por unidad y 150 unidades de espiral a \$0,25 cada una. El costo total asciende a \$217,50.

# **Orden de compras de Agendas**

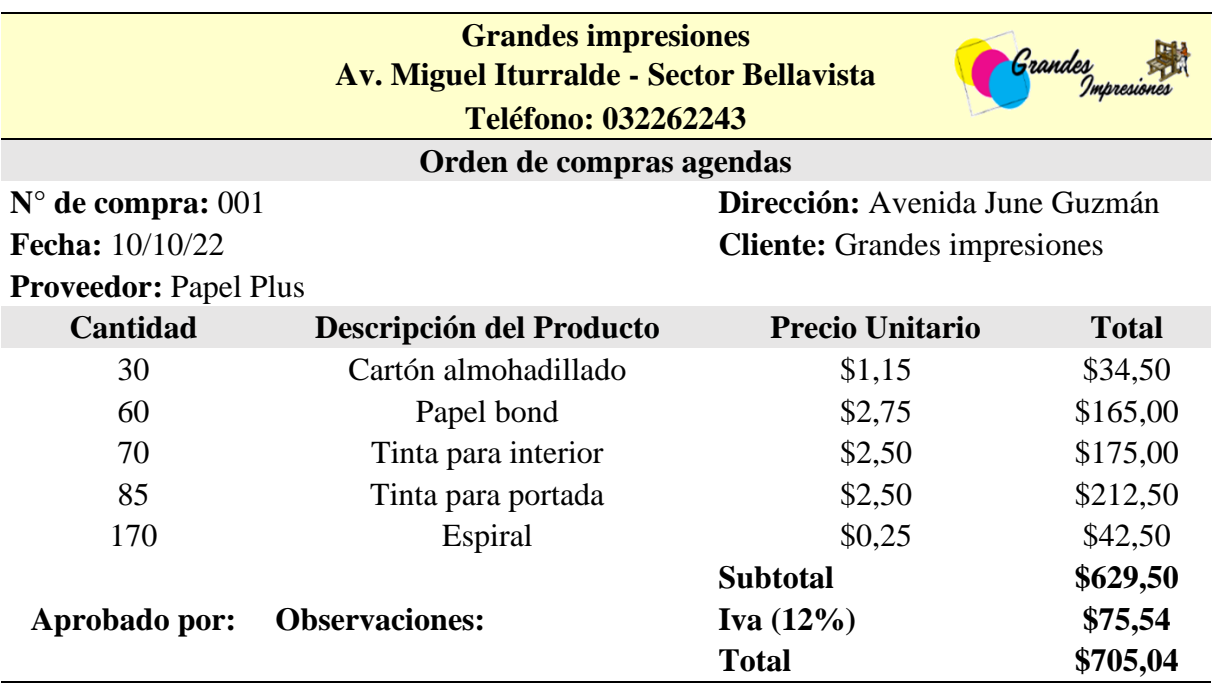

# **Tabla 12.** Orden de compra N°001-Agendas

**Elaborada por:** las autoras

### **Análisis**

La orden de compra N°001 detalla 30 unidades de cartón almohadillado a \$1,15 cada una, 60 resmas de papel bond a \$2,75 por unidad, 70 litros de tinta para interior a \$2,50 por litro, 85 litros de tinta para portada a \$2,50 por litro y 170 unidades de espiral a \$0,25 cada una y subtotal es de \$705,04.

# **Orden de producción de Agendas**

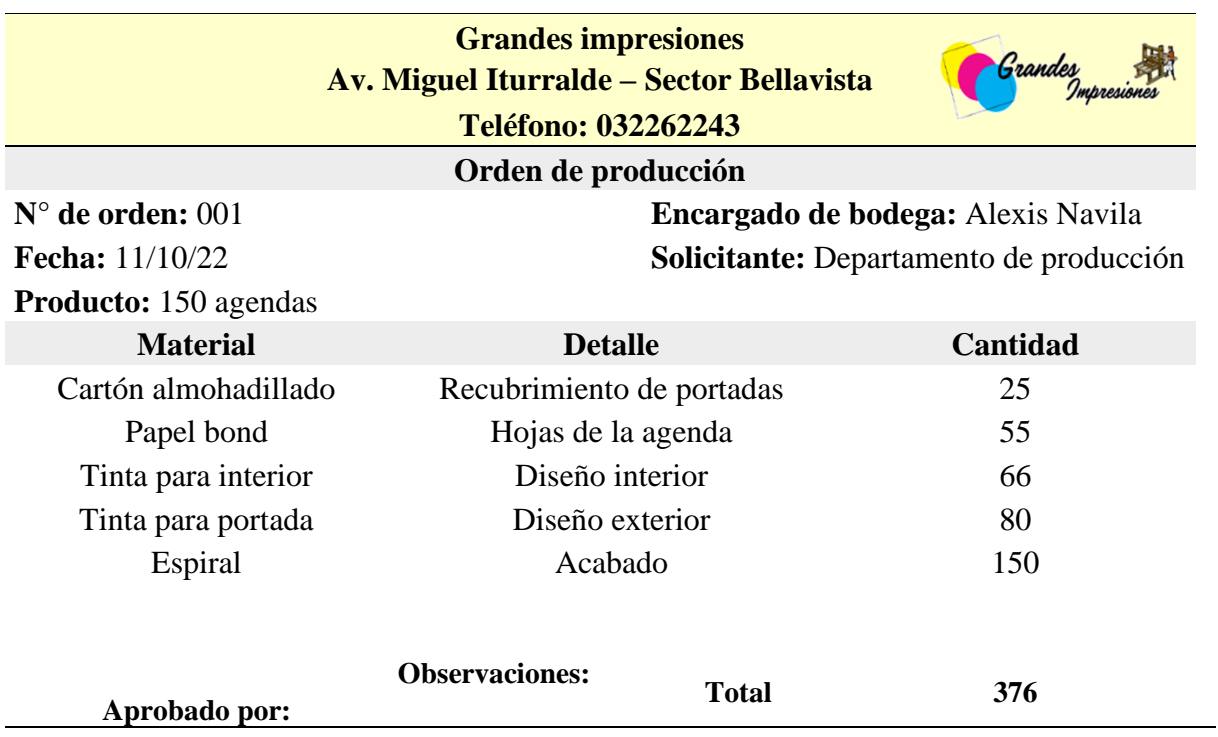

**Tabla 13.** Orden de producción N°001-Agendas

**Elaborado por:** las autoras

#### **Análisis**

La orden de producción N°001 detalla la fabricación de 150 agendas lo que incluye 25 unidades de cartón almohadillado para el recubrimiento de portadas, 55 hojas de papel bond destinadas a las páginas de la agenda, 66 unidades de tinta para interior utilizadas en el diseño interior, 80 unidades de tinta para portada destinadas al diseño exterior, y finalmente, 150 unidades de espiral para el acabado.

### **Registro de materia prima de agendas**

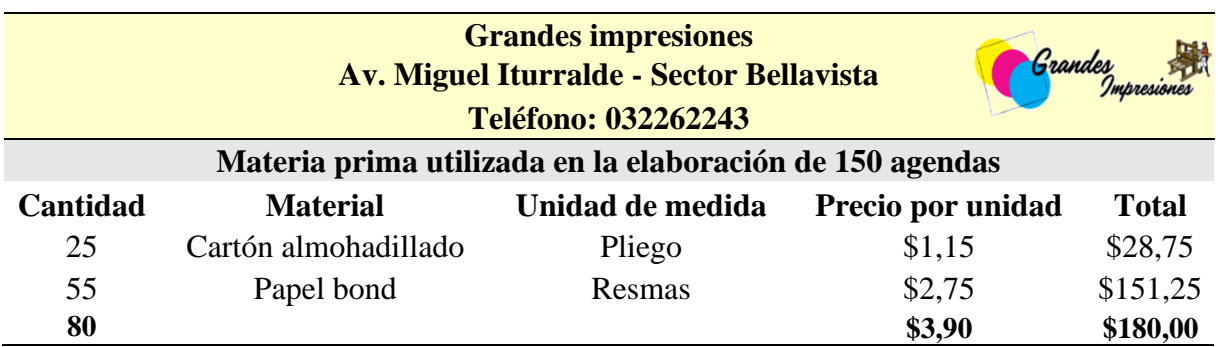

**Tabla 14.** Registro de materia prima de agendas

**Elaborado por:** las autoras

### **Análisis**

La tabla detalla el uso de 25 pliegos de cartón almohadillado, a \$1,15 cada uno, totalizando \$28,75, así como 55 resmas de papel bond a \$2,75 con un costo total de \$151,25 dando un total de \$180,00.

# **Registro de materia prima indirecta de agendas**

**Tabla 15.** Registro de materia prima indirecta de agendas

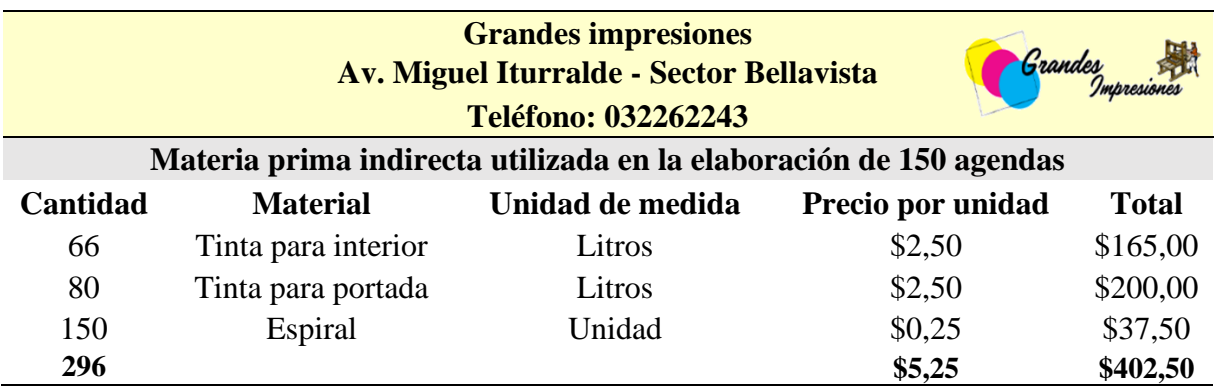

**Elaborado por:** las autoras

### **Análisis**

La tabla detalla la utilización 66 litros de tinta para el interior, cada uno valorado en \$2,50, totalizando \$165,00, y 80 litros de tinta para la portada, con un costo unitario de \$2,50, sumando \$200,00. Adicionalmente, se incorporaron 150 unidades de espiral a un costo de \$0,25 cada una, contribuyendo con \$37,50 al gasto total de \$402,50 en materia prima indirecta.

# **Control de mano obra directa**

La estructura del control de mano obra directa permite el monitoreo detallado del desempeño laboral donde se optimiza el proceso del departamento de producción.

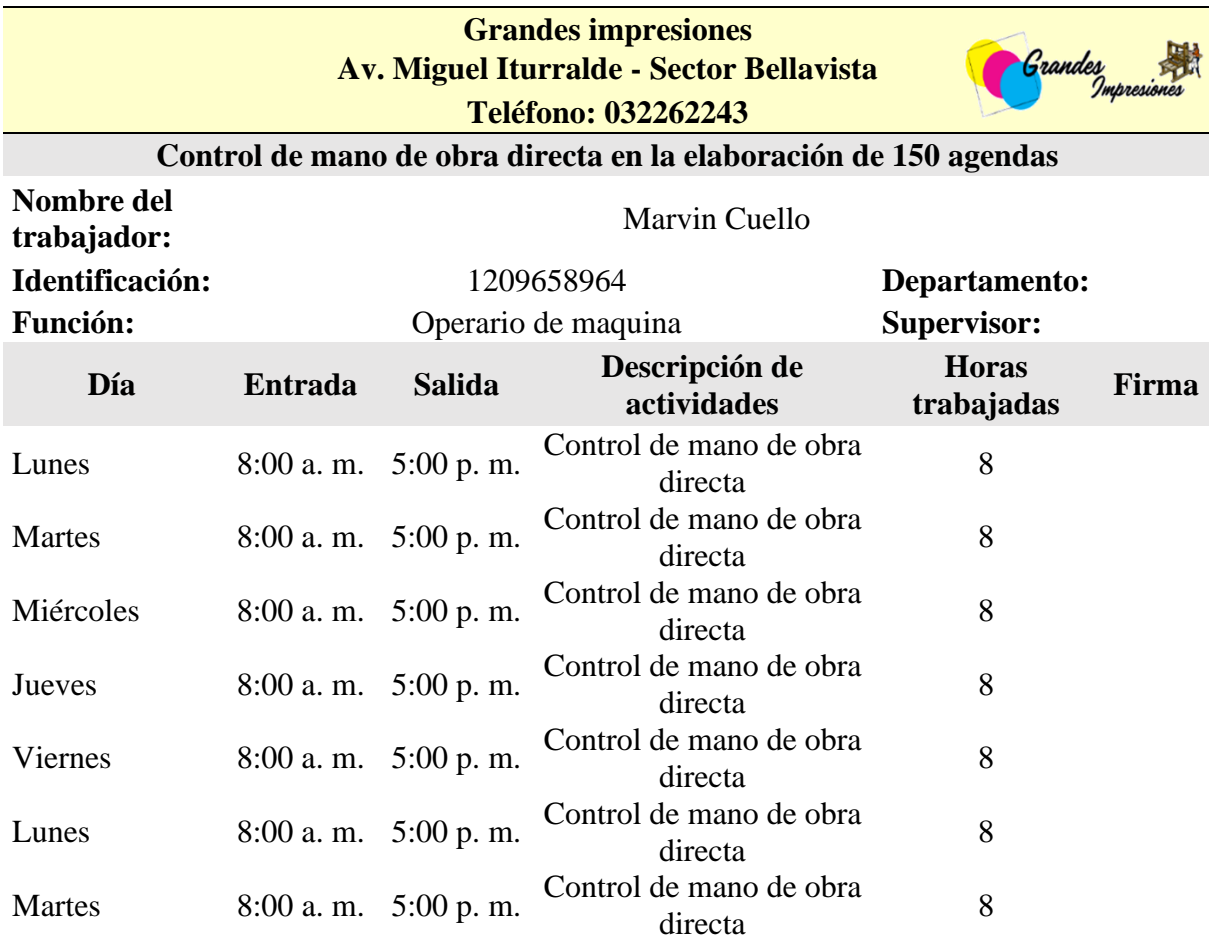

**Tabla 16.** Control de mano obra de Sr. Marvin Cuello

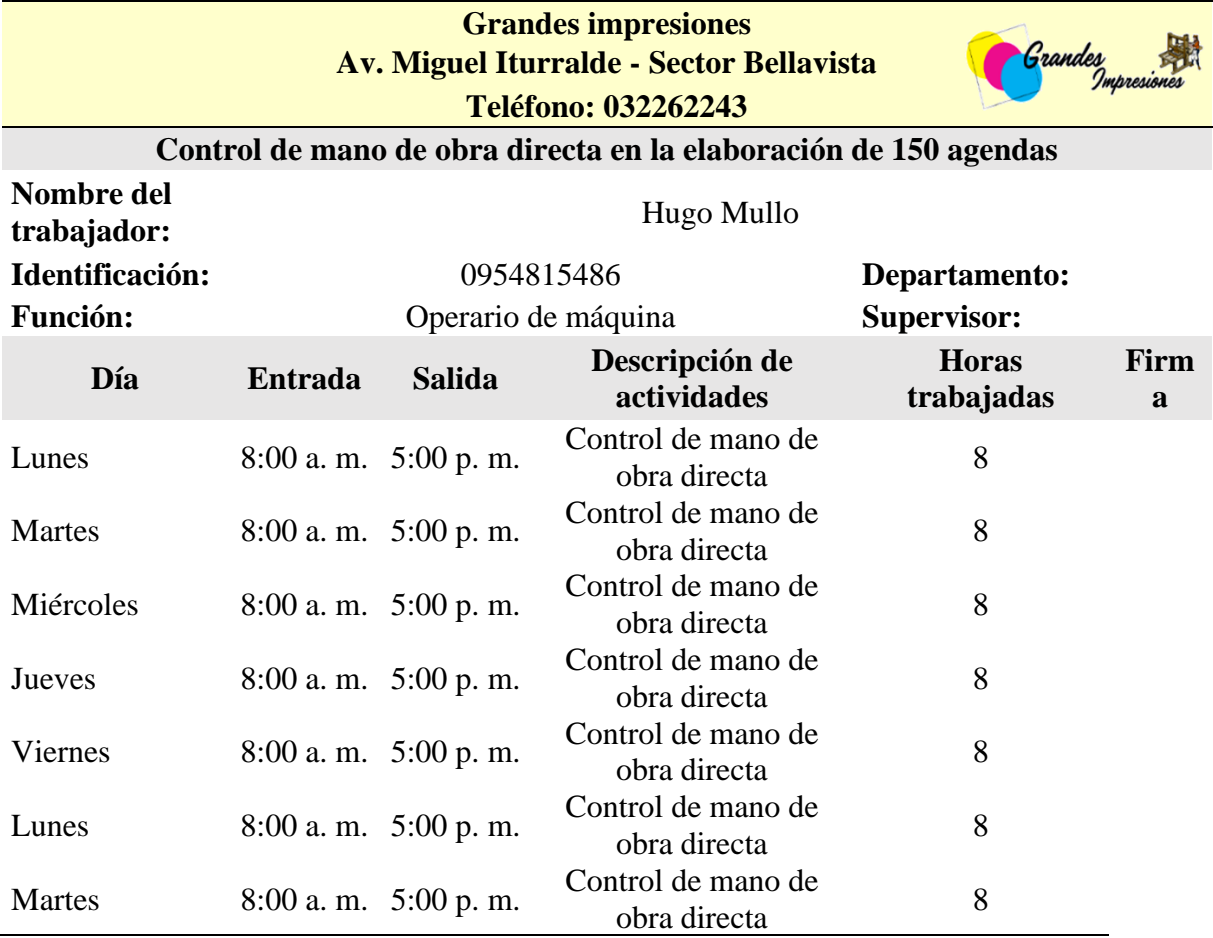

**Tabla 17.** Control de mano obra de Sr. Hugo Mullo

# **Control de mano de obra indirecta**

La estructura de control de mano de obra indirecta proporciona el detalle de los tiempos los recursos dedicados a tareas que no están directamente relacionadas con la producción.

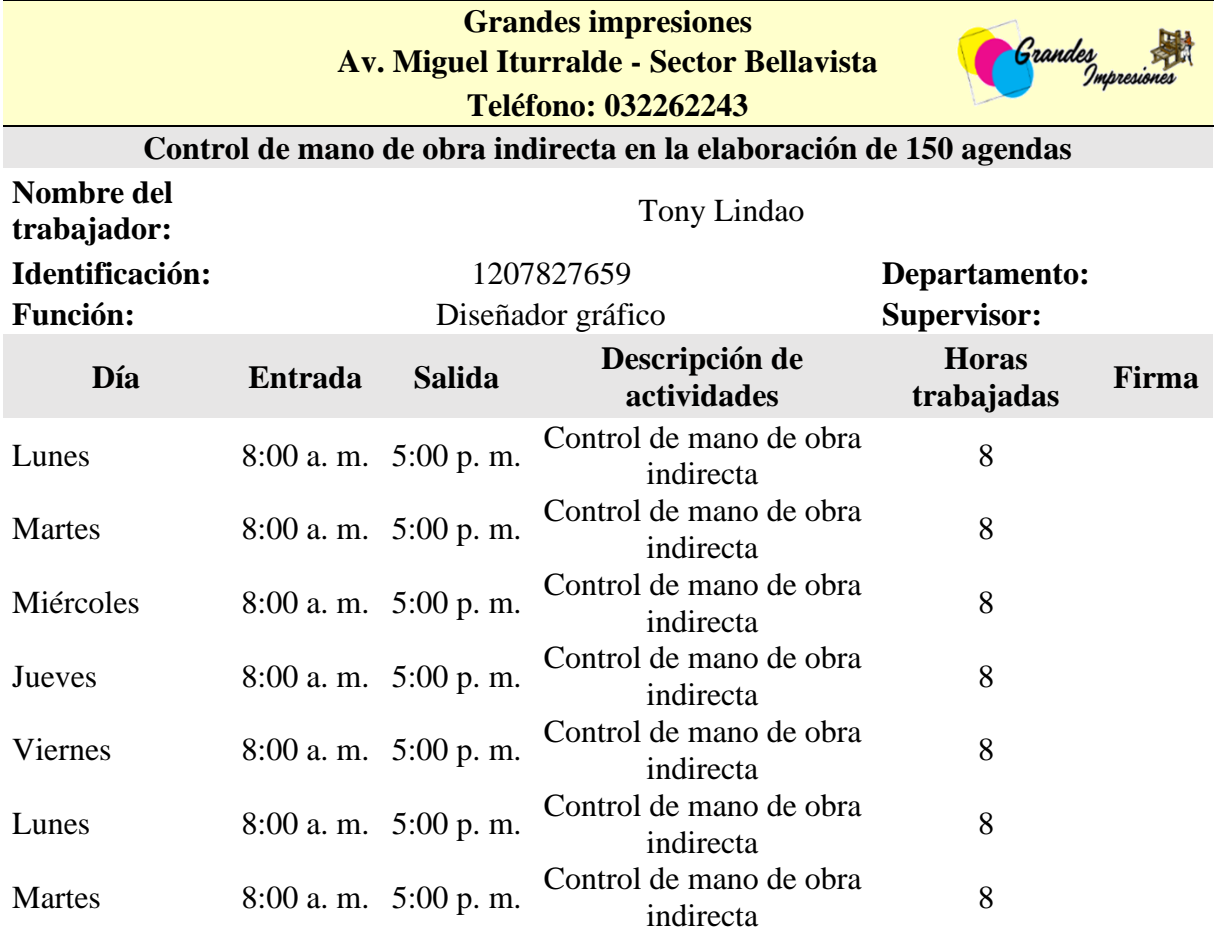

**Tabla 18.** Control de mano de obra indirecta Sr. Tony Lindao

#### **Tiempo de elaboración de agendas**

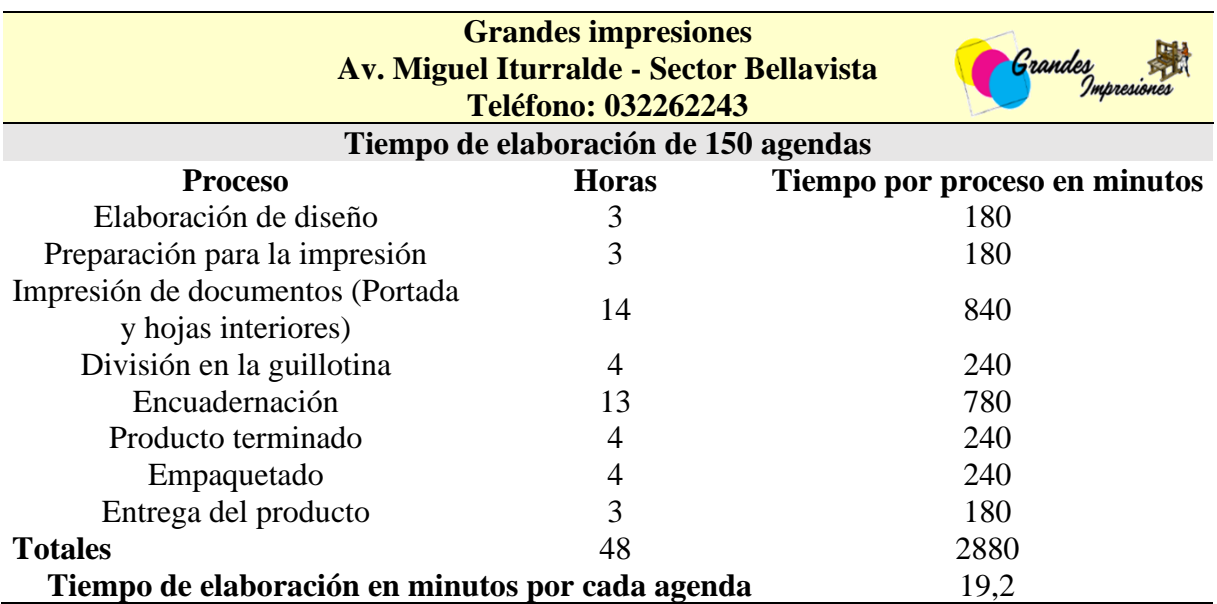

**Tabla 19.** Tiempo de elaboración de agendas

**Elaborado por:** las autoras

#### **Análisis**

Se asigna un tiempo específico a cada proceso, destacando que la impresión de documentos representa la fase más extensa en términos de tiempo, seguida por la encuadernación. Estos datos sugieren una planificación eficiente de recursos para completar la producción de 150 agendas en un total de 48 horas o 2880 minutos, con un tiempo promedio de 19.2 minutos dedicados a cada agenda.

#### **Proceso de estimación de tiempo:**

El cálculo de las horas de tiempo en el proceso de elaboración de las 150 agendas en "Grandes Impresiones" se realiza considerando el tiempo asignado a cada etapa del proceso y sumándolos para obtener el tiempo total.

#### **1. Tiempo por Proceso en Minutos:**

Se establece el tiempo necesario para cada proceso específico en minutos. Por ejemplo, la "Elaboración de diseño" toma 180 minutos, y así sucesivamente para cada etapa.

#### **2. Horas de Trabajo por Proceso:**

Dado que los tiempos están en minutos, se divide cada tiempo por proceso entre 60 para obtener el equivalente en horas. Esto se hace para cada etapa del proceso. Por ejemplo, para "Elaboración de diseño": 180 minutos  $\div 60 = 3$  horas.

### **3. Tiempo Total de Producción:**

Se suma el tiempo de trabajo en horas para cada proceso para obtener el tiempo total de producción. En este caso, el tiempo total es de 2880 minutos, lo que equivale a 48 horas (2880 minutos  $\div$  60).

#### **4. Tiempo por Agenda:**

Para calcular el tiempo dedicado a cada agenda, se divide el tiempo total entre la cantidad de agendas. En este caso, 2880 minutos  $\div$  150 agendas = 19.2 minutos por cada agenda.

Entonces, el cálculo se basa en desglosar el tiempo total en cada etapa del proceso y luego asignar proporcionalmente el tiempo a cada agenda. Esto proporciona una comprensión detallada del tiempo dedicado en cada fase de producción y facilita la planificación y mejora de la eficiencia en "Grandes Impresiones".

# **Costo de mano de obra directa**

La estructura de costo de mano de obra directa presenta una visión detallada de los ingresos, egresos, total de provisión, costo por trabajador y costo por hora.

# **Tabla 20.** Costo de mano de obra directa de agendas

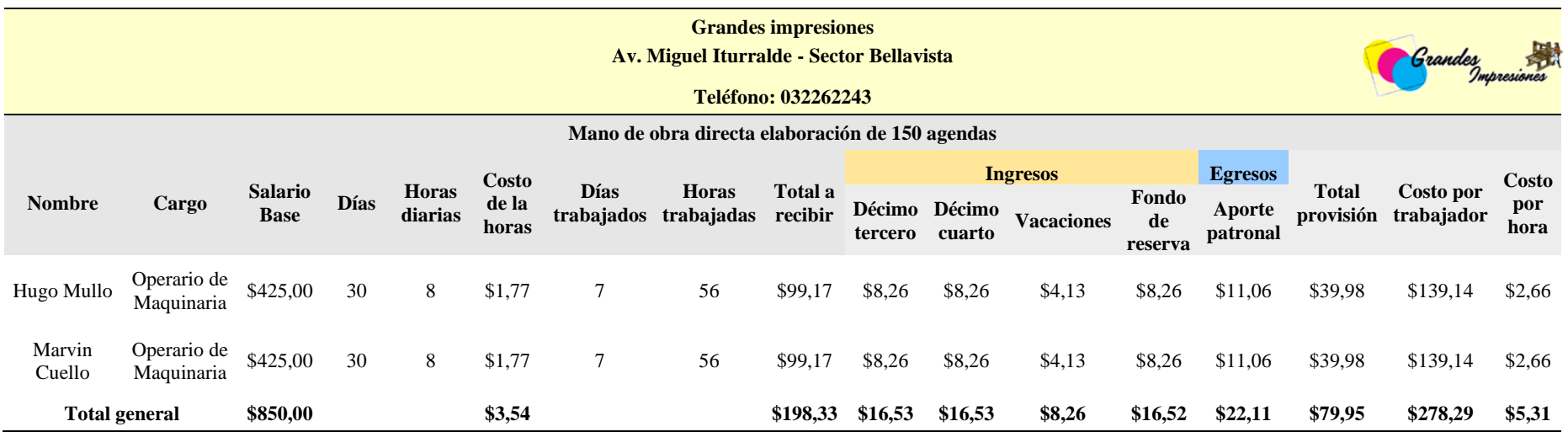

# **Costo de mano de obra indirecta**

La estructura de costo de mano de obra indirecta presenta una visión detallada de los ingresos, egresos, total de provisión, costo por trabajador y costo por hora.

# **Tabla 21.** Costo de mano de obra indirecta

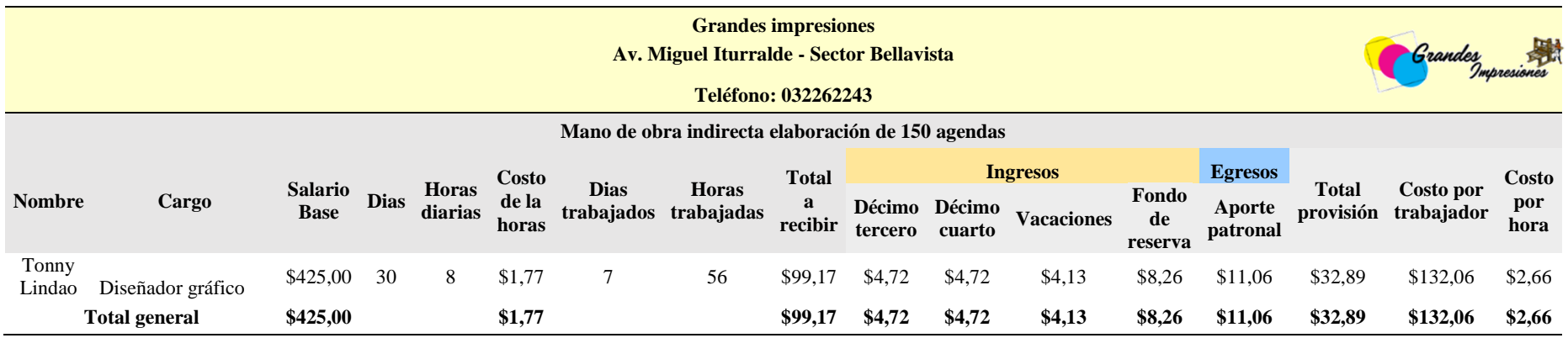

### **Control de materia prima en la elaboración de agendas mediante kardex**

**Tabla 22.** Kardex del producto cartón almohadilla

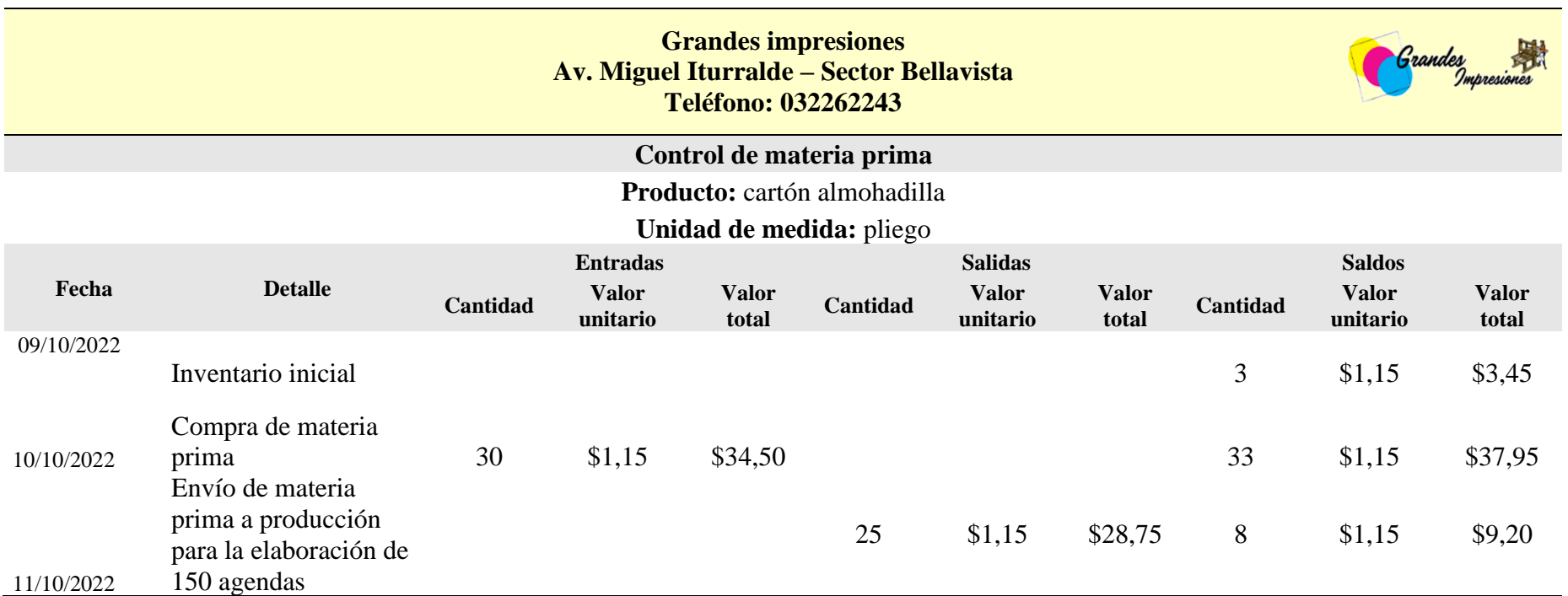

**Elaborado por:** las autoras

**Análisis:** La tabla detalla las entradas y salidas donde el inventario inicial de 3 pliegos, con un valor de \$3,45, se complementa con la compra de 30 pliegos a \$1,15 cada uno, totalizando \$34,50. Tras enviar 25 pliegos a producción para elaborar 150 agendas.

### **Tabla 23.** Kardex del producto papel bond

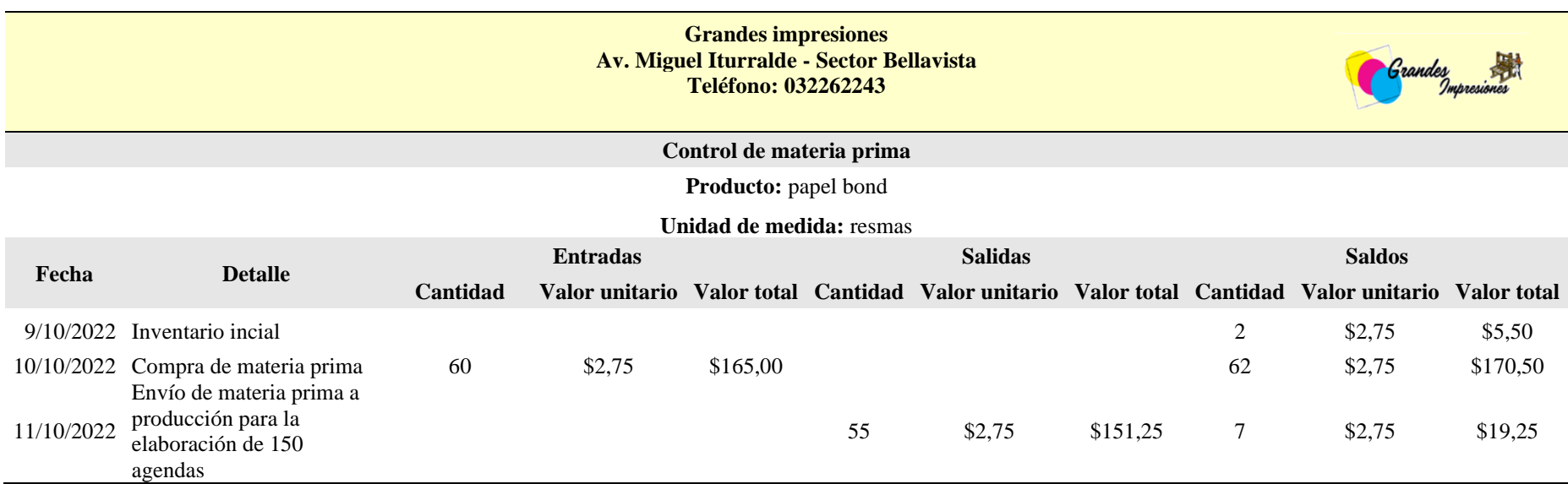

**Elaborado por:** las autoras

**Análisis:** La tabla detalla las entradas y salidas donde el inventario inicial es de 2 resmas, valorado en \$5,50, se ve complementado con la compra de 60 resmas a \$2,75 cada una, sumando un total de \$165,00. Tras el envío de 55 resmas a producción para la elaboración de 150 agendas.

**Tabla 24.** Kardex del producto tinta para interior

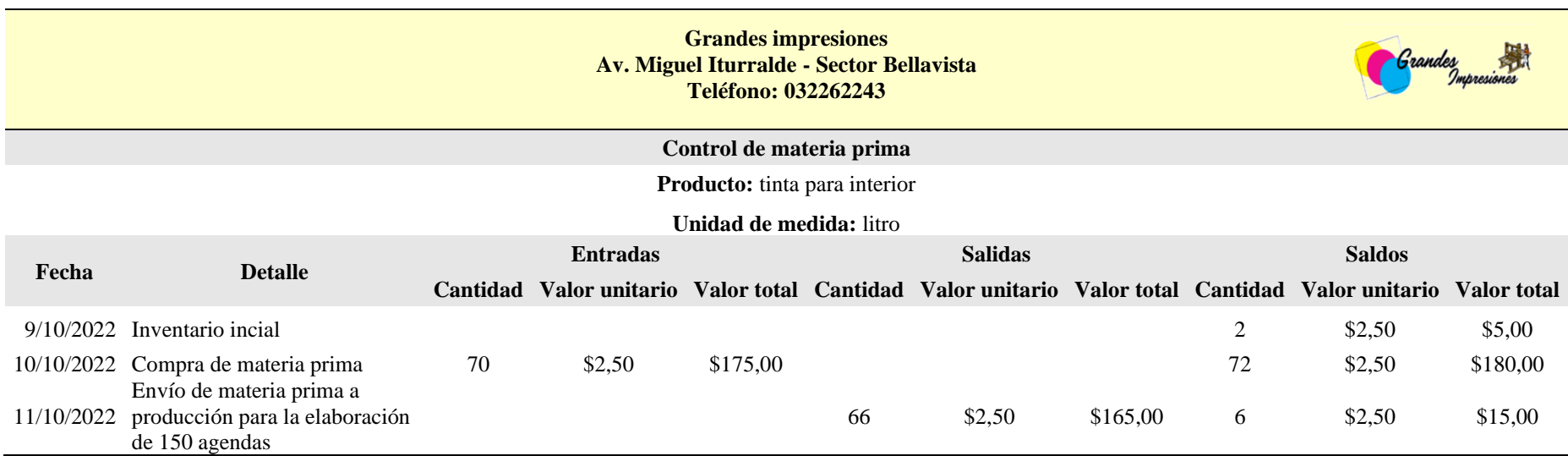

**Elaborado por:** las autoras

**Análisis:** La tabla detalla las entradas y salidas donde el inventario inicial es de 2 litros valorados en \$5,00, la compra de 70 litros a \$2,50 cada uno totaliza \$175,00. Tras enviar 66 litros a producción para la elaboración de 150 agendas.

**Tabla 25.** Kardex del producto tinta para portada

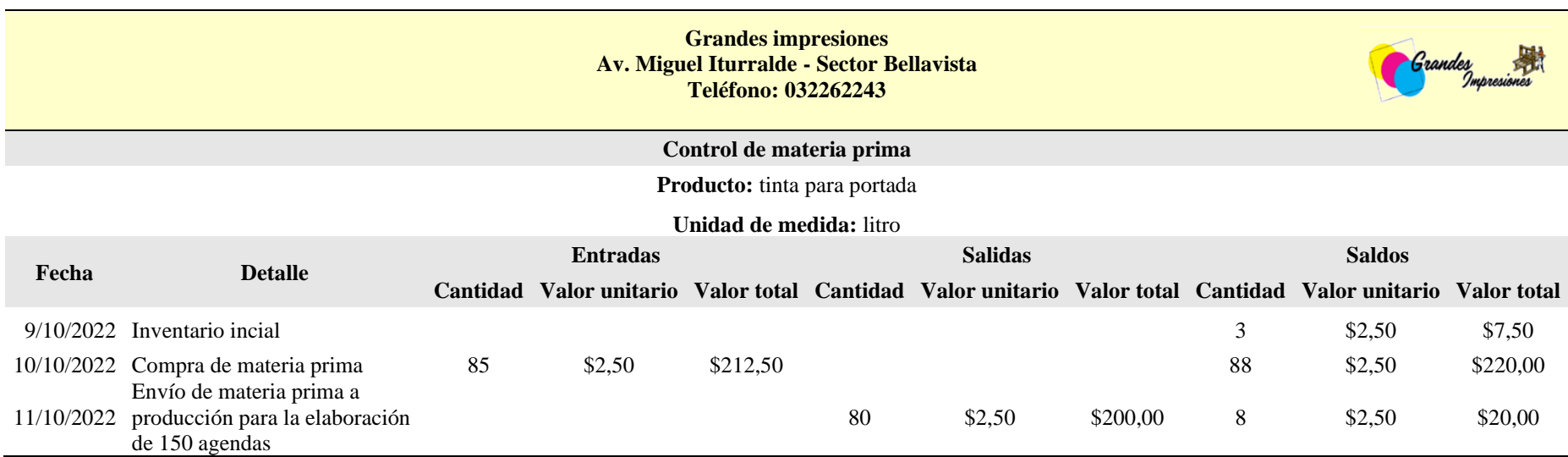

**Elaborado por:** las autoras

**Análisis:** La tabla detalla las entradas y salidas donde el inventario inicial es de 3 litros, valorado en \$7,50, la compra de 85 litros a \$2,50 cada uno totaliza \$212,50. Tras enviar 80 litros a producción para la elaboración de 150 agendas.

# **Tabla 26.** Kardex del producto espiral

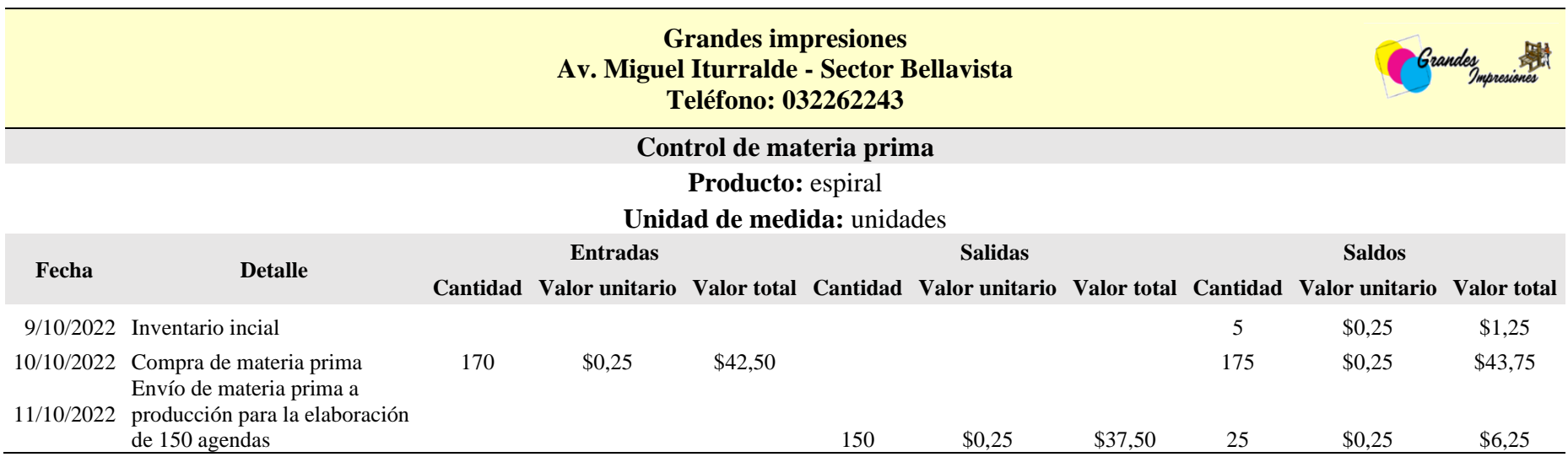

#### **Elaborado por:** las autoras

### **Análisis**

La tabla detalla las entradas y salidas donde el inventario inicial es de 5 unidades, valorado en \$1,25, se incrementa con la compra de 170 unidades a \$0,25 cada una, sumando un total de \$42,50. Después de enviar 150 unidades a producción para la elaboración de 150 agendas.

### **Costos indirectos de fabricación**

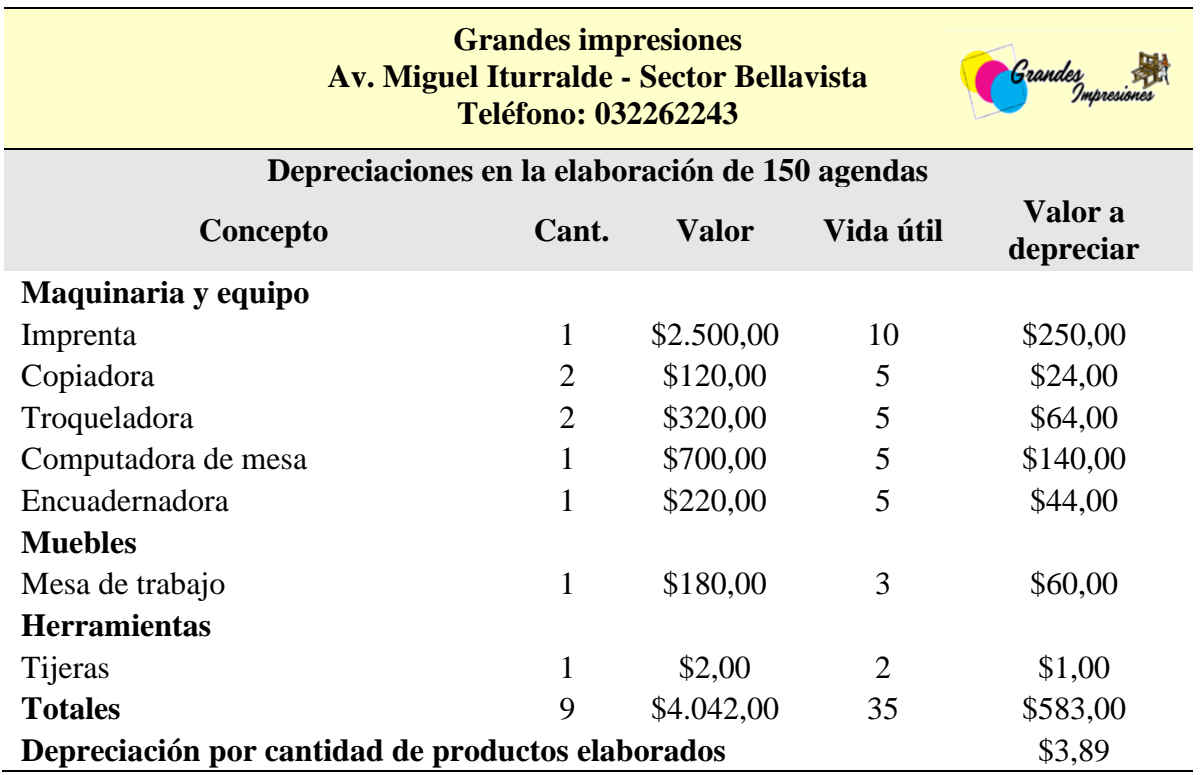

# **Tabla 27.** Depreciación en la elaboración de 150 agendas

**Elaborado por:** las autoras

### **Análisis**

Para cada activo se proporciona la cantidad, valor, vida útil en años y el valor a depreciar dando un total de \$583,00.

### **Porcentaje de depreciación según la vida útil**

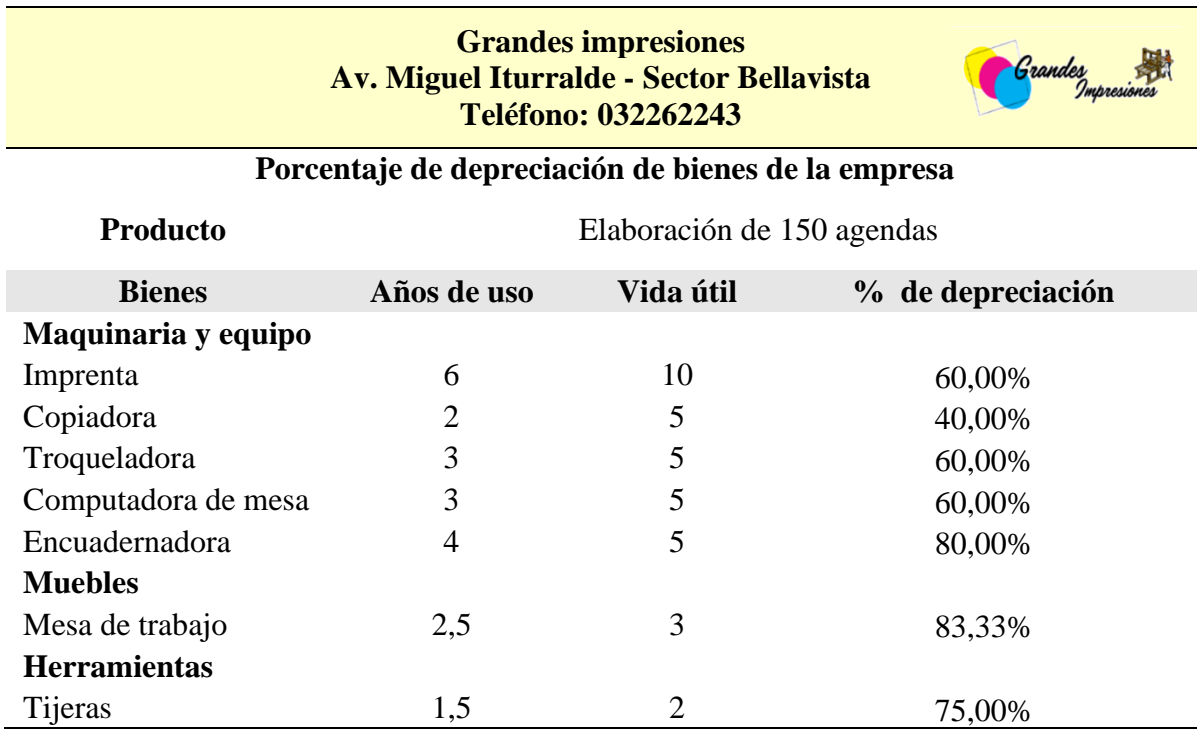

**Tabla 28.** Porcentaje de depreciación según la vida útil

**Elaborado por:** las autoras

# **Análisis**

La tabla nos muestra una visión detallada del estado actual de los activos utilizados en la producción de 150 agendas. La maquinaria y equipo, como la imprenta tiene un 10% de vida útil mientras tanto la copiadora, troqueladora, computadora de mesa y encuadernación tiene 5% de vida útil. Los muebles como la mesa de trabajo tienen 3% de vida útil y las herramienta como son las tijeras un 2% de vida útil.

# **Hoja de costo**

La tabla detalla los cálculos realizados para la fabricación de 150 agendas con un costo de producción de \$644,04 y un costo unitario de \$4,29

# **Tabla 29.** Hoja de costo de las agendas

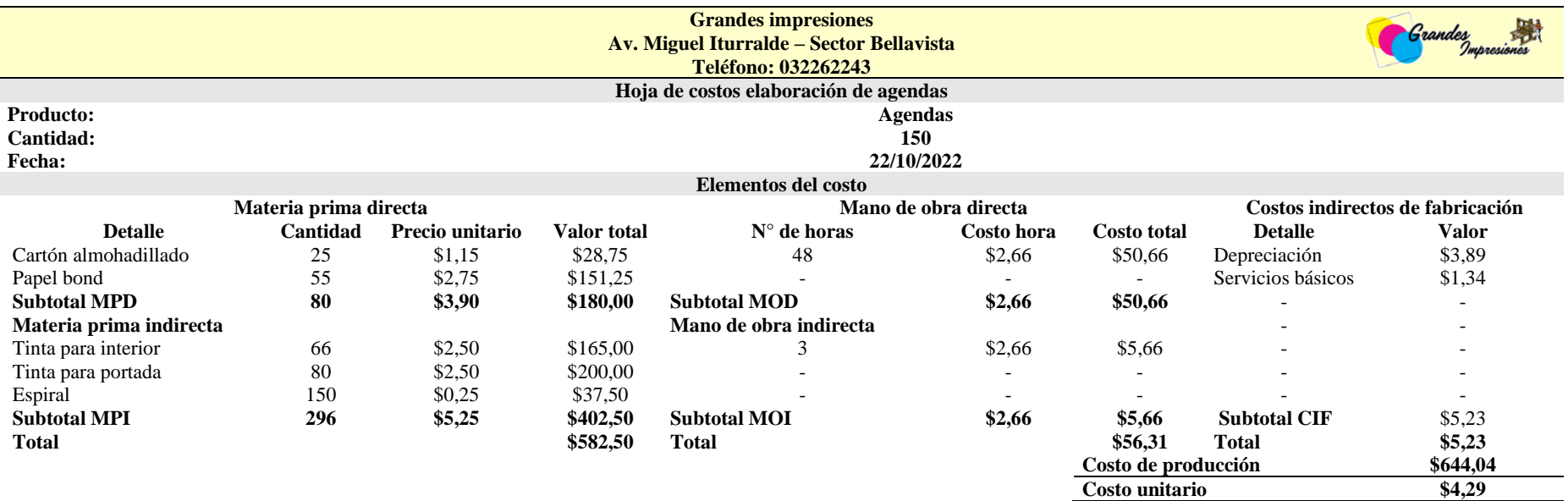

# **Rentabilidad por producto**

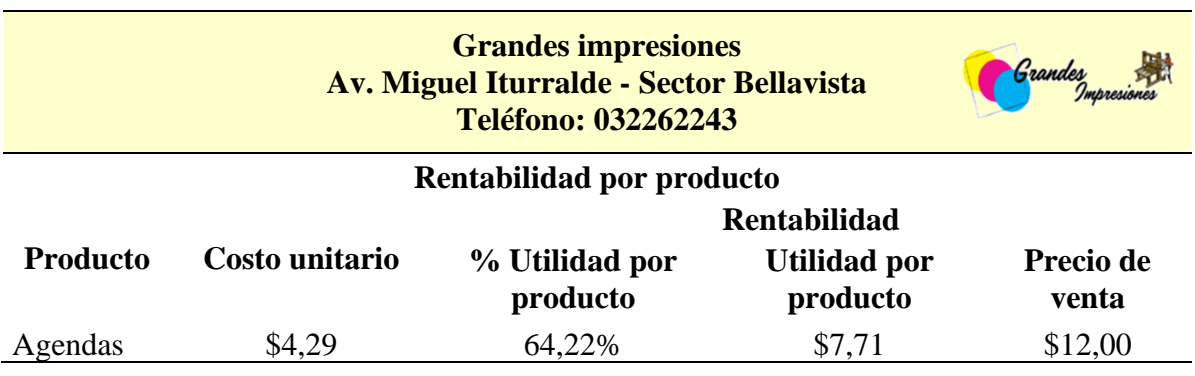

**Tabla 30.** Rentabilidad de la elaboración de agendas

**Elaborado por:** las autoras

### **Análisis**

La tabla detalla que el costo unitario se establece en \$4,29, y se logra una rentabilidad del 64,22%%, generando una utilidad de \$7,71 por cada unidad. El precio de venta al público se fija en \$12,00.

# **Orden de pedido de talonarios de registro médico**

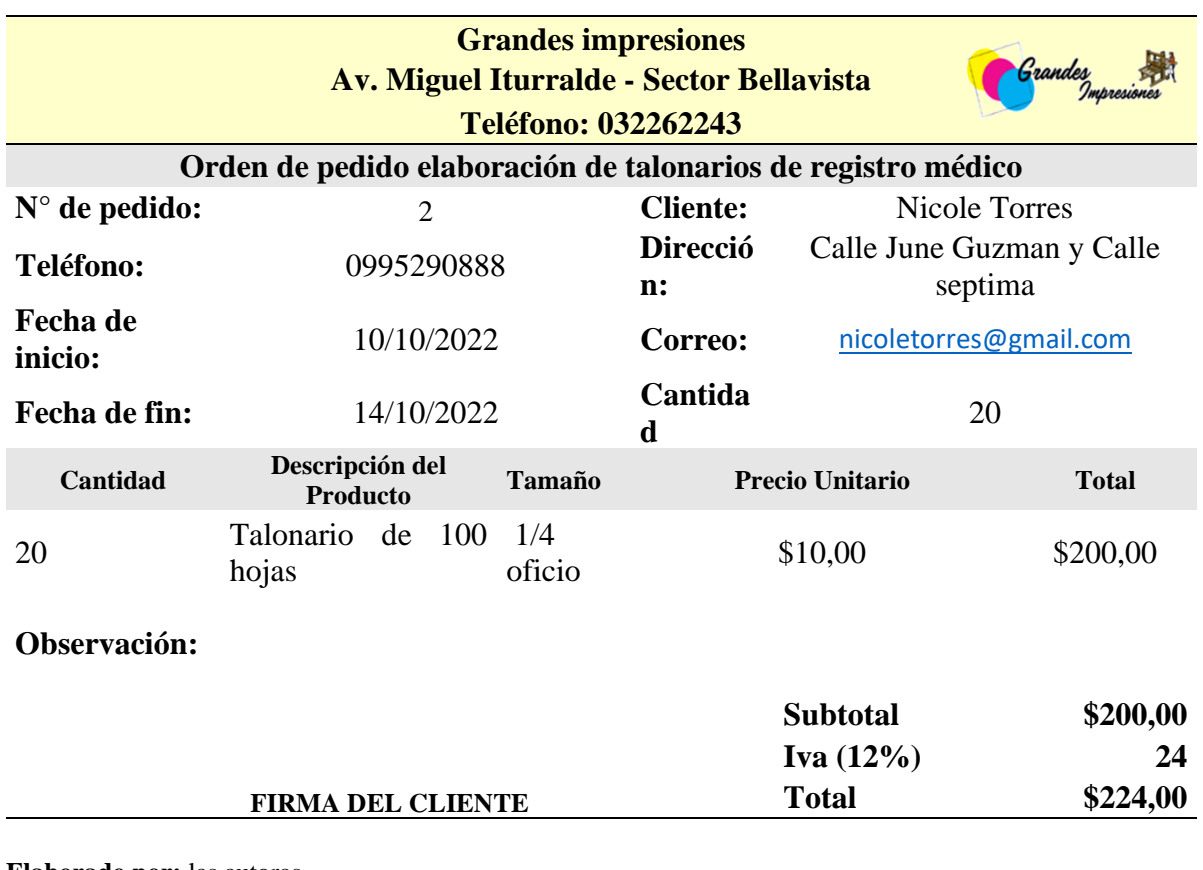

**Tabla 31.**Orden de pedido N°001-Talonario de registró médico

**Elaborado por:** las autoras

#### **Análisis**

La orden de pedido 001 de grandes impresiones gestionada por la cliente Nicole Torres, presenta un pedido de 20 talonarios de 100 hojas en tamaño ¼ oficio, con un precio unitario de \$10 y un subtotal de \$200,00 lo que lleva al monto total de \$224,00.

# **Orden de requisición de registro médico**

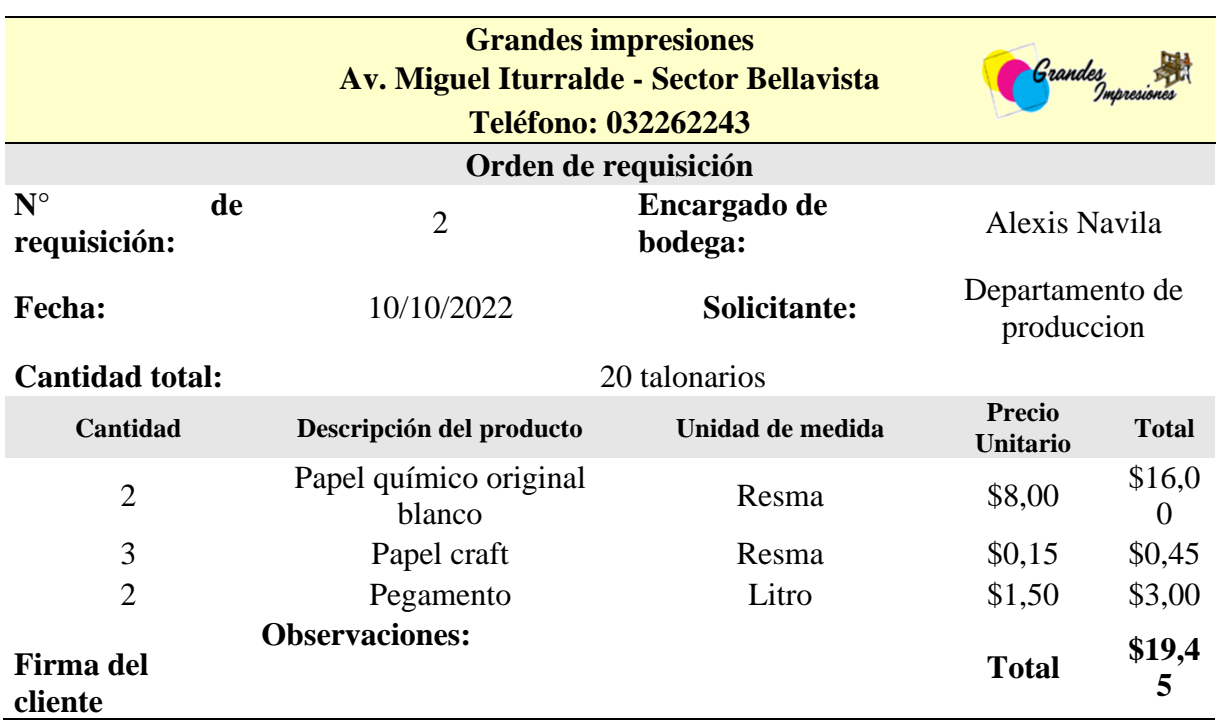

**Tabla 32.** Orden de requisición N°001-Talonario de registró médico

**Elaborado por:** las autoras

### **Análisis**

La orden de requisición N°001 gestiona por encargo 20 talonarios. La composición detallada incluye 2 resmas de papel químico original blanco en formato 1/4 de oficio a \$8,00 cada una, 3 resmas de papel Craft 1/4 de oficio a \$0,15 por unidad y 2 litros de pegamento blanco a \$1,50 por litro y el valor total es \$19,45.

# **Orden de compras de registro médico**

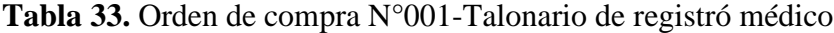

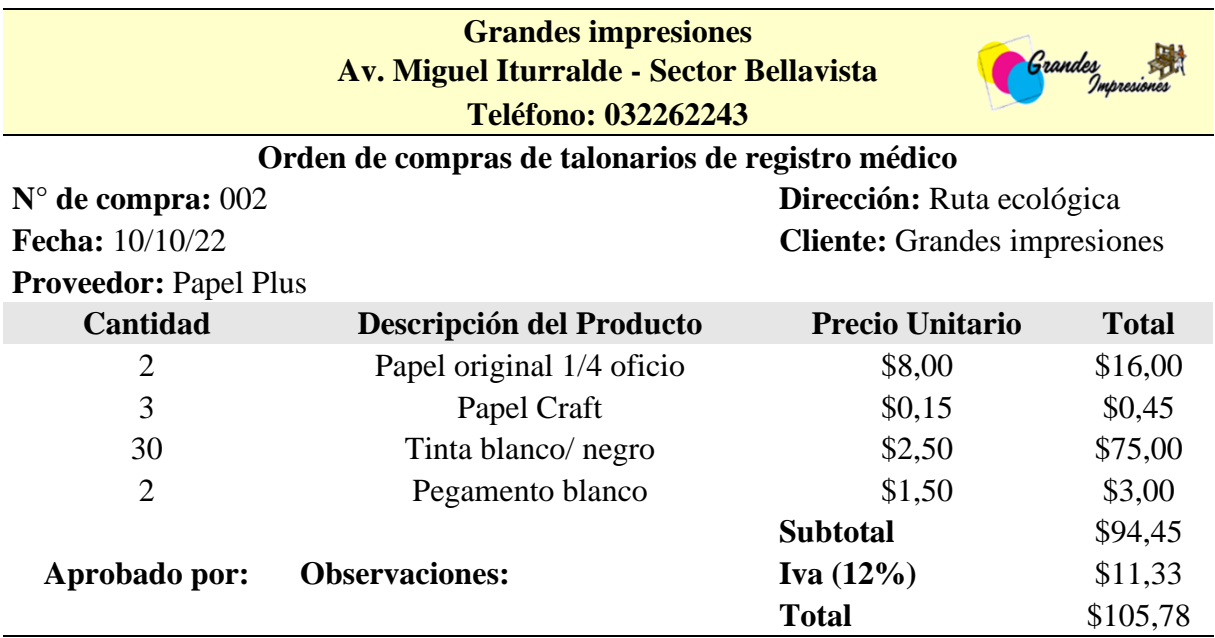

**Elaborada por:** las autoras

### **Análisis**

La orden de compra N°001 se detalla 2 resmas de papel original 1/4 oficio a \$8,00 cada una, 3 resmas de papel Craft a \$0,15 por unidad, 30 litros de tinta blanca/negra a \$2,50 por litro y 2 litros de pegamento blanco a \$1,50 por litro y el total es de \$105,78.
### **Orden de producción de registro médico**

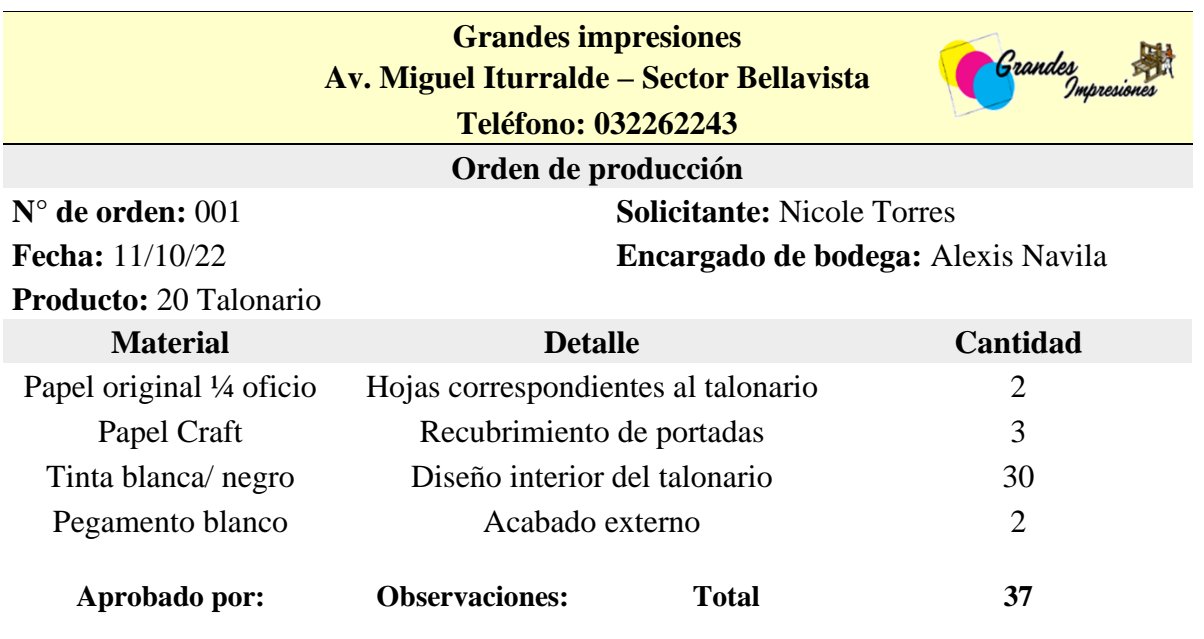

**Tabla 34.** Orden de producción N°001-Talonario de registró médico

**Elaborado por:** las autoras

### **Análisis**

La orden de producción N°001 detalla la fabricación de 20 talonarios donde incluye 2 unidades de papel original ¼ oficio para las hojas correspondientes al talonario, 3 unidades de papel Craft destinadas al recubrimiento de portadas, 30 unidades de tinta blanca/negra para el diseño interior del talonario, y 2 unidades de pegamento blanco para el acabado externo.

### **Registro de materia prima de talonarios de registró médico**

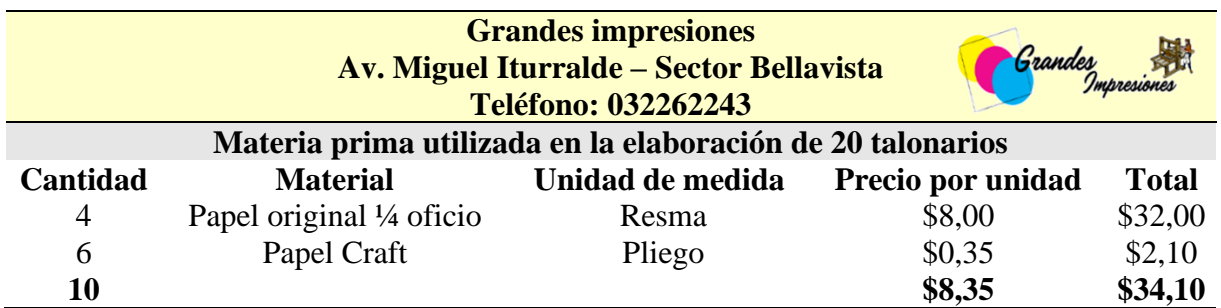

**Tabla 35.** Registro de materia prima de talonario de registró médico

#### **Elaborado por:** las autoras

### **Análisis**

La tabla detalla que se emplearon 4 resmas de papel original ¼ oficio, a un costo de \$8,00 cada una, generando un total de \$32,00. Además, se utilizó papel Craft en una cantidad de 6 pliegos, con un precio unitario de \$0,35, resultando en un costo total de \$2,10 dando como total \$34,10.

### **Registro de materia prima indirecta de talonario de registró médico**

**Tabla 36.** Registro de materia prima indirecta de talonarios de registró médico

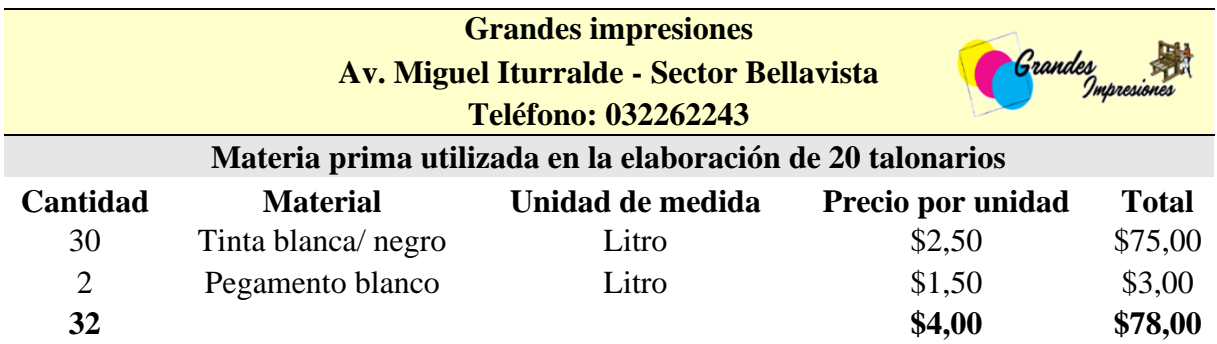

**Elaborado por:** las autoras

### **Análisis**

La tabla detalla que se emplearon 30 litros de tinta blanca/negra a un costo unitario de \$2,50, totalizando \$75,00. Además, se utilizó pegamento blanco en una cantidad de 2 litros, con un precio de \$1,50 por unidad, resultando en un costo total de \$3,00 dando un valor total de \$78,00.

# **Control de mano obra**

La estructura del control de mano obra directa permite el monitoreo detallado del desempeño laboral donde se optimiza el proceso del departamento de producción.

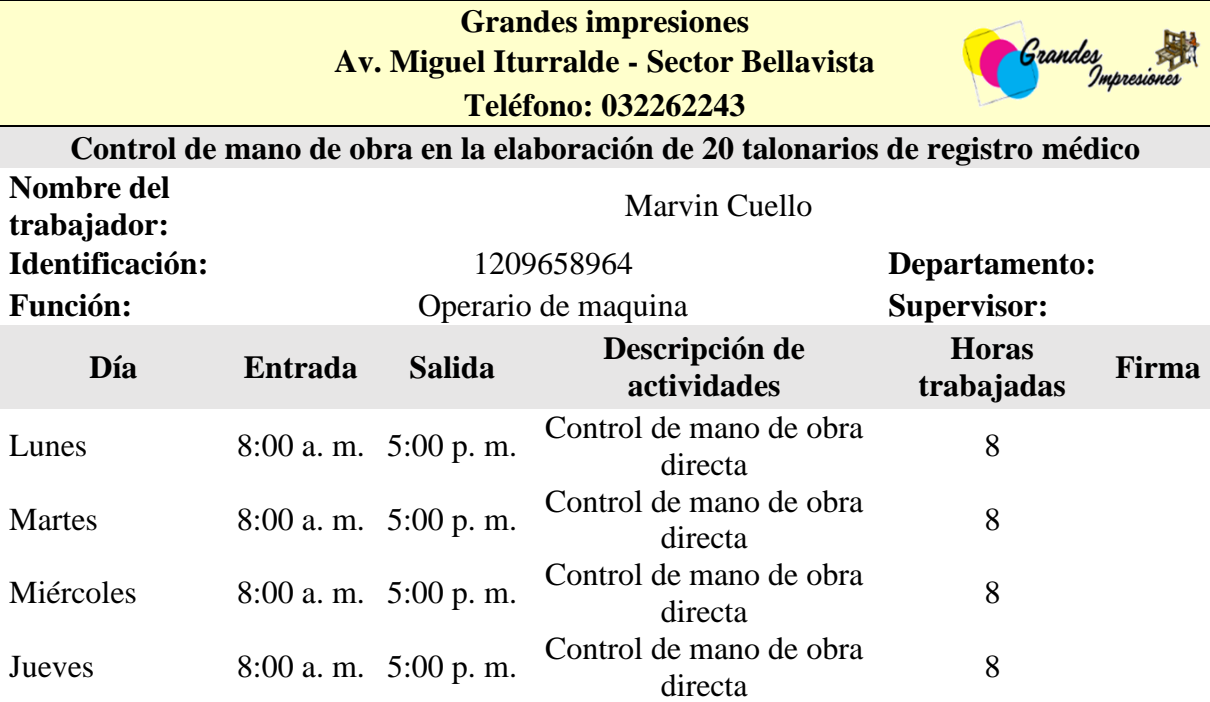

**Tabla 37.** Control de mano de obra del Sr. Marvin Cuello

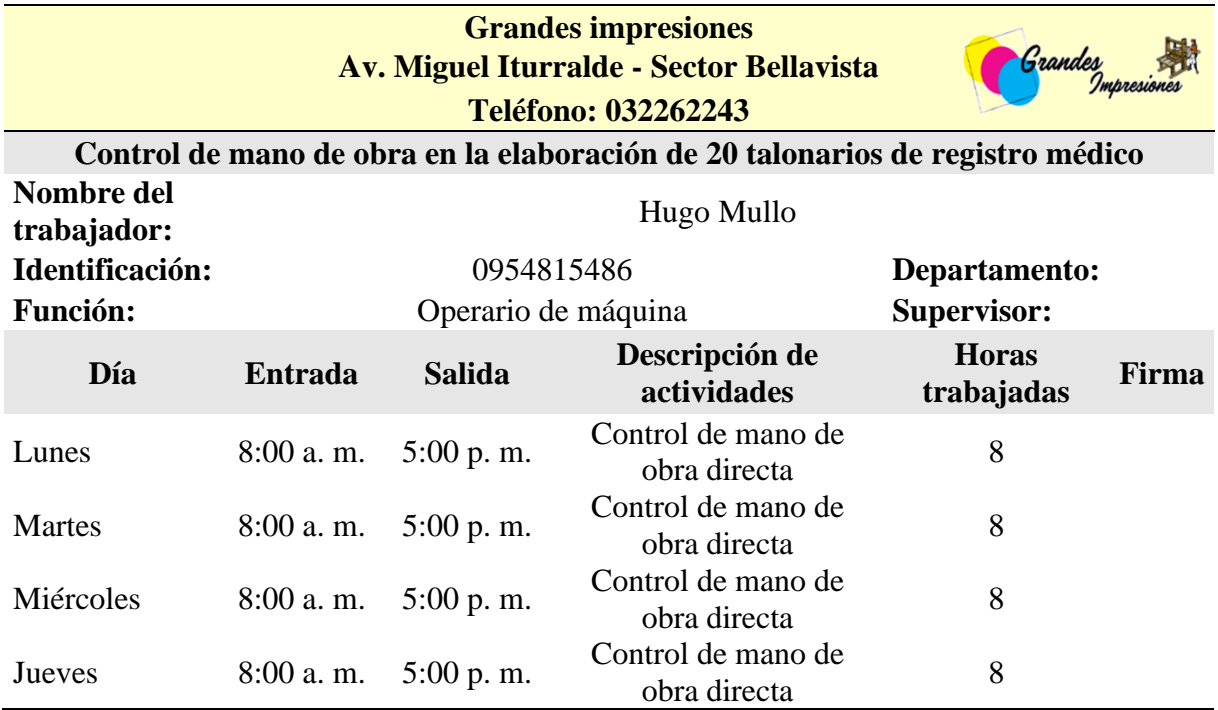

**Tabla 38.** Control de mano de obra del Sr. Hugo Mullo

**Elaborado por:** las autoras

### **Control de mano de obra indirecta**

La estructura de control de mano de obra indirecta proporciona el detalle de los tiempos los recursos dedicados a tareas que no están directamente relacionadas con la producción.

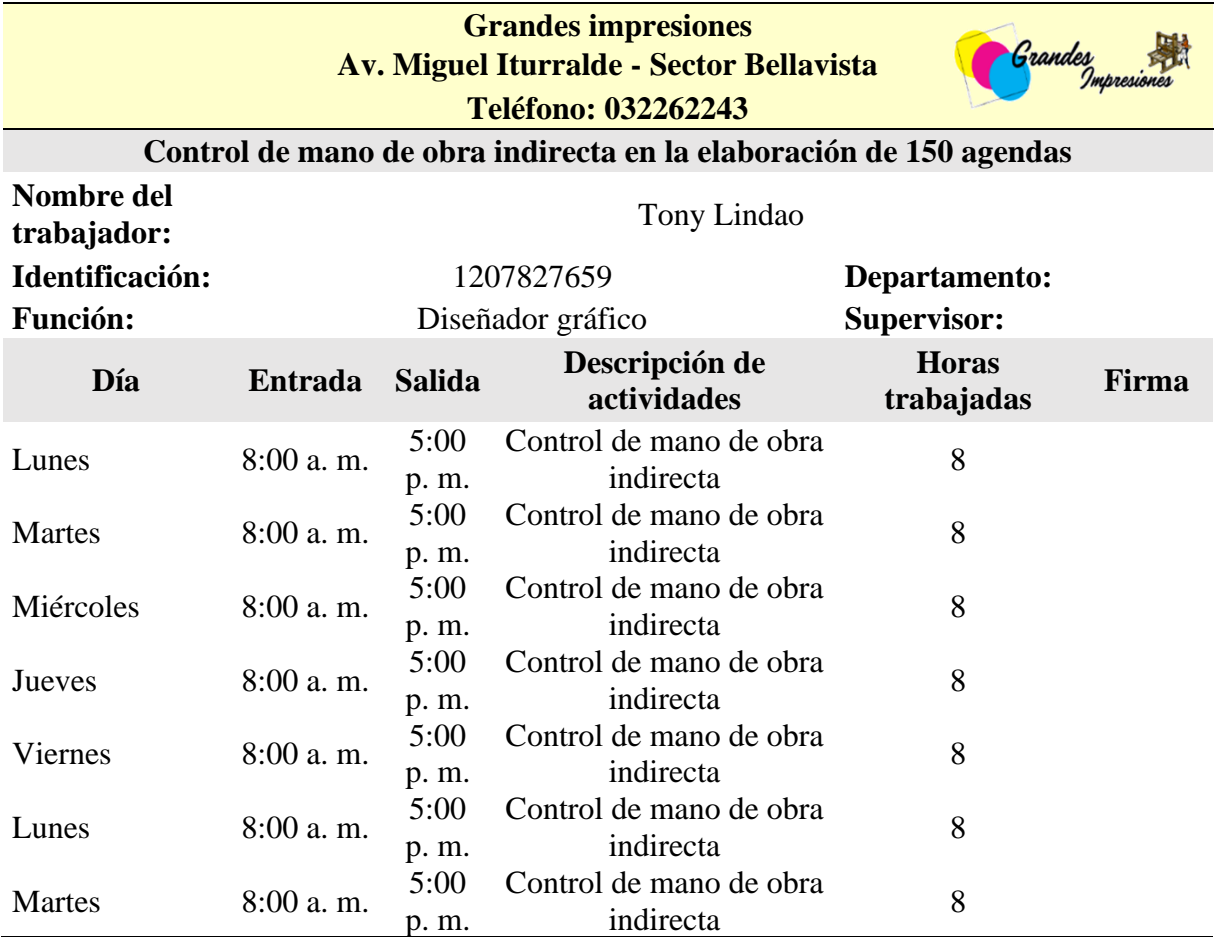

**Tabla 39.** Control de mano de obra indirecta Sr. Tony Lindao

#### **Tiempo de elaboración de talonarios**

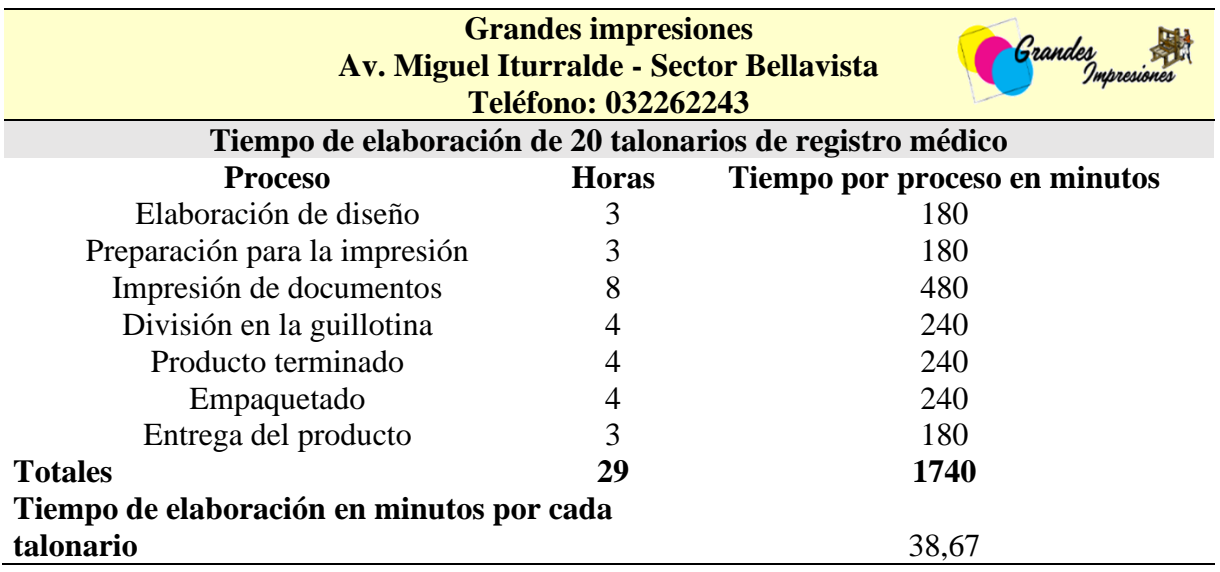

**Tabla 40.** Tiempo de elaboración de talonarios

**Elaborado por:** las autoras

#### **Análisis**

El análisis del tiempo de elaboración de 20 talonarios de registro médico para Grandes Impresiones revela un proceso detallado que abarca siete etapas distintas, desde la elaboración del diseño hasta la entrega del producto terminado. Se asigna un tiempo específico a cada proceso, con la impresión de documentos representando la fase más extensa en términos de tiempo. Los datos indican una planificación minuciosa para completar la producción en un total de 29 horas o 1740 minutos, con un promedio de aproximadamente 38.67 minutos dedicados a cada talonario.

#### **1. Proceso de estimación de tiempo**

Tiempo por Proceso en Minutos: Se establece el tiempo necesario para cada proceso específico en minutos. Por ejemplo, la "Elaboración de diseño" toma 180 minutos, y así sucesivamente para cada etapa.

#### **2. Horas de Trabajo por Proceso**

Dado que los tiempos están en minutos, se divide cada tiempo por proceso entre 60 para obtener el equivalente en horas. Esto se realiza para cada etapa del proceso. Por ejemplo, para "Elaboración de diseño": 180 minutos  $\div 60 = 3$  horas.

### **3. Tiempo Total de Producción**

Se suma el tiempo de trabajo en horas para cada proceso para obtener el tiempo total de producción. En este caso, el tiempo total es de 1740 minutos, lo que equivale a 29 horas (1740 minutos  $\div$  60).

#### **4. Tiempo por Talonario**

Para calcular el tiempo dedicado a cada talonario, se divide el tiempo total entre la cantidad de talonarios. En este caso, 1740 minutos  $\div$  20 talonarios = 38,67 minutos por cada talonario.

Así, este enfoque proporciona una composición detallada del tiempo dedicado en cada fase de producción para los talonarios de registro médico en "Grandes Impresiones", facilitando la planificación y mejora de la eficiencia en el proceso.

# **Costo de mano de obra directa**

La estructura de costo de mano de obra directa presenta una visión detallada de los ingresos, egresos, total de provisión, costo por trabajador y costo por hora.

## **Tabla 41.** Costo de mano de obra de los talonarios

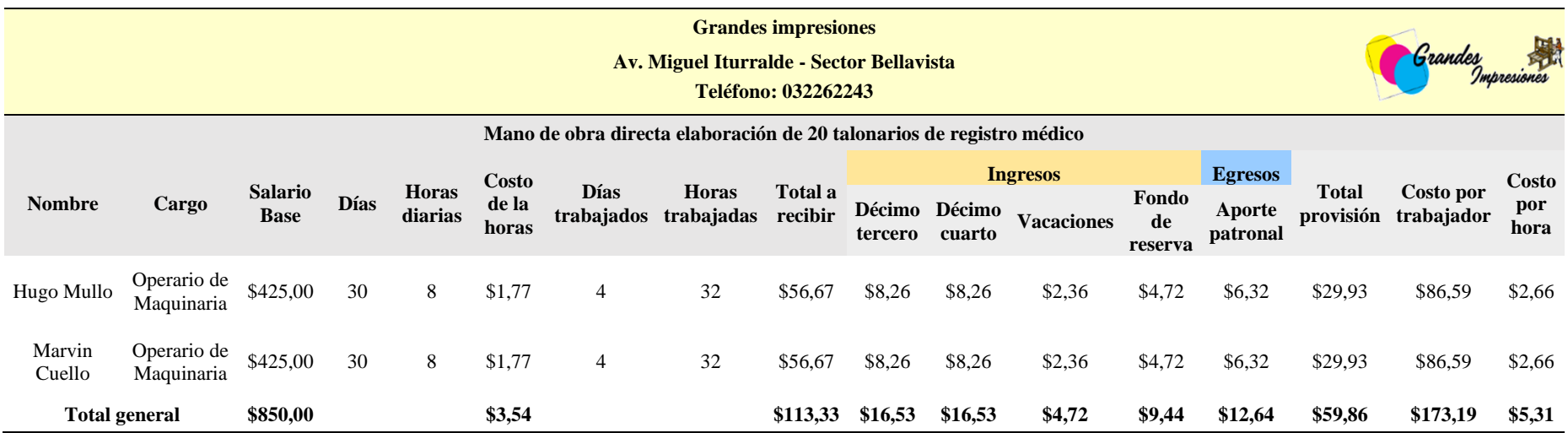

# **Control de mano obra indirecta**

La estructura de costo de mano de obra indirecta presenta una visión detallada de los ingresos, egresos, total de provisión, costo por trabajador y costo por hora.

# **Tabla 42.** Control de mano de obra indirecta

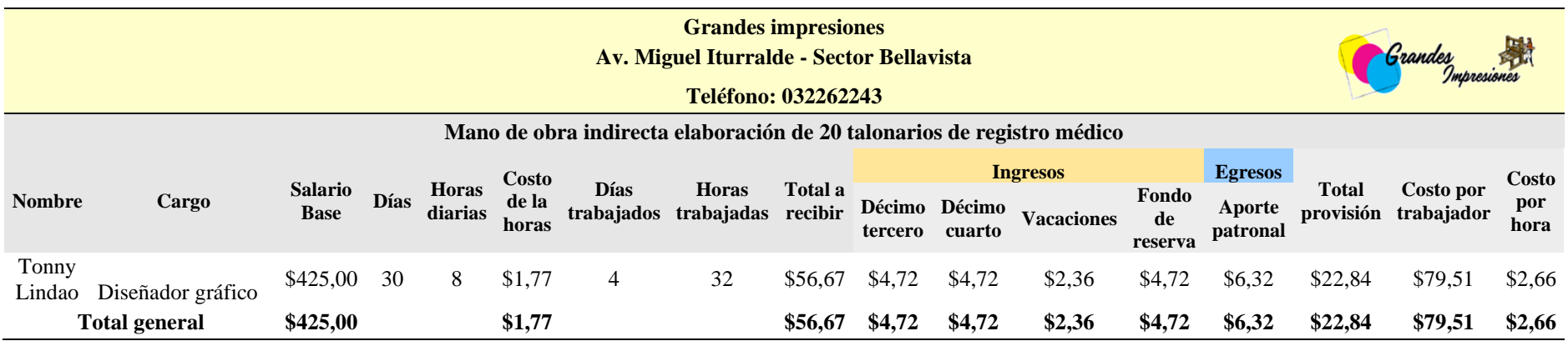

# **Control de materia prima en la elaboración de talonario de registró médico mediante kardex**

**Tabla 43.** Kardex del producto papel químico original blanco

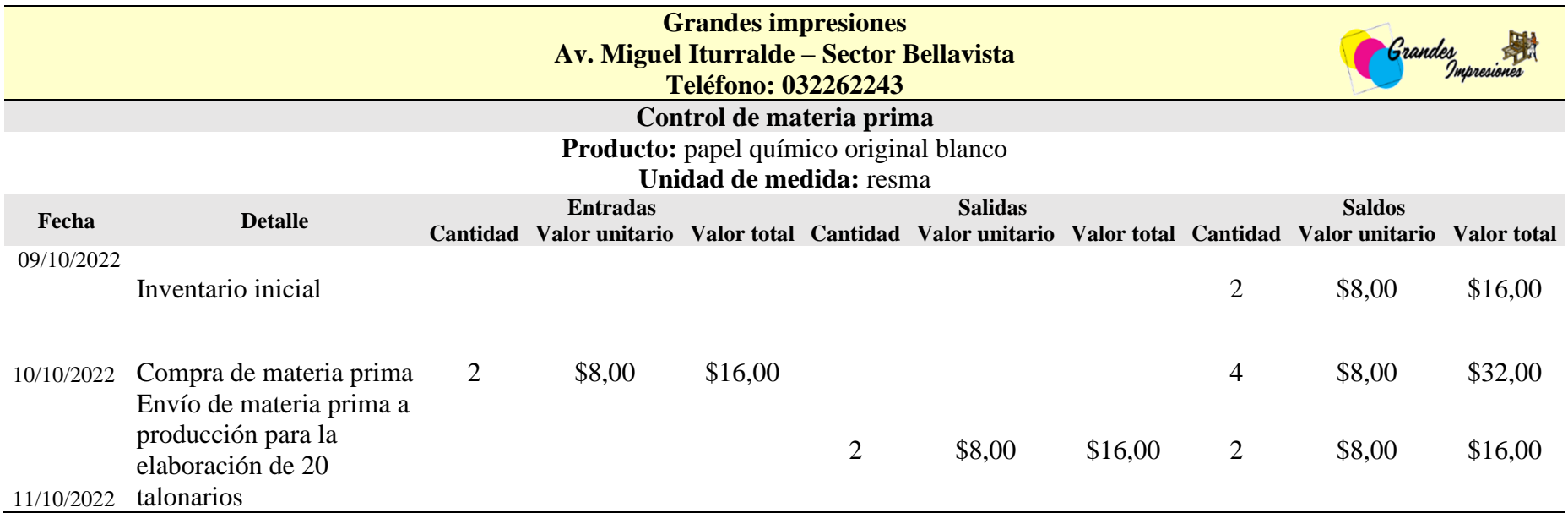

#### **Elaborado por:** las autoras

### **Análisis**

La tabla detalla las entradas y salidas donde el inventario es de 2 resmas, valorado en \$16,00, se realizó una compra adicional de 2 resmas a \$8,00 cada una, sumando \$16,00. Tras enviar 2 resmas a producción para la elaboración de 20 talonarios.

**Tabla 44.** Kardex del producto papel craft

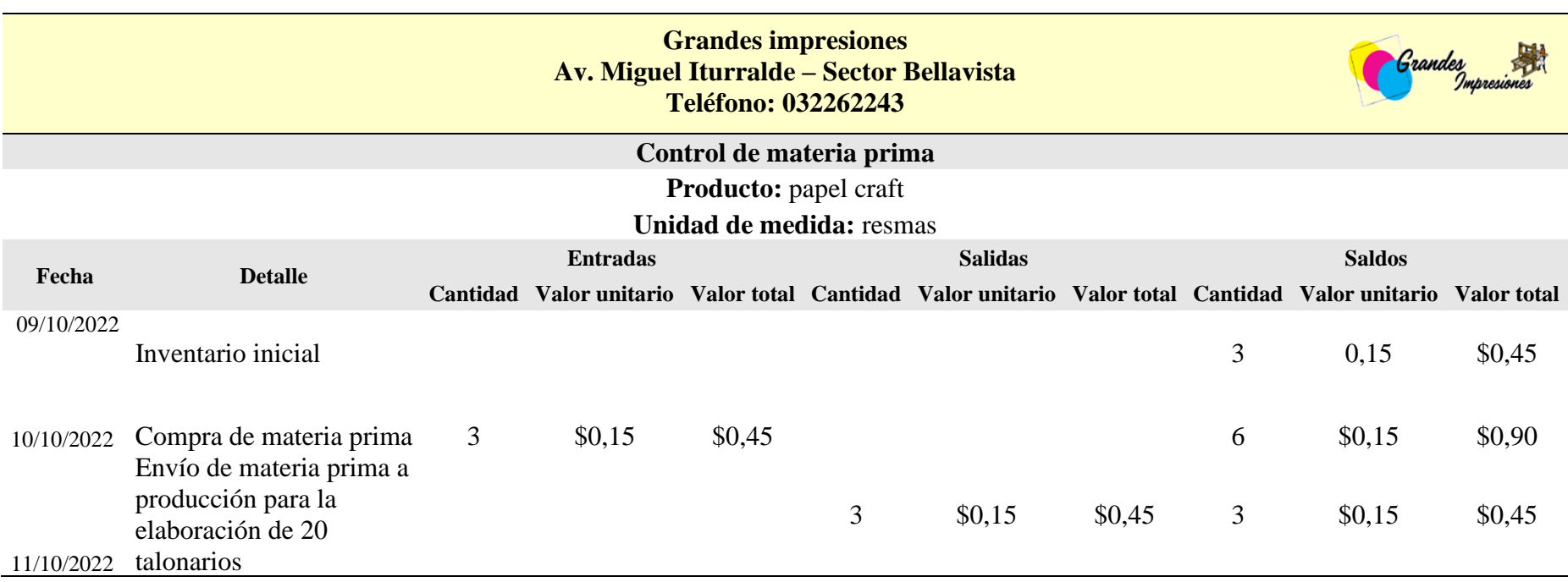

**Elaborado por:** las autoras

# **Análisis**

La tabla detalla las entradas y salidas donde el inventario es de 3 resmas, valorado en \$0,45, se complementa con la compra de 3 resmas a \$0,15 cada una, sumando un total de \$0,45. Después de enviar 3 resmas a producción para la elaboración de 20 talonarios.

# **Tabla 45.** Kardex del producto tinta

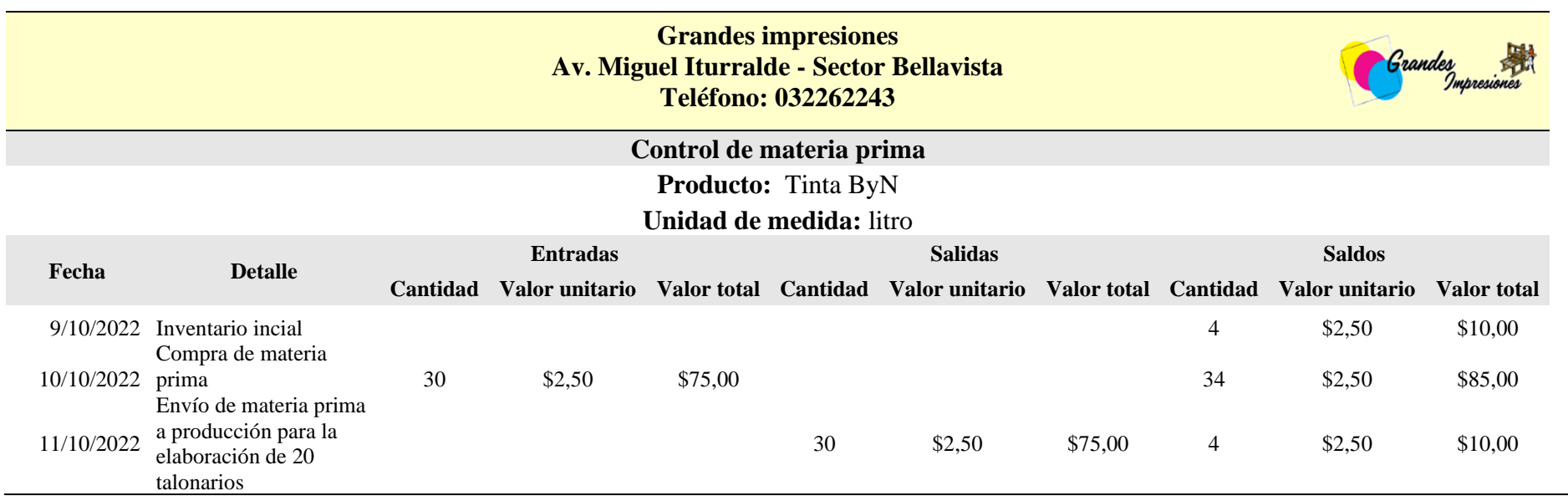

**Elaborado por:** las autoras

# **Análisis**

La tabla detalla las entradas y salidas donde el inventario es de 4 litros valorados en \$10,00, se llevó a cabo una compra adicional de 30 litros a \$2,50 cada uno, sumando \$75,00. Después de enviar 30 litros a producción para la elaboración de 20 talonarios.

**Tabla 46.** Kardex del producto tinta para portada

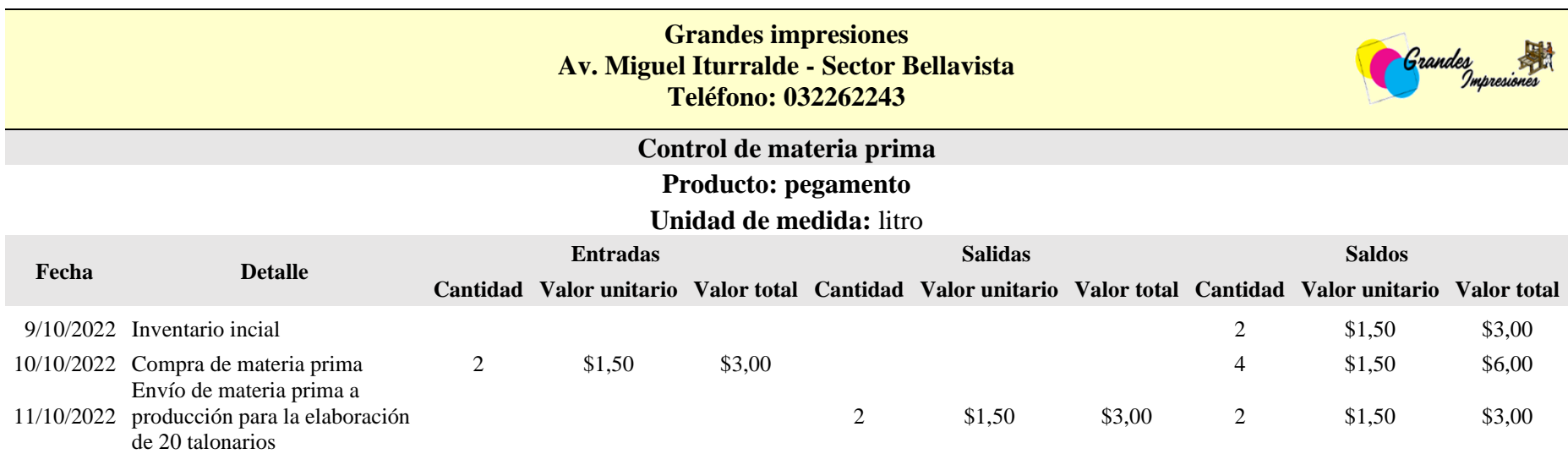

**Elaborado por:** las autoras

### **Análisis**

La tabla detalla las entradas y salidas donde el inventario es de 2 litros, valorado en \$3,00, se realizó una compra adicional de 2 litros a \$1,50 cada uno, sumando \$3,00. Después de enviar 2 litros a producción para la elaboración de 20 talonarios

### **Costos indirectos de fabricación**

**Tabla 47.** Depreciación en la elaboración de 20 talonarios

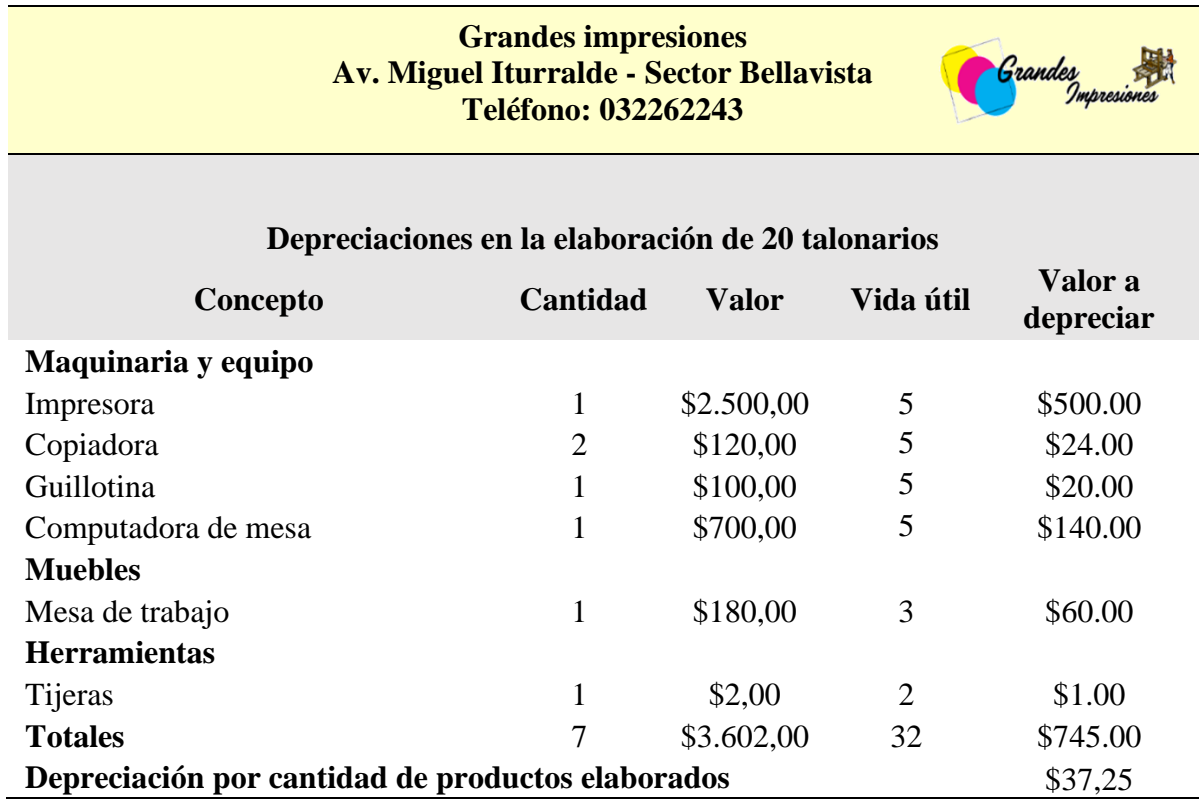

**Elaborado por:** las autoras

# **Análisis**

Para cada activo se proporciona la cantidad, valor, vida útil en años y el valor a depreciar dando un valor de \$1.135,33.

# **Porcentaje de depreciación según la vida útil**

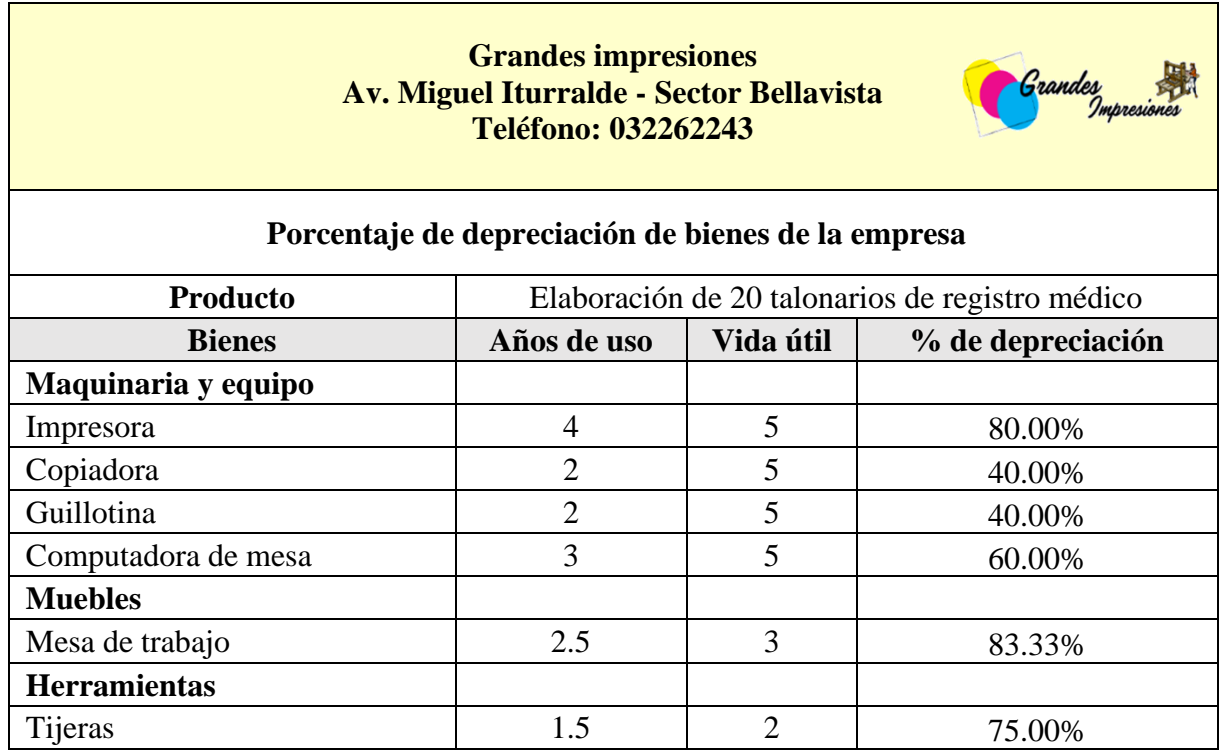

**Tabla 48.** Porcentaje de depreciación según la vida útil

**Elaborado por:** las autoras

### **Análisis**

La tabla muestra el estado de depreciación de los activos utilizados en la elaboración de talonarios de registro médico, destaca que la mayoría de los equipos tienen tasas de depreciación entre el 40% y el 80%, mientras que la mesa de trabajo tiene una tasa más alta del 83.33% sugiriendo que algunos activos pueden estar llegando al final de su vida útil y podrían requerir mantenimiento o reemplazo en un futuro próximo.

# **Hoja de costo**

La tabla detalla los cálculos realizados para la fabricación de 20 talonarios con un costo de producción de \$188,01 y un costo unitario de \$6,50

### **Tabla 49.** Hoja de costo de talonarios

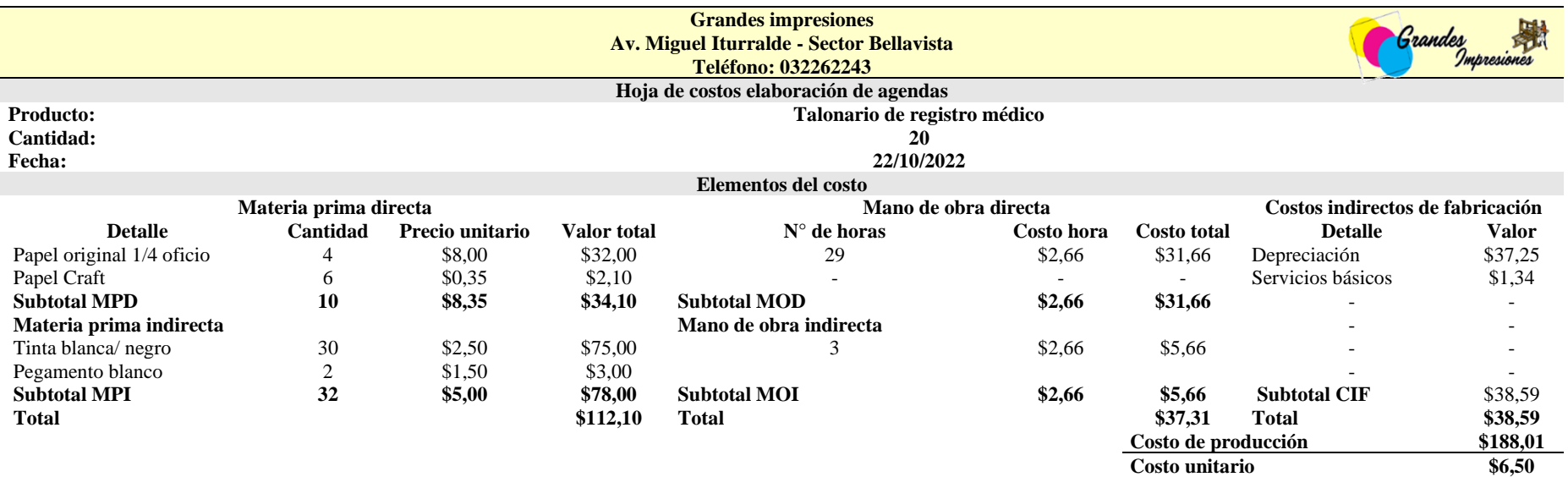

# **Rentabilidad por producto**

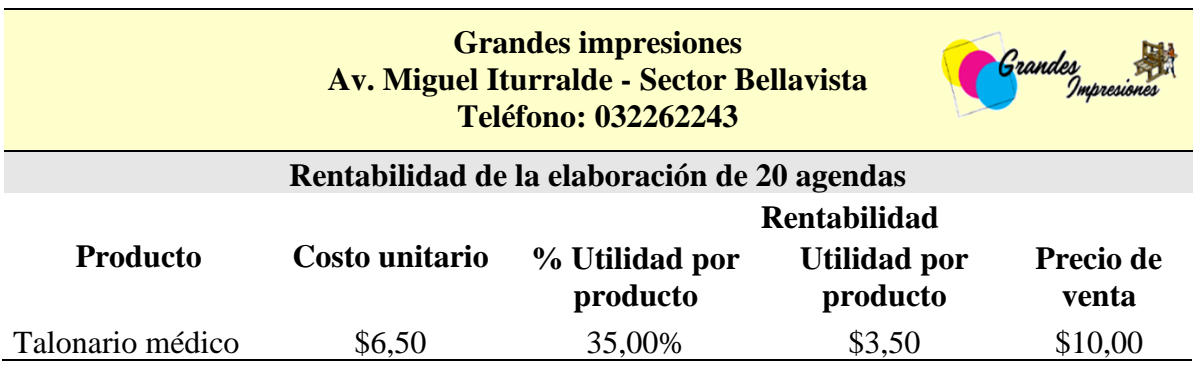

**Tabla 50.** Rentabilidad en la elaboración de talonarios

**Elaborado por:** las autoras

### **Análisis**

La tabla detalla el costo unitario de producción se establece en \$6,50, con una rentabilidad del 35,00%. Esto resulta en una utilidad de \$3,50 por cada talonario médico. El precio de venta al público se fija en \$10,00

# **Servicios básicos**

**Tabla 51.** Servicios básicos de agendas y talonarios

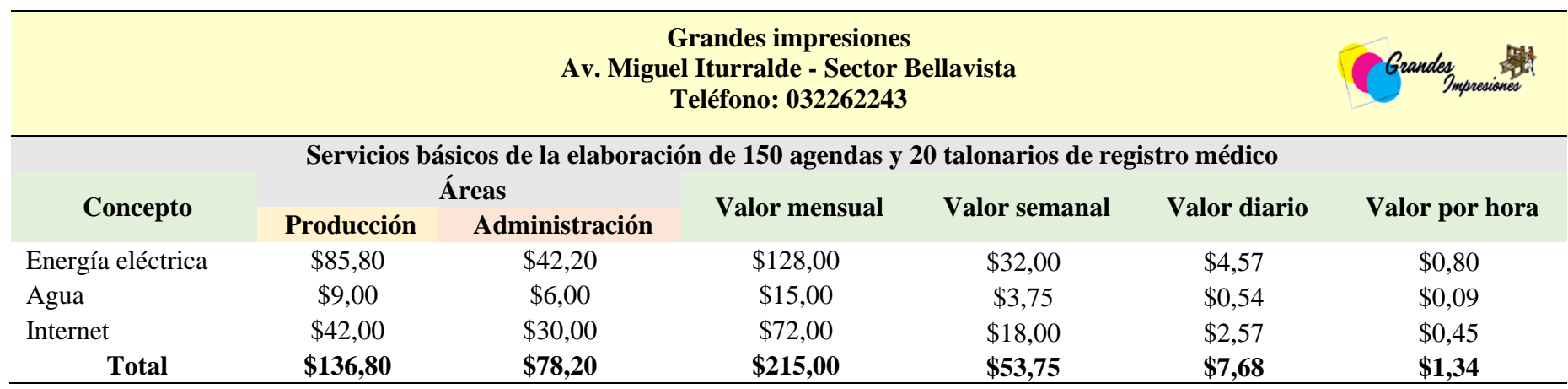

**Elaborado por:** las autoras

# **Análisis**

La tabla detalla la distribución de los costos en diferentes intervalos temporales, proporcionando una visión detallada de los gastos operativos relacionados con servicios esenciales.

# **Rol de pago**

El rol de pago esta detallado de los salarios y beneficios otorgado a tres empleados en este documento presenta de manera clara y organizada la distribución de los sueldos, los aportes al IESS, los ingresos y egresos totales, así como el monto neto a recibir por cada empleado.

# **Tabla 52.** Rol de pago del personal de producción

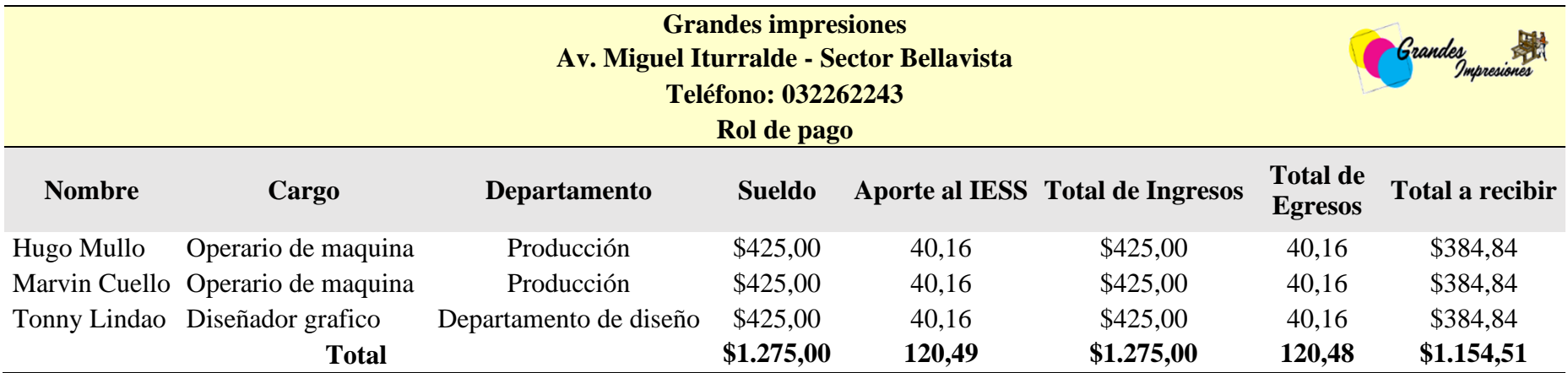

### **Registro de inventario inicial de materia prima**

Este registro proporciona un panorama detallado de los materiales almacenados al inicio del periodo, incluyendo la fecha, detalle, tipo de material, unidad de medida, cantidad disponible, precio unitario y el costo total.

**Tabla 53.** Registro de inventario inicial de materia prima

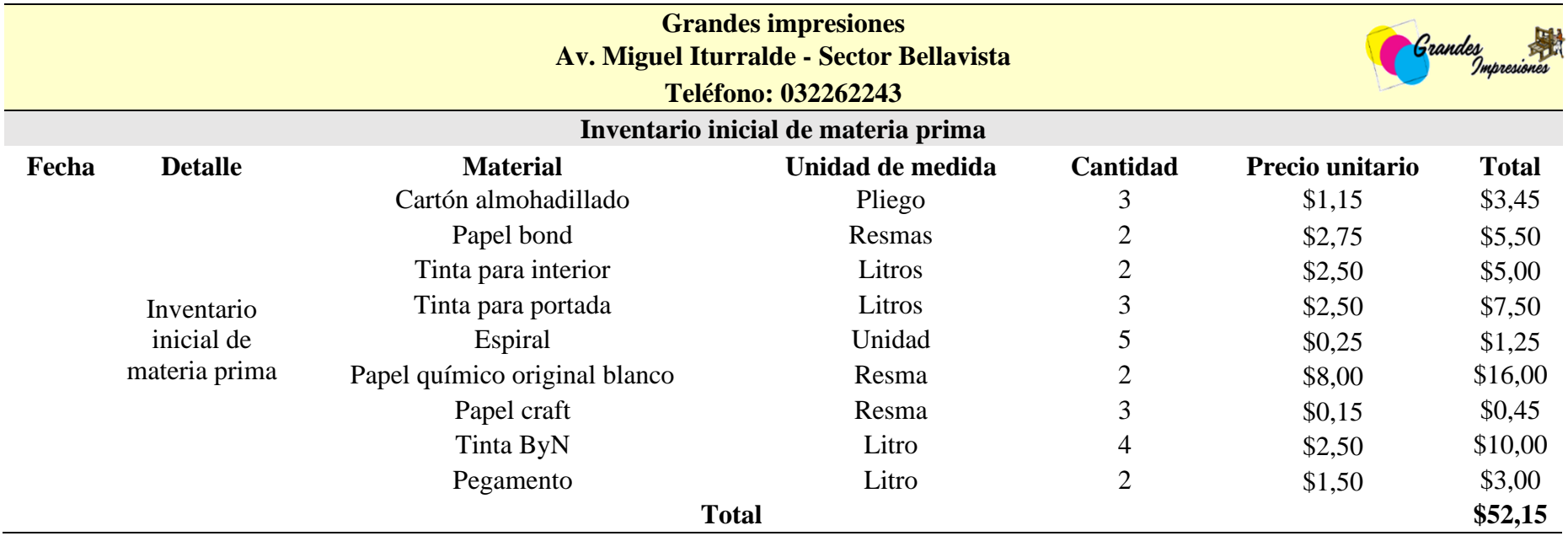

### **Gastos administrativos**

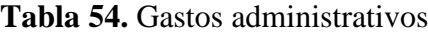

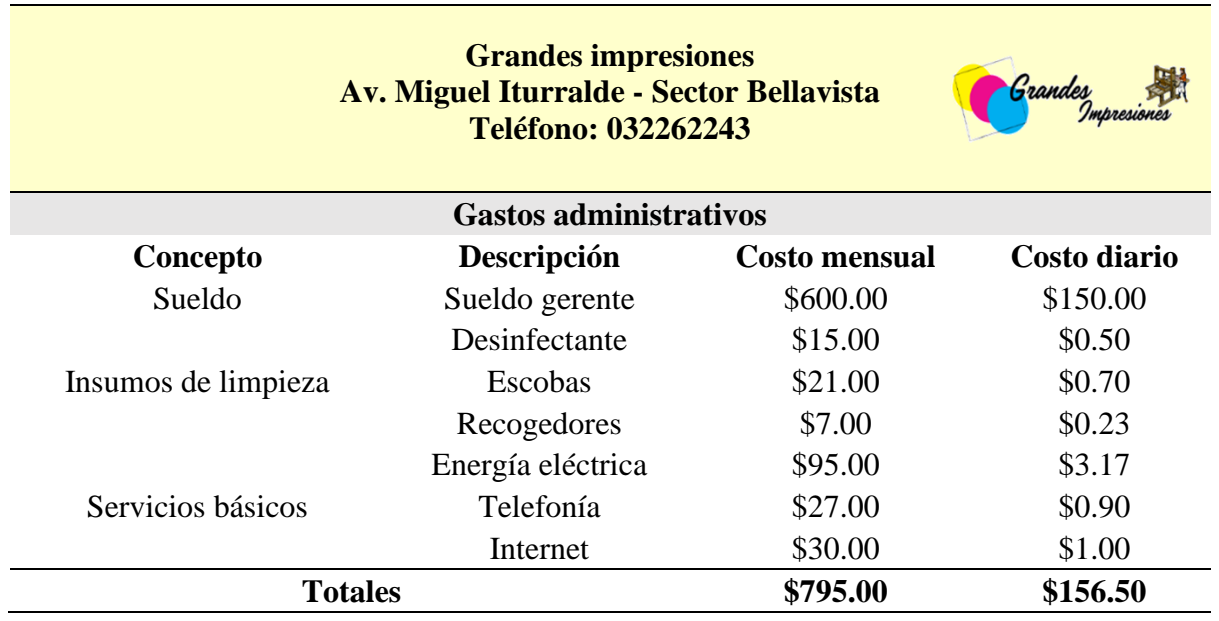

### **Elaborado por:** las autoras

#### **Análisis**

La tabla detalla el sueldo del gerente, insumos de limpieza, servicios básicos dando totales de costos mensuales y costo diarios.

# **Gasto de venta**

**Tabla 55.** Gasto de venta

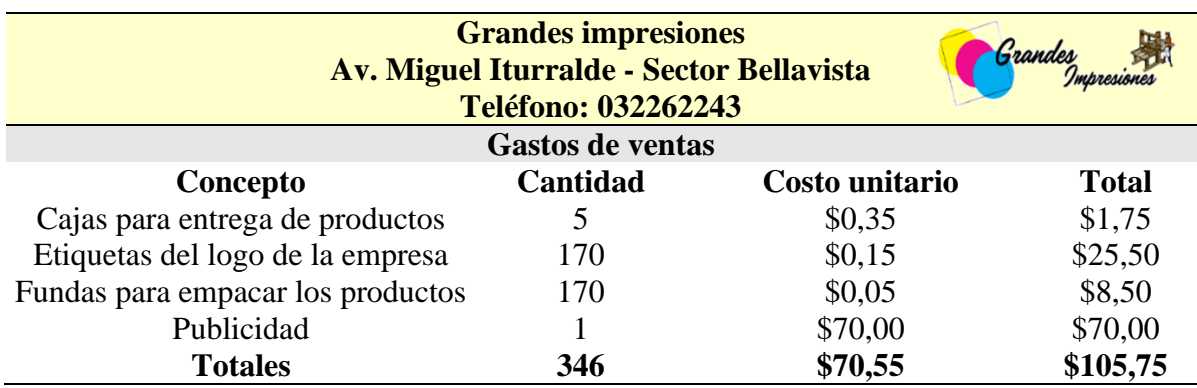

### **Análisis**

La tabla detalla la muestra que el total de los gastos de ventas asciende a \$105.75, desglosados en \$70.55 en costos unitarios.

# **Ingresos por ventas**

# **Tabla 56.** Ingresos por ventas

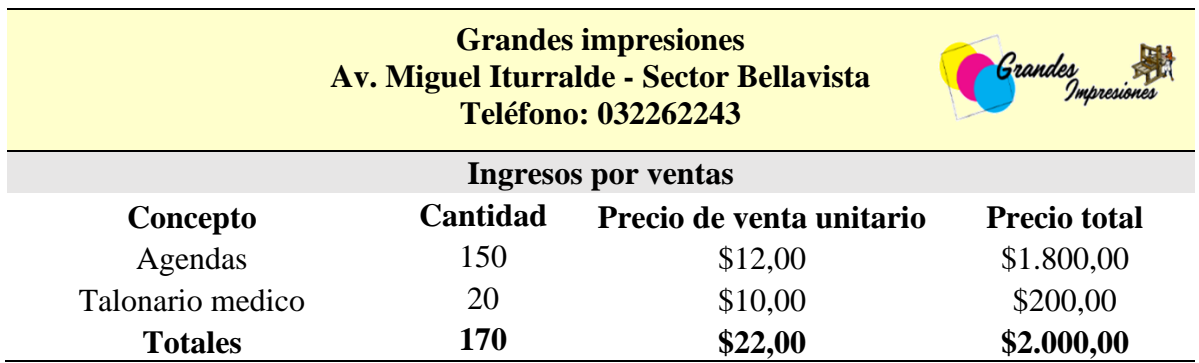

**Elaborado por:** las autoras

### **Análisis**

La tabla detalla los ingresos provienen de la venta de agendas y talonarios médicos, totalizando \$2,000.00.

#### **Estados de costos por bienes producidos**

**Tabla 57.** Estados de costos por bienes producidos

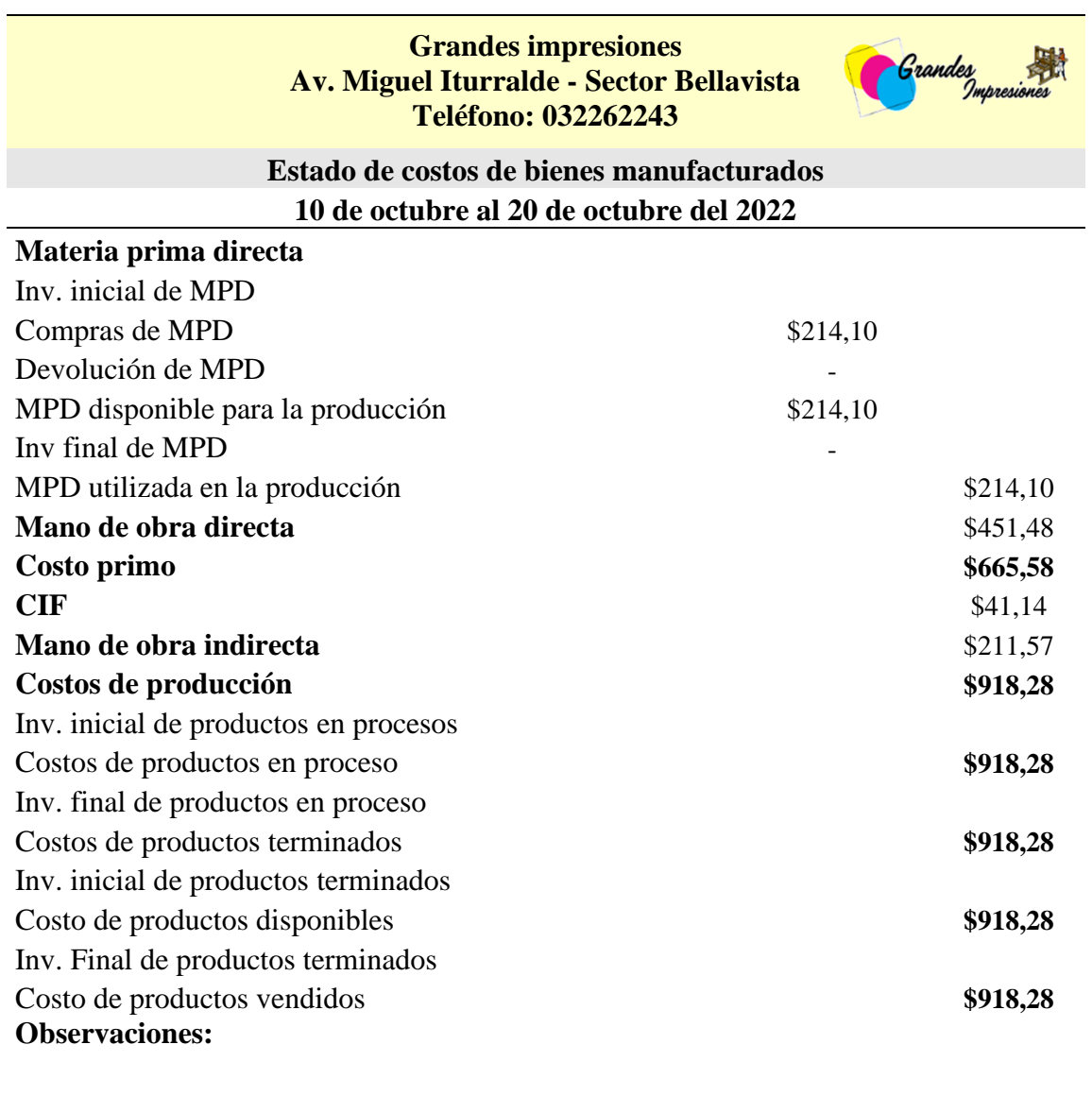

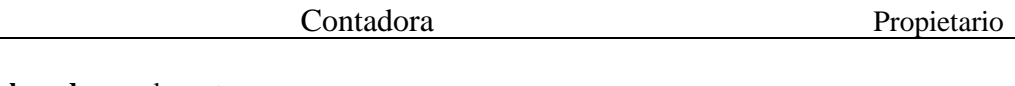

**Elaborado por:** las autoras

### **Análisis**

La tabla detalla el proceso de la materia prima directa (MPD), donde se registra un total de \$214.10 en compras, siendo toda utilizada en la producción. La mano de obra directa asciende a \$451.48, contribuyendo al costo primo de \$665.58. Los costos indirectos de fabricación (CIF) y la mano de obra indirecta suman \$41,14 y \$211.57, respectivamente, generando un costo total de producción de \$918,28 Este costo se distribuye entre productos en proceso y productos terminados, dando lugar a un costo total de productos disponibles y vendidos de \$918,28.

#### **Estado de resultados**

**Tabla 58.** Estado de resultados

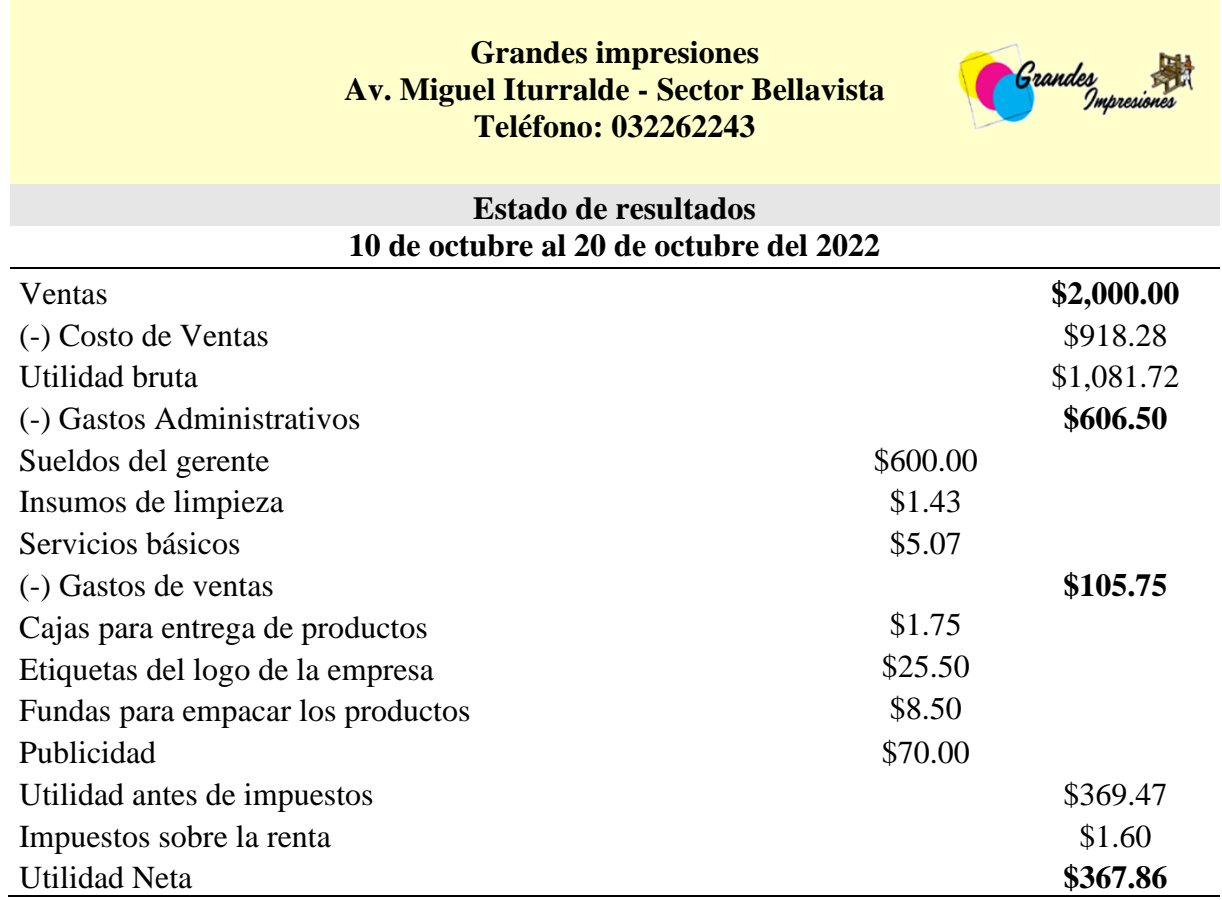

Contadora Propietario

**Elaborado por:** las autoras

#### **Análisis**

La tabla detalla las ventas totales alcanzan \$2.000,00, y después de deducir los costos de ventas de \$918,28, se obtiene una utilidad bruta de \$1.081,72. Luego de restar los gastos administrativos de \$606.50 y los gastos de ventas de \$105.75 la utilidad antes de impuestos es de \$369,47. Al formar parte del régimen RIMPE en el año 2022 todos los negocios de este

régimen de acuerdo a lo estipulado por la ley tributaria pagaron \$60.00 siendo así, se desarrolló un cálculo de acorde al tiempo de elaboración de los productos representando un valor de \$1,60 de impuesto a la renta lo que posteriormente arrojó una utilidad neta final de \$367,86.

### **Estado de situación financiera**

**Tabla 59.** Estado de situación financiera

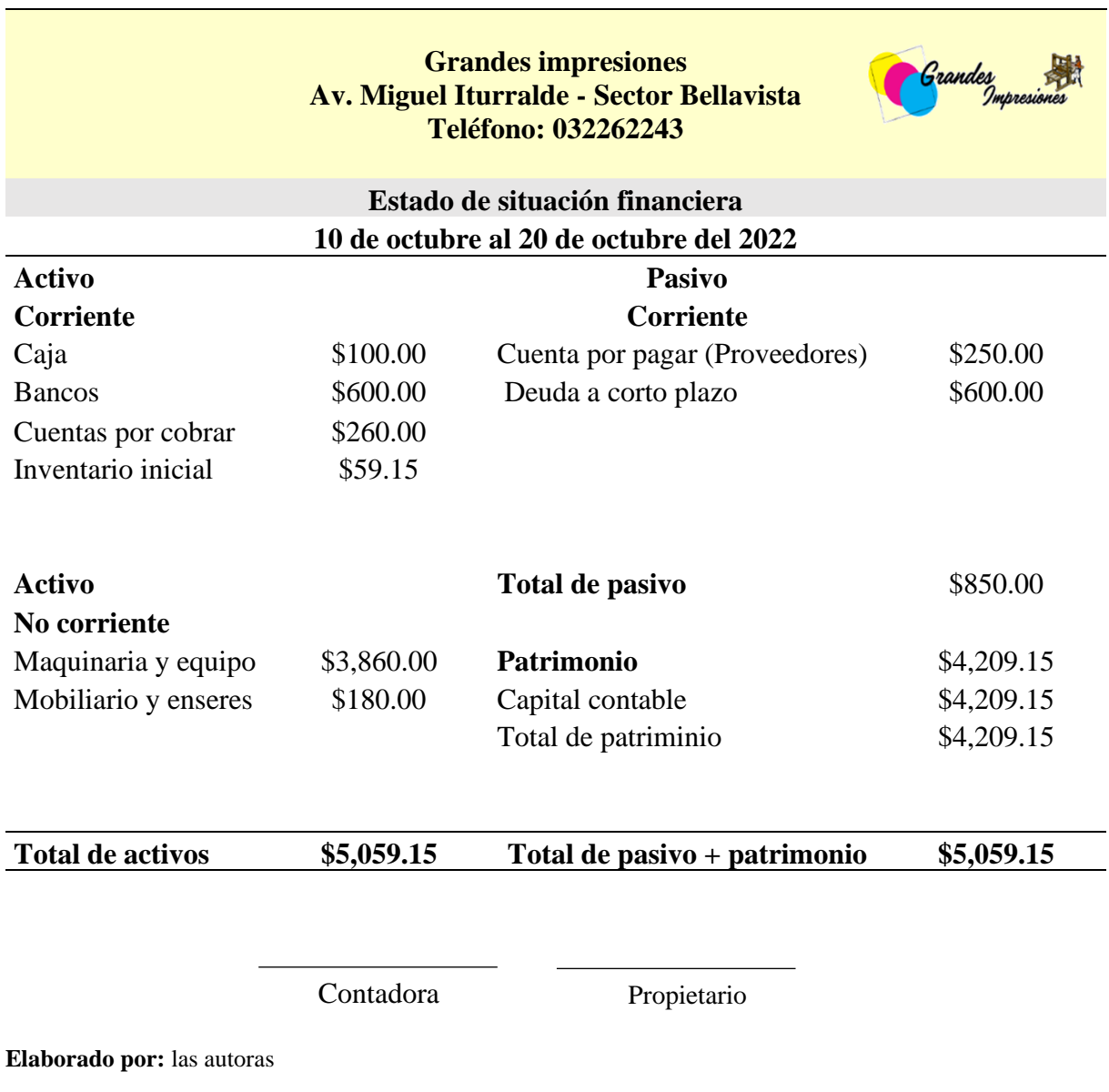

## **Análisis**

La tabla detalla el activo corriente, se destacan \$100.00 en efectivo, \$600.00 en bancos, \$260.00 en cuentas por cobrar y \$59.15 en inventario inicial. En el pasivo corriente, se presentan

\$250.00 en cuentas por pagar (proveedores) y \$600.00 en deuda a corto plazo. El activo no corriente incluye \$3,860.00 en maquinaria y equipo, así como \$180.00 en mobiliario y enseres. El total de activos asciende a \$5,059.15, mientras que el pasivo total se sitúa en \$850.00. El patrimonio, compuesto por el capital contable y el total de pasivo, alcanza \$4,209.15.

#### **Indicadores de rentabilidad**

#### **Margen de beneficio**

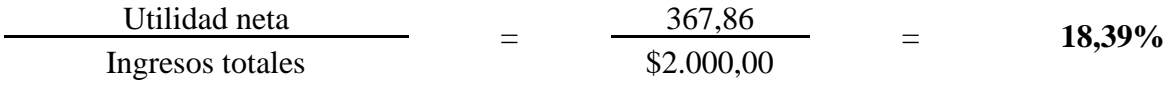

#### **Análisis**

El margen de beneficio del 18,39% indica que la empresa retiene aproximadamente el 18,39% de sus ingresos como utilidad neta después de cubrir todos los costos y gastos. Este margen refleja la rentabilidad de la empresa y su capacidad para generar beneficios netos. Un margen de beneficio más alto sugiere una mayor eficiencia en la gestión de costos y una mejor rentabilidad para cada dólar de ingresos. Para la empresa, un margen del 18,39% representa una sólida rentabilidad en relación con sus ingresos totales.

#### **Ratio de liquidez**

| Active circularte | $\$1.019,15$ | $=$      | $1.20$ |        |
|-------------------|--------------|----------|--------|--------|
| Pasio circulante  | $=$          | $350,00$ | $=$    | $1.20$ |

#### **Análisis**

El ratio de liquidez de 1.20 indica que la empresa tiene activos circulantes suficientes para cubrir sus obligaciones a corto plazo, representadas por los pasivos circulantes. Una ratio superior a 1 sugiere una posición financiera sólida en términos de liquidez. Para la empresa, esta ratio de liquidez de 1.20 significa que tiene un colchón financiero que le permite cumplir con sus obligaciones a corto plazo sin depender demasiado de la venta de activos a corto plazo. Es un indicador positivo de salud financiera y capacidad para hacer frente a compromisos inmediatos.

Ventas - costo de ventas \*100 = \$ 1081,72 \* 100 = **54,09%** Ventas \$ 2.000,00

#### **Análisis**

El ratio de margen bruto del 54,09% refleja que el 54,09% de las ventas se retiene como margen bruto después de deducir los costos directos asociados con la producción. Un margen bruto más alto indica una eficiencia en la gestión de los costos de producción. Para la empresa, este margen bruto del 54,09% representa una capacidad sólida para generar beneficios antes de deducir los gastos operativos adicionales. Es un indicador clave de la rentabilidad de las operaciones principales.

#### **Análisis general de los indicadores y su incidencia en la rentabilidad**

Los resultados en términos generales indicaron que la empresa Grandes Impresiones se encuentra en una posición sólida, de esta manera el margen de beneficio muestra una eficiencia notable en la gestión de costos y gastos, lo que le permite retener una parte significativa de sus ingresos como utilidad neta con un porcentaje de 18,39% esto le proporciona a la empresa capacidad para generar beneficios netos indicando una salud financiera sólida y una rentabilidad destacable en relación con sus ingresos totales.

Además, el análisis del ratio de liquidez evidenció un valor de 1,20 indicando que la empresa dispone de activos circulantes suficientes para cumplir con sus obligaciones a corto plazo, lo que le proporciona una base financiera estable y la capacidad para enfrentar compromisos inmediatos sin depender de la venta de activos a corto plazo. Esta posición financiera sólida brinda estabilidad y reduce el riesgo de insolvencia, aspectos fundamentales para mantener la continuidad operativa y la confianza de inversionistas.

Por otra parte el análisis del ratio de margen bruto reveló eficiencia en la gestión de los costos de producción, lo que permite retener una parte considerable de las ventas como margen bruto antes de deducir los gastos operativos adicionales, este margen bruto sólido indica una capacidad firme para generar beneficios antes de considerar los gastos operativos, lo que

resultaba esencial para mantener una rentabilidad saludable en las operaciones principales de la empresa.

Estos resultados reflejan que la empresa está correctamente posicionada para continuar siendo rentable y competitiva en el mercado, la eficiencia en la gestión de costos, la salud financiera y la capacidad para generar beneficios netos y brutos son factores clave que contribuyen al éxito continuo de la empresa en su búsqueda de crecimiento y desarrollo sostenible.

### **Proyección**

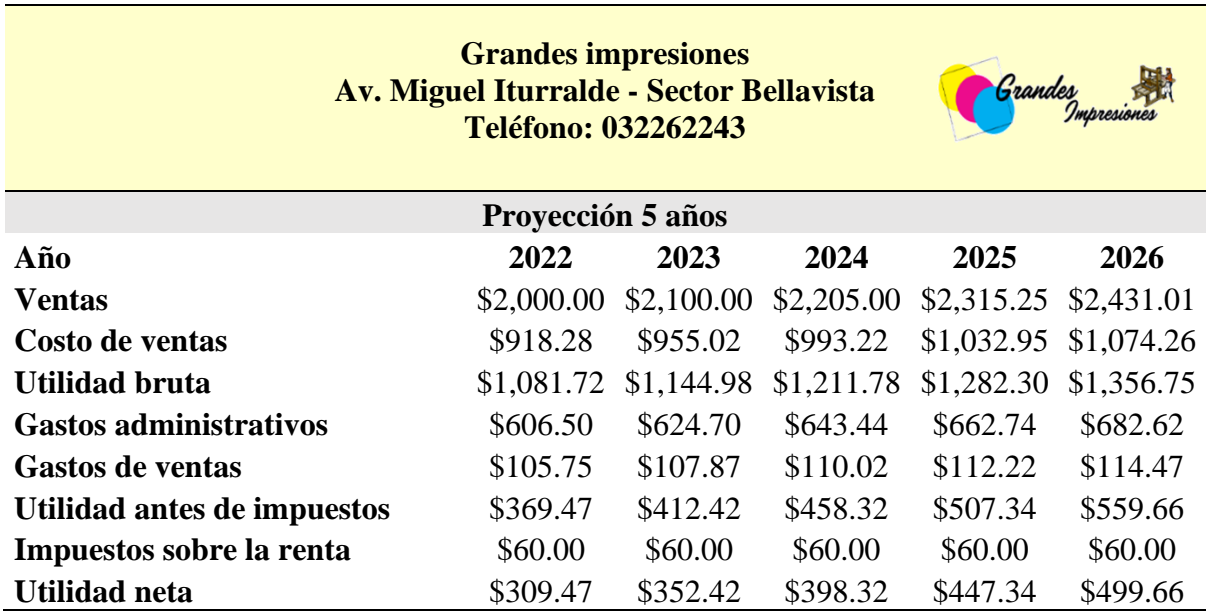

**Tabla 60.** Proyección financiera

**Elaborado por:** las autoras

#### **Análisis**

Las proyecciones financieras para la empresa Grandes Impresiones en los próximos cinco años reflejan un panorama alentador y sostenible. Se anticipa un crecimiento constante en las ventas, indicando una demanda continua de los productos ofrecidos por la empresa esto indica que la gestión de costos es eficiente, ya que el aumento en los costos de ventas está en línea con el crecimiento de las ventas, lo que contribuye a una utilidad bruta en constante expansión. A pesar del crecimiento, los gastos administrativos y de ventas se mantienen bajo control, lo que sugiere una gestión prudente de los recursos y una estrategia equilibrada. En consecuencia, la

utilidad antes de impuestos y la utilidad neta experimentan un crecimiento positivo, respaldando la viabilidad y el rendimiento financiero saludable de la empresa en el periodo proyectado.

#### **12. IMPACTOS**

#### **12.1. Impacto social**

La implementación de un sistema de costo por orden de producción en Grandes Impresiones puede tener un impacto social importante al mejorar las condiciones laborales y la satisfacción de los empleados. Un sistema de costos más eficiente puede conducir a una mejor asignación de recursos y a una reducción de desperdicios, lo que podría traducirse en una mayor estabilidad laboral y posiblemente en la creación de nuevos puestos de trabajo.

#### **12.2. Impacto económico**

La implementación de un sistema de costo por orden de producción en Grandes Impresiones puede tener un impacto económico positivo en varios aspectos. En primer lugar, un mejor control de costos puede llevar a una reducción de los gastos operativos, aumentando así la rentabilidad de la empresa. Además, al tener una comprensión más clara de los costos asociados con cada orden de producción, la empresa puede tomar decisiones más informadas sobre fijación de precios y estrategias de marketing, lo que podría aumentar los ingresos.

#### **12.3. Impacto técnico**

La implementación de un sistema de costo por orden de producción en Grandes Impresiones también puede tener un impacto técnico importante en sus operaciones donde la implementación del sistema de costo incluye cálculos totales y unitarios de la producción. Además, proporciona capacitación a empleados y propietarios, sino que también les capacita para administrar la empresa utilizando el conocimiento adquirido sobre la rentabilidad de cada producto fabricado de manera precisa.

# **13. PRESUPUESTO**

# **Tabla 61.** Presupuesto

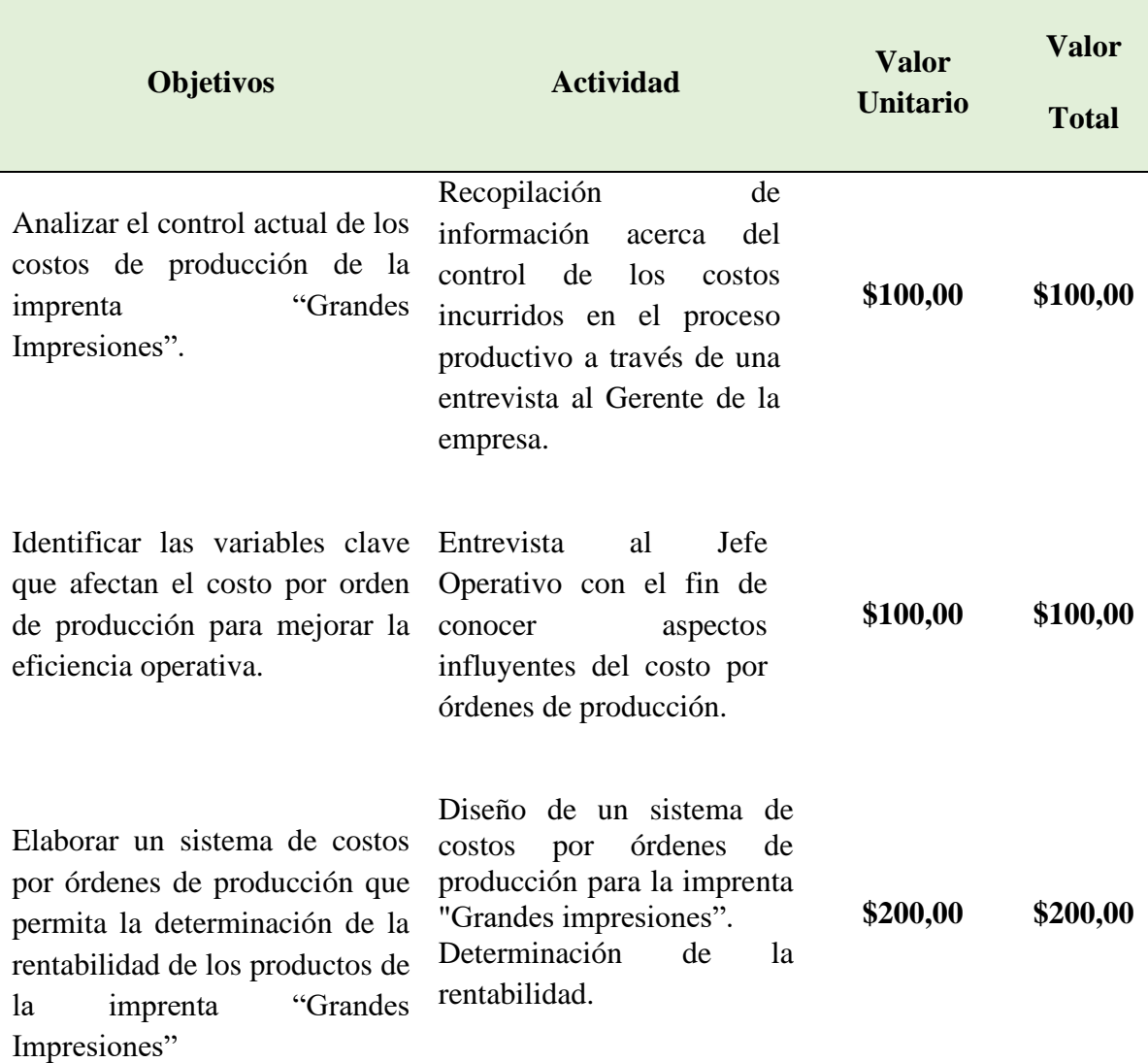

**\$400,00 \$400,00**

### **14. CONCLUSIONES**

- La falta de un adecuado control de costos de producción en la imprenta "Grandes Impresiones" representa un desafío significativo que requiere una atención inmediata donde la situación actual revela una discrepancia entre los costos determinados y los costos reales generados en el proceso productivo, lo que dificulta una comprensión veraz y exacta de los costos incurridos. Esta falta de precisión tiene un impacto directo en la capacidad de la empresa para establecer precios de venta adecuados y, por lo tanto, en su rentabilidad.
- La identificación de los elementos que influyen en el sistema de costo por orden de producción en el desarrollo de las actividades operativas permitió comprender mejor cómo diferentes factores impactaban en la eficiencia y rentabilidad de la empresa, considerando el control de materiales, mano de obra y otros costos indirectos de fabricación, cada elemento desempeñaba un papel crucial en la gestión de costos y en la toma de decisiones operativas. La comprensión de dichos elementos permitió mejorar los procesos y maximizar su rentabilidad a largo plazo.
- La aplicación de un sistema de costos por órdenes de producción proporcionó información valiosa para conocer el manejo de los costos de la empresa. En la actual orden de producción de 150 agendas y 20 talonarios de registro médico, las ventas generadas fueron de \$2000,00 el costo de venta representó un valor de \$918,28 a partir de ello la deducción de los gastos administrativos, gastos de ventas y deducción de impuesto sobre la renta de \$1,60 de acorde a la ley tributaria del año 2022 permitieron conocer una utilidad de \$367,86. Por otra parte el margen de beneficio de la entidad refleja un 18,39% indicando la rentabilidad y sostenibilidad de la empresa.

#### **15. RECOMENDACIONES**

- Se recomienda establecer un sistema de seguimiento detallado de los gastos en el proceso productivo, así como capacitar al personal en la identificación y registro precisos de costos. Además, es importante también gestionar de manera adecuada los gastos ya que esto representa un aspecto beneficioso para la empresa garantizando la gestión eficaz de los recursos.
- Implementación de programas que brinden capacitación constante al personal de la entidad, sobre todo a los que forman parte del proceso de producción, esto le garantiza a la empresa que el personal con el cual dispone conozca de nuevas estrategias que permiten la reducción de tiempos en la elaboración de productos, por otra parte, la implementación de nuevas tecnologías y uso de materiales más rentables para la producción considerando siempre la calidad de los productos.
- Mantener la práctica de control a través del sistema de costos, a su vez la empresa en base a la información obtenida podría optar por herramientas automatizadas que permitan conocer y recopilar datos de los costos de producción, esto permitirá a la empresa una visión amplia de los costos reales que se generan y tomar decisiones para su desarrollo en base a información basada en su situación actual.

# **16. BIBLIOGRAFÍA**

- Adriana, A. O., & Fátima, R. Q. (2023). *Determinación de costos de los servicios prestados por el laboratorio de ingeniería sanitaria de la Universidad de Cuenca a través del sistema de costeo por órdenes de producción del período 2021.* Cuenca: Universidad de cuenca. Obtenido de https://repositorioslatinoamericanos.uchile.cl/handle/2250/6326545
- Agreda, A. M. (2019). *Sistema de costos por órdenes y su incidencia en la rentabilidad de industria editorial del norte S.A., Chiclayo, 2018.* Pimentel: Universidad Señor de Sipan. Obtenido de https://hdl.handle.net/20.500.12802/7507
- Angamarca, M. D., & Rosales, C. F. (2019). *Implementación del sistema de costos por órdenes de producción y análisis del servicio al cliente en el "Tecnicentro SMARTCARS", de la ciudad de Machala.* Cuenca: UNIVERSIDAD POLITÉCNICA SALESIANA. Obtenido de https://dspace.ups.edu.ec/handle/123456789/18239
- Aquije, R. (2019). Los costos indirectos de fabricación en las órdenes de producción de rack de la empresa E&S Almacenamiento Parck SAC.
- Arevalo, E. C. (2021). *Costos por órdenes de producción como herramienta para la toma de decisiones empresariales.* Machala: Universidad Tecnica de Machala. Obtenido de http://repositorio.utmachala.edu.ec/handle/48000/17415
- Arias, I., Vallejo, M., & Ibarra, M. (2020). Los costos de producción industrial en el Ecuador. *Revista espacios 41.7*.
- Asencio, O. (2021). Métodos de control de inventarios para el sector comercial del cantón La Libertad. BS thesis.
- Bravo, A. W. (2019). *Aplicación de sistema de costos por proceso para Determinar los costos de producción en la empresa Diseba S.A.* Machala, Ecuador.: Universidad Técnica de Machala. Obtenido de http://repositorio.utmachala.edu.ec/handle/48000/13559
- Casanova, C. (2021). Gestión y costos de producción: Balances y perspectivas. *Revista de Ciencias Sociales (Ve), vol. XXVII, núm. 1, pp. 302-314, 2021*.
- Castillo, Y. (2020). Análisis de indicadores de rentabilidad, endeudamiento y ebitda a partir de la implementanción de plataformas tecnológicas.
- Cisneros, A., & Guevara, A. (2022). Técnicas e Instrumentos para la Recolección de Datos que apoyan a la Investigación Científica en tiempo de Pandemia. *Revista dominio de las ciencias*, 1165-1185. Obtenido de https://dialnet.unirioja.es/descarga/articulo/8383508.pdf
- Cruz, C. (2019). Análisis de la gestión de inventarios en la empresa ferretería la casita SAS, en Cúcuta.
- Duarte, M. (2019). Indicadores financieros que denotan el fracaso empresarial en las mipymes

.

- Espín, P., & Arboleda, E. (2020). *"DISEÑO DE UN SISTEMA DE COSTOS POR ÓRDENES DE PRODUCCIÓN, PARA LA IMPRENTA ALMA LOJANA DEL CANTÓN LA MANÁ, PROVINCIA DE COTOPAXI".* La Maná.
- Estefanía, L. H., & Sebastián, T. Q. (2022). *Análisis de costos de producción. Un enfoque a la toma de decisiones. Caso de estudio: empresa textil dedicada a la elaboración de artículos de lencería para el hogar. Período 2020.* Cuenca: Universidad de Cuenca. Obtenido de http://dspace.ucuenca.edu.ec/handle/123456789/39744
- Feria, H., Matilla, M., & Mantecón, S. (2020). LA ENTREVISTA Y LA ENCUESTA: ¿MÉTODOS O TÉCNICAS DE INDAGACIÓN EMPÍRICA? Obtenido de https://dialnet.unirioja.es/descarga/articulo/7692391.pdf
- Fernández, M. F., & Abril, X. R. (2024). *Análisis de costos y propuesta de modelo para Finca Bananera. Caso Finca María Narcisa – El Oro.* Cuenca: Universidad de Cuenca. Obtenido de http://dspace.ucuenca.edu.ec/handle/123456789/43537
- Figueroa, J. (2022). Diseño de un sistema de inventarios para el control de materiales, productos en proceso y productos terminados en el taller de vidrios y aluminios sarmiento del norte SAS en la ciudad de San José de Cúcuta.

Fraquelli, A. (2022). Costos y beneficios de fabricar pan francés o comprar.

Guardamino, J., & Dulanto, A. (2022). APLICACIÓN DEL CICLO DE DEMING PARA LA MEJORA DE LA PRODUCTIVIDAD EN EL PROCESO PRODUCTIVO DE LAS IMPRENTAS DEL CENTRO COMERCIAL INDUSTRIAL PLAZA UNICACHI CAQUETÁ, 2022" . *UNIVERSIDAD NACIONAL DEL CALLAO*.

Guarniz, F. (2020). Costos por órdenes de producción y por procesos.

Guarnizo, F. (2020). Costos por órdenes de producción y por procesos.

- Holguín, M. J., & Marín, H. V. (2023). *Diseño de un sistema para controlar costos y gastos en una panadería y pastelería con nuevas estrategias de comercialización.* Cuenca: Universidad de Cuenca. Obtenido de http://dspace.ucuenca.edu.ec/handle/123456789/41330
- Huamán, Y. (2020). Influencia de la liquidez en la rentabilidad financiera: Caso de la Compañía Goodyear SA. *Revista De Investigación Valor Contable*.
- Jahuira, K., & Chávez, X. (2021). Análisis de la liquidez y solvencia: su repercusión sobre la Gestión Financiera, caso Compañía Minera La Poderosa y Subsidiaria. *Revista De Investigación Valor Contable* .
- López, B., & Hoyos, L. (2020). Rotación de inventarios y su relación con la liquidez.
- López, K. (2020). Análisis de rentabilidad económica del camarón (Litopenaeus vannamei) en el sitio Balao Chico, provincia del Guayas. *Revista científico-profesional 5.1 (2020): 450-476.*
- Manchay, G. (2019). Costeo basado en actividades un enfoque costo beneficio para las organizaciones. *Revista Universidad y Sociedad* .
- Marín, L., & Elizalde, K. (2019). Los estados financieros y las políticas contables. *Digital Publisher* .
- Marjorie, A. V., & Valarezo, K. T. (2023). *Determinación de un sistema de costos por procesos para la producción en la Camaronera la Isla, en el cantón Machala, del el Oro.* Cuenca: Universidad de Cuenca. Obtenido de http://dspace.ucuenca.edu.ec/handle/123456789/41382
- Martínez, A. (2022). La gestión de inventarios, una herramienta eficaz en la toma de decisiones.
- Mejia, C. (2020). Principales fines del costos de produccion y su importancia en las empresas.
- Moreira, E. J. (2019). *Sistema de costos por procesos para determinar la rentabilidad de Sunkova S.A.* Guayaquil: Universidad de Guayaquil. Obtenido de http://repositorio.ug.edu.ec/handle/redug/46367
- Ochoa, J., & Yunkor, Y. (2020). El estudio descriptivo en la investigación científica. Obtenido de http://revistas.autonoma.edu.pe/index.php/AJP/article/view/224/191

Orozco, C. (2019). Estado de resultados integrales dispuestos en las NIIF.

- Ortega, F. (2020). Resultado, rentabilidad y caja.
- Pacheco, F. (2019). Módulo costos de producción.
- Palmero, S. (2019). LA ENSEÑANZA DEL COMPONENTE GRAMATICAL: EL MÉTODO DEDUCTIVO E INDUCTIVO. Obtenido de https://riull.ull.es/xmlui/bitstream/handle/915/23240/La%20ensenanza%20del%20co mponente%20gramatical%20el%20metodo%20deductivo%20e%20inductivo.pdf?seq  $u$ ence=1
- Plúas, B., & Gino, I. (2020). El apalancamiento financiero y su impacto en el nivel de endeudamiento de las empresas. *Revista Científica FIPCAEC*.
- Puescas, J., & Zevallos, R. (2023). *SISTEMA DE COSTOS ABC Y SU EFECTO EN LA RENTABILIDAD DE LA EMPRESA BIOMEDIC GROUP J & G E.I.R.L., CHICLAYO 2020.* Pimentel. Obtenido de https://repositorio.uss.edu.pe/bitstream/handle/20.500.12802/11287/Puescas%20Fiesta s%20Jenny%20Paola.pdf?sequence=12
- Rodas, F. (2019). Breves consideraciones sobre la Metodología de la Investigación para investigadores principiantes. *UIDE*. doi:https://doi.org/10.33890/innova.v4.n3.2019.974
- Saavedra, G. (2021). La administración financiera municipal en el desarrollo local. *Revista Científica Multidisciplinar*.
- Sajami, C. (2020). La rentabilidad como herramienta para la toma de decisiones: análisis empírico en una empresa industrial. *Revista De Investigación Valor Contable* .
- Salazar, Y. (2022). Contabilidad y costos: enfoque de costos por procesos y costos estándar. *Revista Científica FIPCAEC (Fomento de la investigación y publicación científicotécnica multidisciplinaria)*.
- Sánchez, F. (2019). Fundamentos Epistémicos de la Investigación Cualitativa y Cuantitativa: Consensos y Disensos. *RIDU*, 102-122. doi:http://dx.doi.org/10.19083/ridu.2019.644
- Sigcha, E. (10 de Marzo de 2020). *DISEÑO DE UN SISTEMA DE COSTOS POR ÓRDENES DE PRODUCCIÓN,PARA LA IMPRENTA ALMA LOJANA DEL CANTÓN LA MANÁ, PROVINCIA DE COTOPAXI.* Obtenido de DISEÑO DE UN SISTEMA DE COSTOS POR ÓRDENES DE PRODUCCIÓN,: http://repositorio.utc.edu.ec/bitstream/27000/4885
- Sigcha, E. P. (10 de Marzo de 2020). *DISEÑO DE UN SISTEMA DE COSTOS POR ÓRDENES DE PRODUCCIÓN,.* LA MANÁ: UNIVERSIDAD TÉCNICA DE COTOPAXI. Obtenido de DISEÑO DE UN SISTEMA DE COSTOS POR ÓRDENES DE PRODUCCIÓN,: http://repositorio.utc.edu.ec/handle/27000/4885
- Tarco, N. (2021). *LOS COSTOS DE PRODUCCIÓN Y SU INCIDENCIA EN LA DETERMINACIÓN DEL PRECIO DE VENTA EN LA CORPORACIÓN COPROBICH, PERÍODO 2019.* Riobamba.
- Terán, R. (2023). Control de costos de producción para la mejora de la rentabilidad de la microempresa.
- Vásquez, L. (2020). SISTEMA DE COSTOS POR ÓRDENES DE PRODUCCIÓN PARA MEJORAR LA RENTABILIDAD DE LA EMPRESA FABRICACIONES Y SERVICIOS GUZMÁN S.
- Villareal, O. J. (2019). *Diseño de sistema de contabilidad de costos y control interno contable de costos para la empresa Rocimar en la ciudad de Ibarra, provincia de Imbabura.* Ibarra: Pontificia Universidad Católica del Ecuador. Obtenido de https://dspace.pucesi.edu.ec/handle/11010/350
- Viteri, M. J., & Córdova, P. K. (2023). *Costos de producción para la determinación de la rentabilidad en la empresa Vanetex.* Ambato: Pontificia Universidad Católica del Ecuador. Obtenido de https://repositorio.pucesa.edu.ec/handle/123456789/4175